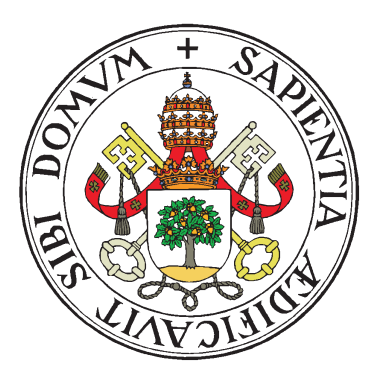

UNIVERSIDAD DE VALLADOLID

## ESCUELA TÉCNICA SUPERIOR

INGENIEROS DE TELECOMUNICACIÓN

## TRABAJO FIN DE MASTER

MASTER EN INGENIERÍA DE TELECOMUNICACIÓN

## Análisis de imágenes de resonancia magnética de difusión en diferentes patologías

Autor: D. Andrés Heras Barrueco Tutor: Dr.Rodrigo de Luis García Valladolid,

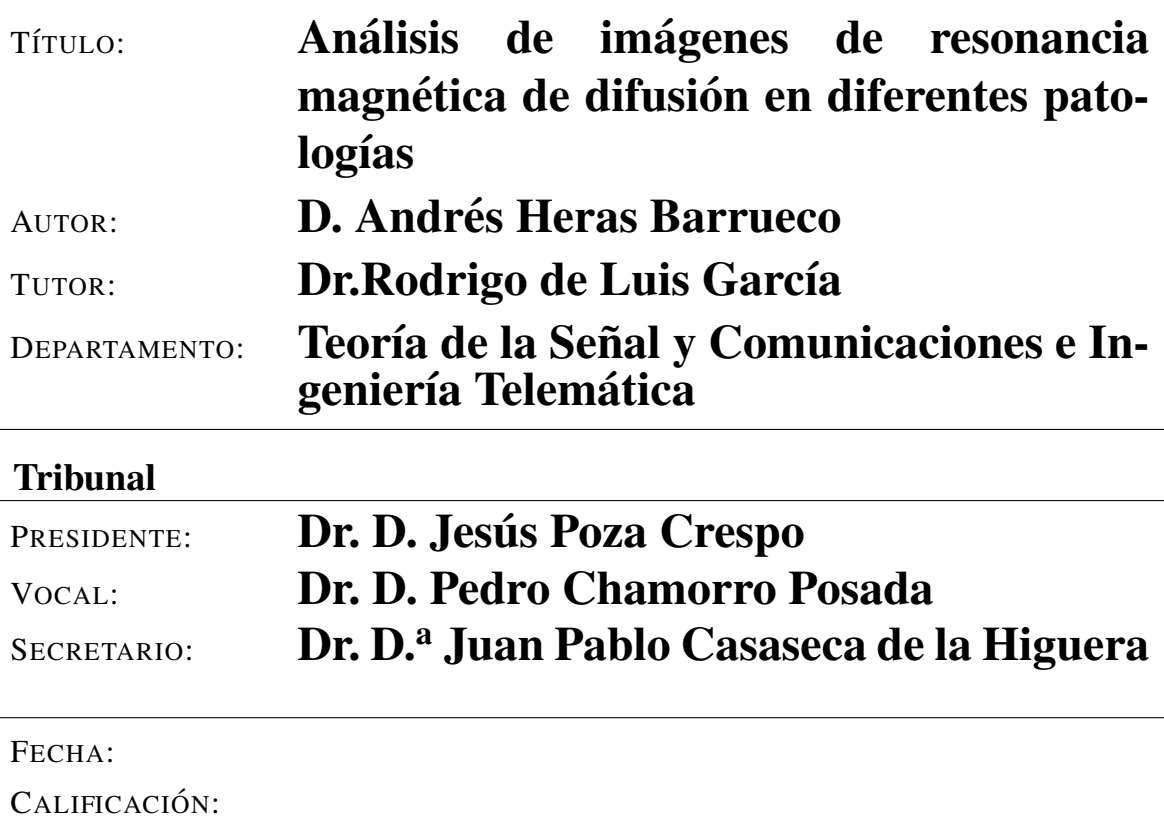

## Resumen del TFM

Una herramienta no invasiva muy útil y ampliamente utilizada en el estudio *in vivo* de enfermedades neurológicas y cerebrales es DTI (Diffusion Tensor Imaging), que es una de las variantes más comunes de la resonancia magnética de difusión. Se trata de una modalidad de resonancia magnética basada en la medición de la difusión de las moléculas de agua en los tejidos. A partir de la información proporcionada por DTI pueden obtenerse diferentes medidas de la difusion para realizar estudios grupales. ´

En este proyecto, se pretende analizar diferentes patologías (en concreto la migraña y la escoliosis idiopática adolescente) utilizando diversas técnicas de análisis de DTI de análisis grupales.

En el caso de la patología de la migraña, se pretende encontrar diferencias entre la migraña crónica y la migraña episódica. En el caso de la escoliosis idiopática adolescente, se pretende encontrar diferencias respecto a un grupo sano de control.

## Palabras clave

MRI, dMRI, DTI, Migraña, Escoliosis Idiopática Adolescente.

## Abstract

Diffusion Tensor Imaging (DTI) is one of the most common techniques employed in diffusion magnetic resonance imaging, a noninvasive tool widely used to study diseases *in vivo*. This type of magnetic resonance imaging is based on the measuring of diffusion of water molecules within the tissues. From the information provided by DTI, different measures of diffusion can be obtained and make different group analysis.

The goal of this project is to analyze different pathologies (specifically, migraine and adolescent idiopathic scoliosis) using different techniques of DTI group analyzes.

In the case of the pathology of migraine, we want to find differences between chronic migraine and episodic migraine. On the other hand, in the case of adolescent idiopathic scoliosis, the goal is to find differences in relation to a healthy control group.

## Keywords

MRI, dMRI, DTI, , Migraine, Adolescent Idiopathic Scoliosis .

## Agradecimientos

A cada año que pasa, se incrementa el número de personas a las que tengo que agradecer el haber llegado hasta aquí, y que han hecho posible este documento.

En primer lugar, gracias a Rodrigo , que ha aguantando mi particular estilo de trabajo. Ha sido del profesor del que más he aprendido (directa e indirectamente) y todo sin hacerse notar especialmente. En ciertas ocasiones has hecho que lo complicado parezca un juego de niños siendo una cualidad admirable en un docente.

También quiero agradecer a Pablo, Alvaro y a Elena, y en general al grupo de investigacion LPI, por abrirme nuevos campos mientras realizaba el proyecto y acogerme en sus ´ instalaciones, así como plantearme posibles futuras líneas de investigación.

También quiero agradecer a todos mis compañeros de penurias y alegrías a lo largo del máster, sobre todo a Guille y Victor. Agradezco el ánimo y apoyo de los que han continuado aquí en Valladolid como los que están por Cáceres y alrededores.

No puedo olvidarme de mis compañeros más al sur. Pasarán los años y aunque estemos desperdigados seguimos viéndonos.

Pero los que más me han aguantado día a día se merecen un sitio especial. Celia, Adri y Sergio han sido los pilares sobre los que mas me he apoyado emocionalmente y espero ´ que siga siendo así durante mucho tiempo.

Por último, pero no menos importante, quiero agradecer la ayuda, el cuidado y la preocupación de mi familia, especialmente mis padres. Pasarán los años, pero nunca agradeceré lo suficiente todo el apoyo y el amor que me han brindado, tanto en los buenos como en los malos tiempos.

# ´ Indice general

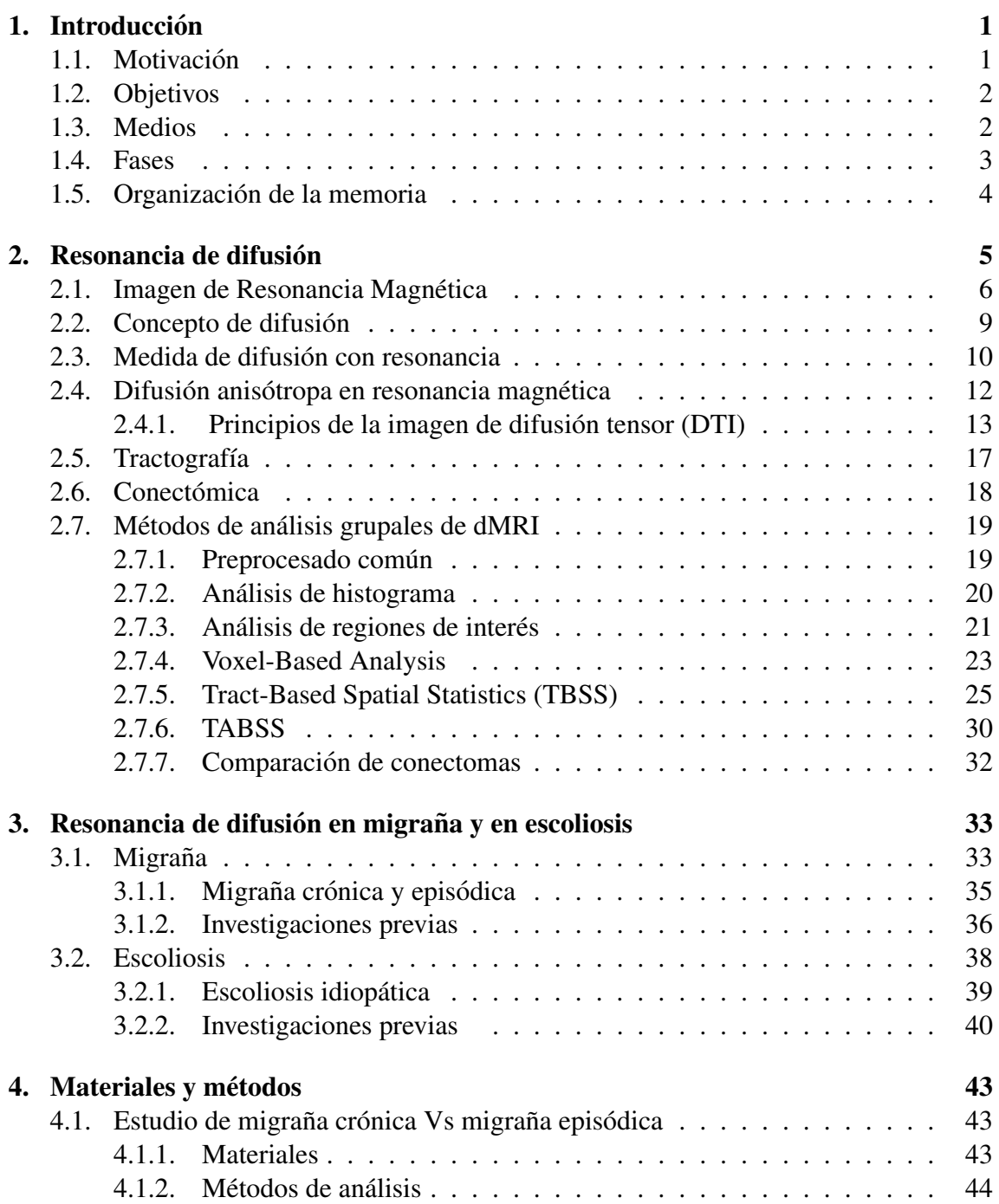

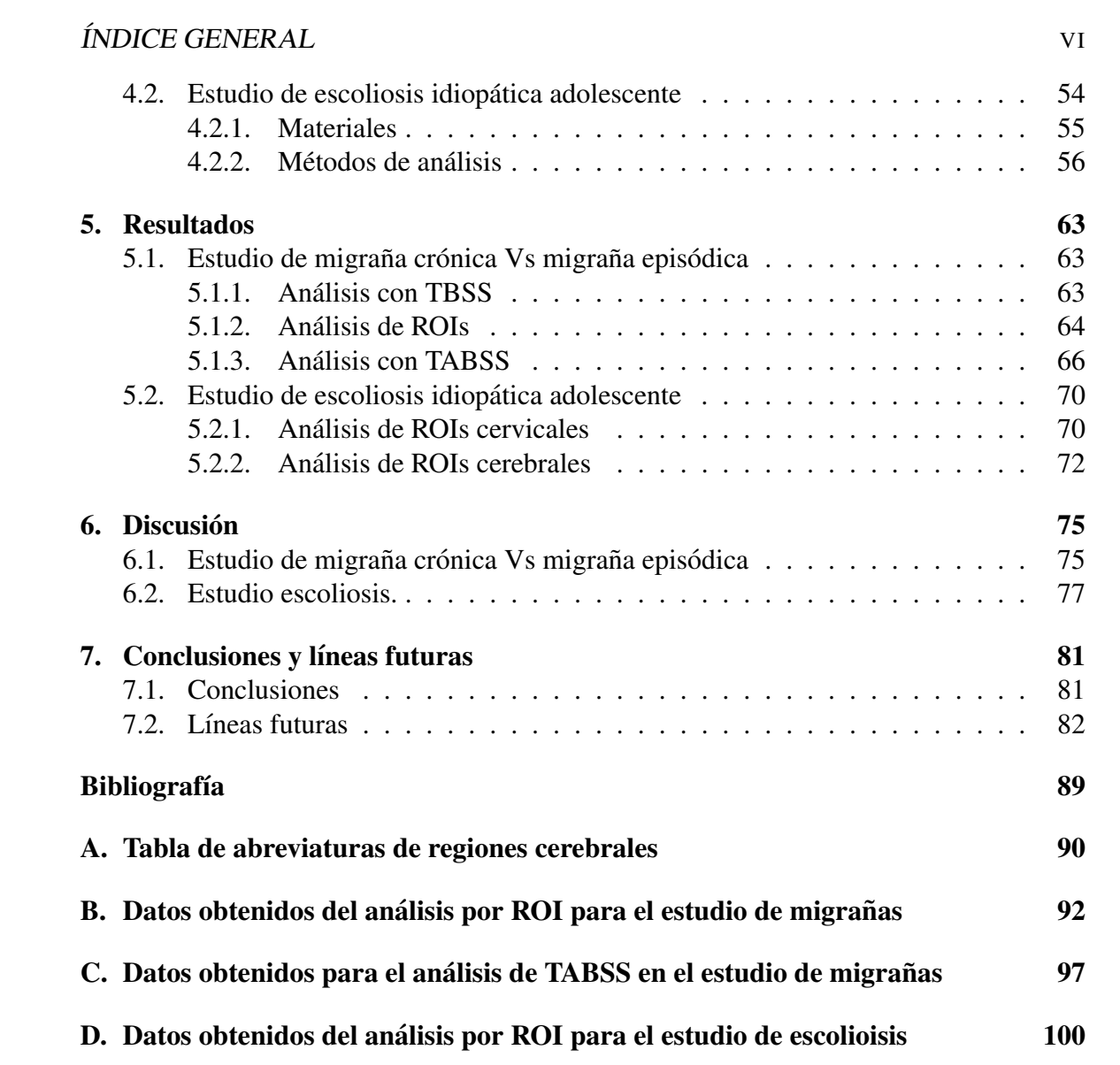

## ´ Indice de figuras

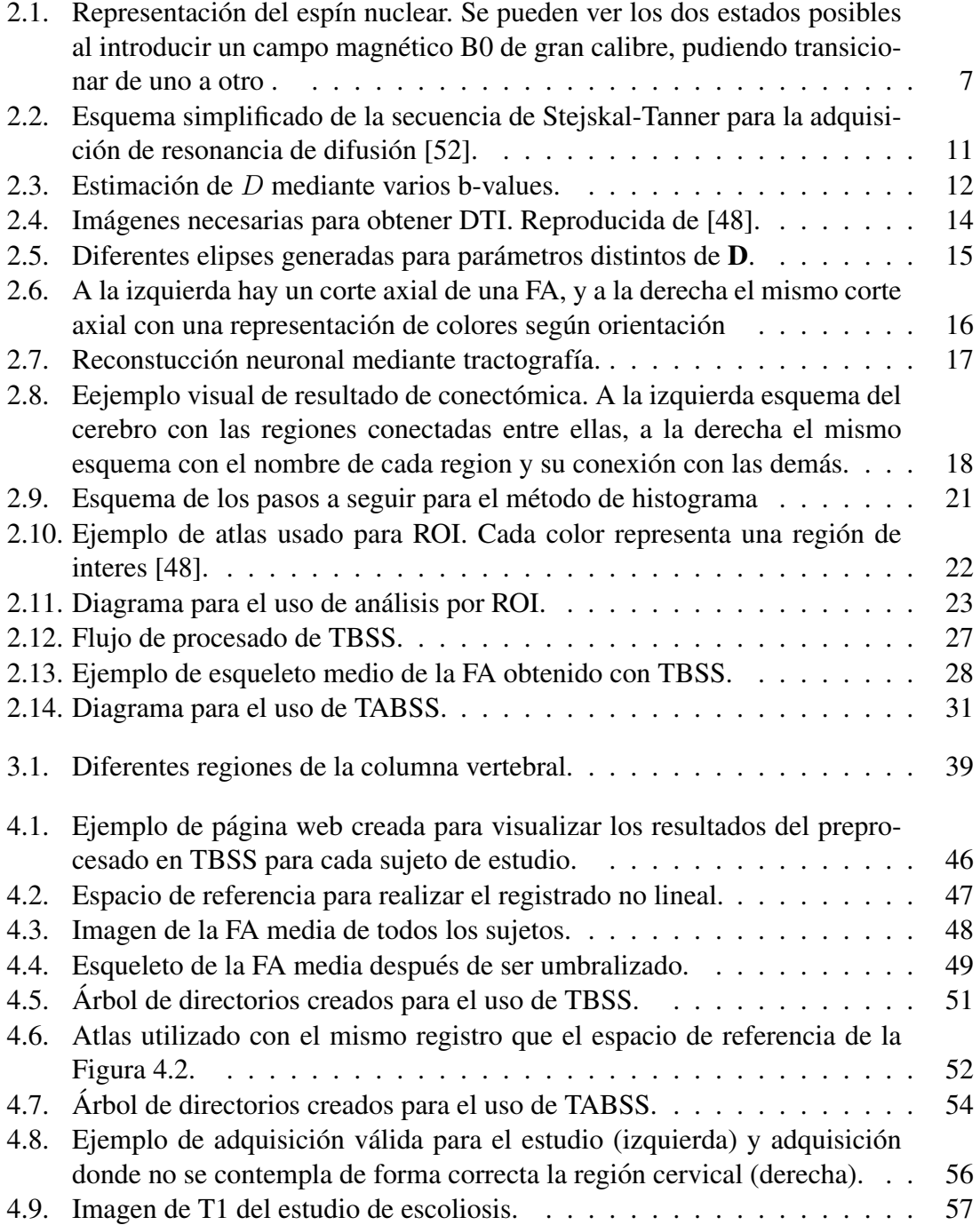

## ÍNDICE DE FIGURAS VIII

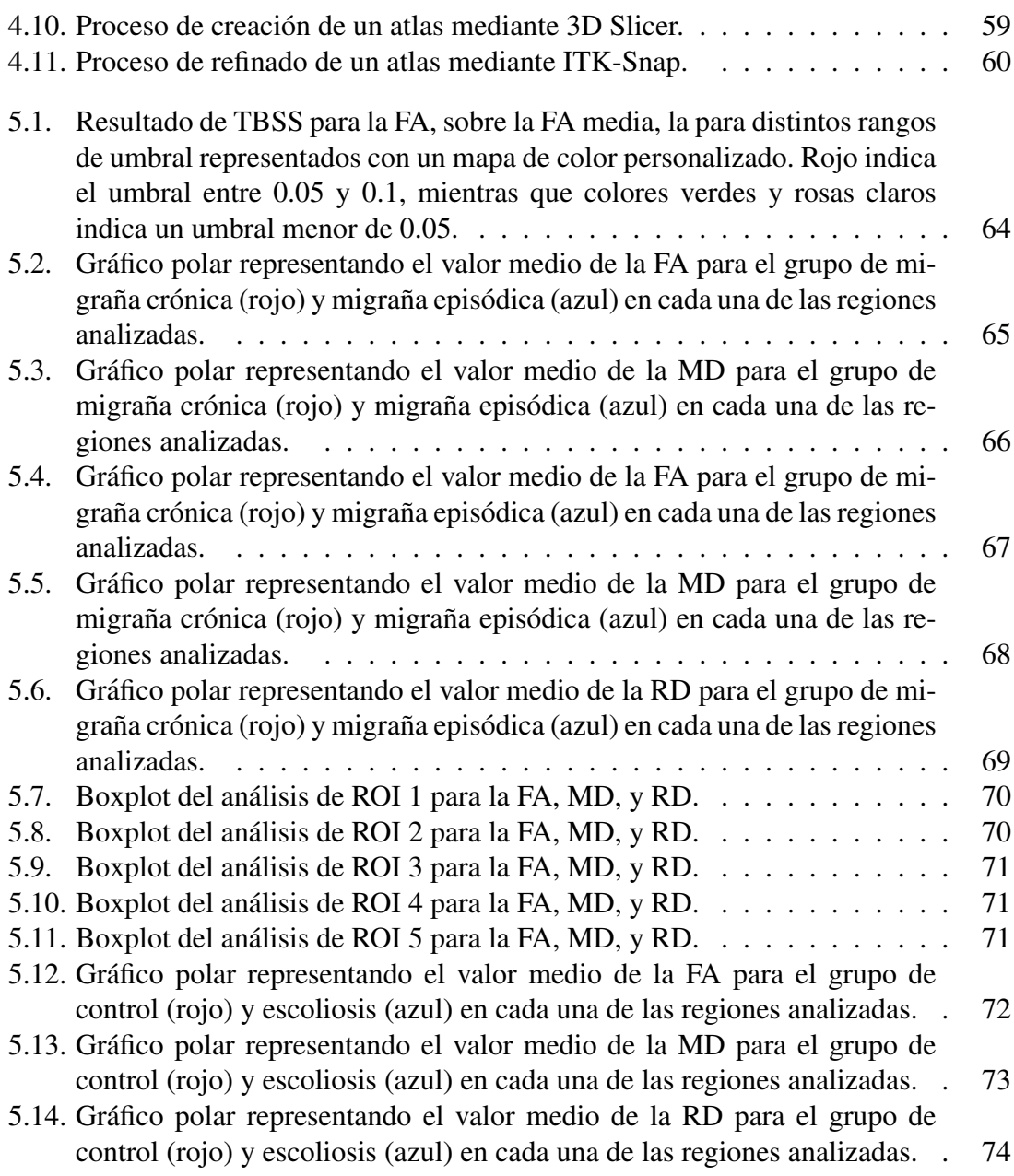

## ´ Indice de tablas

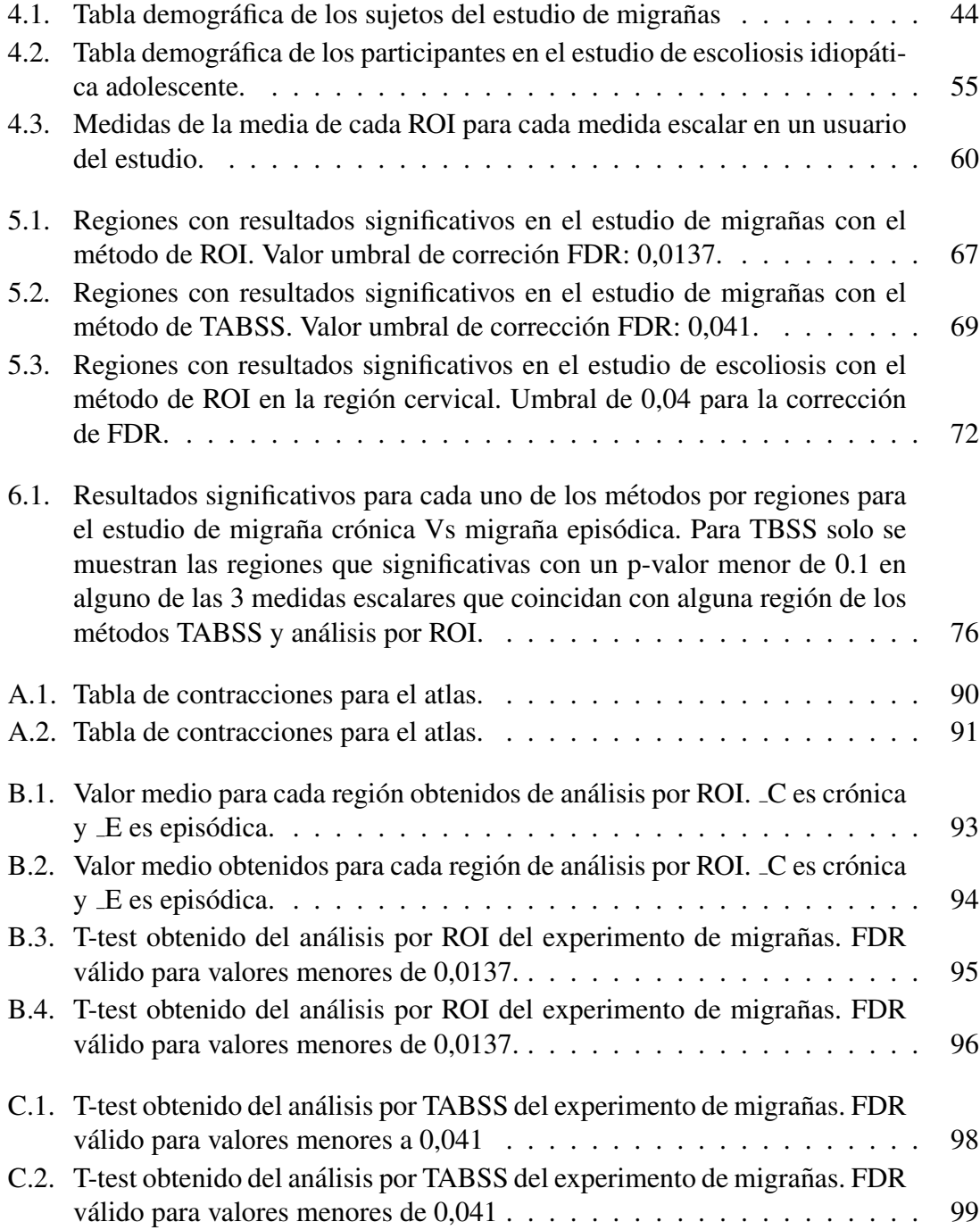

## $\Box$  INDICE DE TABLAS X

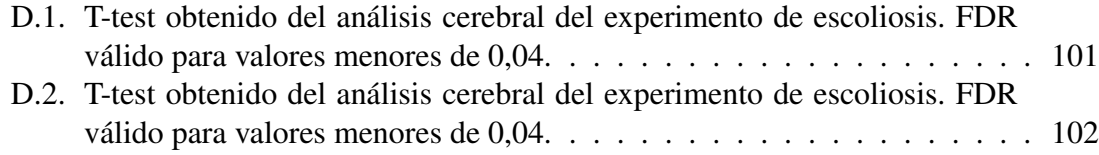

## <span id="page-10-0"></span>Capítulo 1

## **Introducción**

## <span id="page-10-1"></span>1.1. Motivación

Hoy en día, la medicina y la tecnología están fuertemente ligadas, de forma que sería impensable pensar en la primera sin la segunda.

Existe una gran multitud de patologías en las que de manera directa o indirecta el cerebro está involucrado. Enfermedades neurológicas como el Alzheimer o la esclerosis múltiple, o psiquiátricas como la esquizofrenia, son solamente algunos posibles ejemplos.

En la mayor parte de estas enfermedades no se conoce completamente el origen o los procesos fisiológicos anómalos que tienen lugar en el cerebro de las personas que las padecen. Por eso, la investigacion sobre los mecanismos que subyacen a dichas enferme- ´ dades es fundamental a la hora de desarrollar tratamientos eficaces, o sencillamente para poder predecir la evolución de la enfermedad o la respuesta ante tratamientos diferentes.

Una de las herramientas más poderosas para este tipo de investigación es la neuroimagen, que ha ganado peso en los últimos años gracias a los avances tecnológicos en múltiples modalidades de imagen. Una de ellas es la resonancia magnética, y más específicamente la resonancia de difusión, una variante de la resonancia que es capaz de medir las propiedades de difusión de las moléculas de agua en los tejidos. A través de esta propiedad es posible detectar cambios en la sustancia blanca del cerebro, puesto que la difusión del agua tiene una gran relación con la microestructura formada por los tractos nerviosos.

A partir de esta idea general, este trabajo se centra en dos patologías que han sido relativamente poco estudiadas utilizando resonancia de difusión. Se trata de la migraña y de la escoliosis idiopática adolescente.

En el primer caso, el estudio y descripción de posibles diferencias en la microestructura de la sustancia blanca entre pacientes con migraña episódica y pacientes con migraña

#### 1.2. OBJETIVOS 2

crónica es un objetivo muy relevante en la investigación médica sobre esta enfermedad.

En cuanto a la escoliosis idiopatica adolescente, puede parecer a primera vista que se ´ trata de una patología que no tiene ninguna relación con la microestructura cerebral. Sin embargo, trabajos recientes sugieren que sí podrían existir alteraciones en la estructura cerebral en estos pacientes, si bien es muy difícil determinar si estos cambios, de existir, son causa o consecuencia de la patología.

El análisis de la resonancia de difusión para estudios de este tipo es complejo, existiendo múltiples técnicas de análisis cuya utilización conlleva diferentes ventajas e inconvenientes. Este trabajo, en fin, plantea el uso de diferentes métodos de análisis para el estudio, con resonancia de difusión, de la migraña crónica y episódica y de la escoliosis idiopática adolescente.

## <span id="page-11-0"></span>1.2. Objetivos

El objetivo de este trabajo consiste en el estudio de la migraña crónica y episódica, por un lado, y de la escoliosis idiopática adolescente, por otro, utilizando resonancia de difusión a través de las técnicas que resulten más apropiadas.

De manera más específica:

- En el caso de migraña, se pretende analizar si existen diferencias significativas en la microestructura de la sustancia blanca entre pacientes con migraña crónica y pacientes con migraña episódica.
- En el caso de la escoliosis, se busca, de manera similar, determinar si existen diferencias en la microestructura de la sustancia blanca del cerebro, o bien en la conectividad de la médula espinal a la altura de las primeras vértebras cervicales, entre pacientes con escoliosis idiopática adolescente y sujetos sanos.

Como objetivo secundario se plantea también el estudio de qué técnicas de análisis de resonancia de difusión son más apropiadas para cada uno de los problemas de investigación.

## <span id="page-11-1"></span>1.3. Medios

Para la realización del estudio de migrañas se dispone de datos de resonancia de difusión correspondientes a 55 sujetos que se dividen en dos grupos; migraña crónica y migraña episódica. Dichos datos fueron adquiridos por una unidad MRI GE Signa de 1.5 T.

#### $1.4.$  FASES  $3$

Para la realizacion del estudio de escoliosis, se dispone de datos de resonancia de ´ difusión correspondientes a 35 sujetos que se dividen en dos grupos; escoliosis idiopática adolescente y grupo de control. Todos los datos de escoliosis fueron adquiridos por una unidad MRI Philips de 3 T.

Entre las herramientas software a utilizar para llevar a cabo el desarrollo del proyecto se encuentran:

- $\blacksquare$  Matlab 2017 [\[47\]](#page-97-2), para la automatización de los procesados, y adecuación de los datos.
- 3D Slicer v3.6 [\[40\]](#page-96-0), para la adecuación de los datos, estimación de tensores, creación de *labelmaps*, y visualización de los DWIs.
- ITK-Snap [\[59\]](#page-98-0), para la adecuación de los datos, modificación de *labelmaps*, y visualización de los DWIs.
- FSL v5.0 [\[14\]](#page-95-0), para la realización de analisis y comparación de la sustancia blanca entre los diferentes sujetos.
- Putty v0.63 para la conexion mediante SSH con los servidores de la ETSIT de ´ Valladolid.

El hardware necesario consiste en un ordenador personal con el que poder conectarse a los servidores del LPI (Laboratorio de Procesado de Imagen) y un ordenador personal equipado con un procesador i7-6700hq y una tarjeta grafica Nvidia g960m. ´

## <span id="page-12-0"></span>1.4. Fases

Con el fin de llegar a completar los objetivos anteriormente citados se ha procedido a desarrollar unas etapas a seguir que consisten en:

- 1. Estudio. Durante esta fase se realiza una documentación y estudio de la bibliografía existente relacionada con d-MRI, DTI, estimadores de señal, TBSS y con todo el software necesario para realizar todo el procedimiento (3D-Slicer, Matlab y FSL).
- 2. Estudio, organización e implementación de cada uno de los pasos a seguir en el proceso completo hasta llegar al análisis de TBSS en migrañas.
- 3. Estudio, organización e implementación de cada uno de los pasos a seguir en el proceso completo hasta llegar al análisis de ROI en migrañas.
- 4. Estudio, organización e implementación de cada uno de los pasos a seguir en el proceso completo hasta llegar al analisis de ROI en escoliosis. ´

### 1.5. ORGANIZACIÓN DE LA MEMORIA  $4\overline{a}$

- 5. Estudio, organización e implementación de cada uno de los pasos a seguir en el proceso completo hasta llegar al análisis de TABSS en migrañas.
- 6. Elaboración de las conclusiones más relevantes del trabajo realizado, y propuesta de líneas de trabajo futuras.

Debido a la complejidad de algunos de los pasos, su comprension ha sido realizada de ´ forma continua durante todo el estudio, de esta forma se ha conseguido un mejor entendimiento en cada una de las fases sin dejar de trabajar en fases posteriores debido a que el tiempo de procesado de cada uno de los volúmenes era en algunos casos elevado. Por lo tanto era conveniente ir realizando algunos trabajos mientras se realizaba un analisis de la ´ bibliografía para entender el funcionamiento de forma correcta de cada paso.

## <span id="page-13-0"></span>1.5. Organización de la memoria

La descripción y estructura de cada capítulo de la memora se resume de la siguiente manera:

El capítulo 2 expone las ideas básicas en las que basa la resonancia magnética de difusión. Se explica de forma resumida cuáles son sus principios físicos, hasta llegar a obtener los DWIs. Una vez obtenidos los DWIs, se expone el uso de los DTIs, as´ı como varias técnicas de análisis para dMRI.

El capítulo 3 se centra en las patologías estudiadas en este documento, la migraña y la escoliosis idiopática adolescente. Se entenderá el origen, posibles causas y consecuencias conocidas de cada patología, así como las investigaciones más relevantes hasta la fecha.

El capítulo 4 está dedicado a presentar cada uno de los métodos utilizados en este trabajo para obtener resultados.

En el capítulo 5 se exponen los resultados obtenidos, de forma breve y clara, ya que se reservan las tablas de resultados para los diferentes anexos.

En el capítulo 6 se expone la discusión del trabajo realizado. Se intentarán ver las fortalezas y debilidades de los resultados para cada patología estudiada.

En el capítulo 7 se expondrán posibles líneas de investigación futuras, y las conclusiones extraídas del estudio.

## <span id="page-14-0"></span>Capítulo 2

## Resonancia de difusión

La imagen de resonancia magnética (MRI) es una técnica de imagen médica que puede ser usada para observar estructuras internas del cuerpo *in vivo* [\[33\]](#page-96-1). La imagenes de ´ resonancia magnética contienen mucha información con una gran cantidad de parámetros que influyen en cada vóxel. Una de sus características principales es que se pueden utilizar para diferenciar diferentes tejidos del cuerpo humano, siendo una gran herramienta de diagnóstico de forma no invasiva [\[60\]](#page-98-1).

En este cap´ıtulo se introducen los conceptos generales de la imagen por resonancia magnética. A partir de ello, se introduce también la resonancia de difusión, modalidad que será empleada en nuestros estudios.

Para introducir la resonancia de difusión, se tendrá que definir la difusión, para después ver cómo es posible medir la difusión de las moléculas de agua *in vivo* utilizando resonancia de difusión. A continuación se ampliarán estos conceptos para la medida de la difusión en contextos en los que esta difusión no es igual en todas las direcciones del espacio (como sucede en la sustancia blanca del cerebro). Se hablará por lo tanto del modelo del tensor de difusión, y de medidas escalares relacionadas con él. Se mencionarán también conceptos como la tractografía y la conectómica, construcciones que pueden obtenerse a partir de dMRI. Finalmente, y puesto que ese es precisamente el objetivo de este trabajo, se presentarán con cierto nivel de detalle diferentes métodos de análisis empleados habitualmente en la literatura para la realizacion de estudios grupales con resonancia ´ de difusion, en los que habitualmente se comparan varios grupos de sujetos con el objetivo ´ de determinar si existen diferencias entre ambos grupos debidas a una cierta patología o condición y, en caso de existir, caracterizarlas. Esta búsqueda no suele tener un objetivo de realizar un diagnóstico automático de esas patologías, entre otras razones porque las medidas obtenidas con resonancia de difusión son muy poco robustas frente a múltiples factores como cambios en los parámetros de adquisición, pero se espera que en un futuro sea posible realizar predicciones individuales a partir de la información extraída mediante resonancia de difusión.

## <span id="page-15-0"></span>2.1. Imagen de Resonancia Magnética

La resonancia magnética (MRI, Magnetic Resonance Imaging) es una técnica de imagen médica capaz de obtener una enorme cantidad de información de los tejidos *in vivo* [\[33\]](#page-96-1). Puede afirmarse que se trata de una técnica multiparamétrica, puesto que en un experimento de resonancia magnética existen multitud de parámetros que afectan a las características de la imagen resultante. Esto permite obtener diferentes ponderaciones y, por lo tanto, diferentes tipos de imagenes. ´

En sus modalidades convencionales, la resonancia magnetica se utiliza habitualmente ´ como una herramienta de diagnóstico no invasiva en la que un experto busca, de manera cualitativa, hallazgos radiológicos a partir de imágenes con ponderaciones adecuadas para la situación clínica de que se trate.

Sin embargo, existen también modalidades de resonancia magnética, más recientes, en las que se obtienen imágenes que sí pretenden representar alguna magnitud física. Al-gunos ejemplos son la relaxometría [\[27\]](#page-96-2), la imagen de susceptibilidad magnética [\[35\]](#page-96-3) o la resonancia de difusión. Esta última modalidad será, como se ha mencionado anteriormente, la herramienta empleada en este trabajo.

El fenómeno resonancia magnética se basa en las propiedades físicas de los núcleos de los átomos.

Las partículas elementales de la materia (protones, neutrones y electrones) poseen una propiedad intrínseca llamada espín (del inglés "spin"), que puede interpretarse como un momento angular con un valor fijo. Los núcleos atómicos poseen también un espín neto, que viene dado por su número de protones y neutrones del isótopo del que se trate<sup>[1](#page-15-1)</sup>. Todos los núcleos que poseen un número impar de protones o neutrones tendrán asociados un espín no nulo.

Cuando un núcleo tiene un espín no nulo, el momento angular asociado produce a su vez un momento magnético ya que el núcleo tiene una cierta carga eléctrica. Así pues, el núcleo de los átomos con espín no nulo puede representarse como un minúsculo dipolo, y es precisamente esta propiedad magnética la que se utiliza en la resonancia magnética.

En el caso de que un núcleo posea un espín no nulo, y se comporte como un minúsculo dipolo, es interesante entender como se comportará con la presencia de un campo magnético externo.

En el caso de no haber campo magnético externo, los espines de los núcleos de hidrógeno estarán orientados a direcciones aleatorias del espacio, sin embargo, cuando un campo magnético perturba a una partícula, el espín tiende a situarse de forma paralela (o antiparalela) al campo magnético externo. El campo magnético debe tener las propie-

<span id="page-15-1"></span><sup>&</sup>lt;sup>1</sup>Por ejemplo, el isótopo 1H del hidrógeno o el 15N del nitrógeno tienen un espín I=1/2, el 12C del carbono o el 16O del oxígeno tienen un espín I=0, y existen también otros isótopos con un espín mayor o igual a 1.

#### 2.1. IMAGEN DE RESONANCIA MAGNÉTICA  $\,$  7  $\,$

dades de ser estático, y poseer gran magnitud.

<span id="page-16-0"></span>Paralelo o antiparalelo son dos estados posibles en los que se podrá encontrar el espín. El nivel más bajo de energía será el estado paralelo, que podrá transicionar al estado antiparalelo si se absorbe un fotón cuya energía sea la diferencia de estados [\[6\]](#page-94-1). Se puede ver en la Figura [2.2](#page-20-0) los estados paralelo y antiparalelo que se generan al introducir un campo B0.

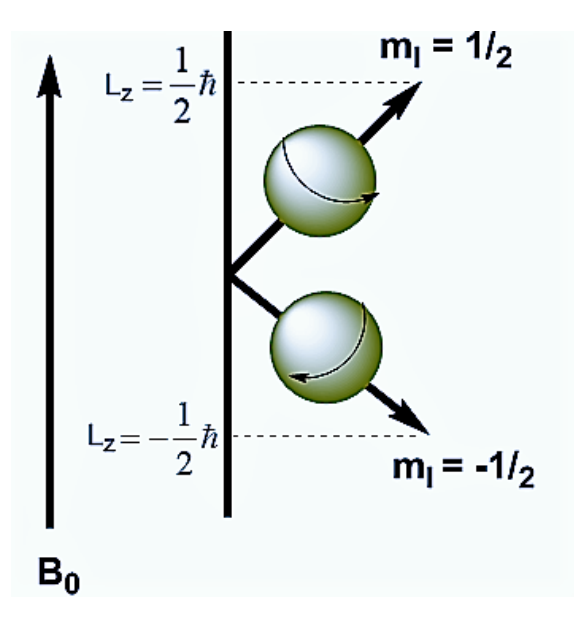

Figura 2.1: Representación del espín nuclear. Se pueden ver los dos estados posibles al introducir un campo magnético B0 de gran calibre, pudiendo transicionar de uno a otro.

La resonancia magnética aprovecha ciertas frecuencias que excitan a los núcleos atómicos que tienen espín. En concreto, se suele aprovechar de los núcleos de hidrógeno 1H. El núcleos de hidrógeno está formado por un único protón, con un espín  $S=1/2$ , y es el elemento que mas abunda en los tejidos de los organismos vivos, al formar parte de las ´ moléculas de agua.

La frecuencia del fotón necesaria para la transición de energía de un estado paralelo a un estado antiparalelo es del orden de 42 MHz, para el núcleo del hidrógeno 1H, en una máquina que produzca un campo magnético de 1T. A esta frecuencia se la conoce como frecuencia de Larmor.

Así pues, en presencia únicamente de un campo magnético externo, no se podrá tener información de los espines, habrá que excitarlos con una frecuencia de resonancia que permita pasar del estado paralelo al antiparalelo [\[60\]](#page-98-1).

Se va a tratar de medir una magnetizacion, que es la suma de las magnetizaciones ´ de cada espín. Pero no se puede medir directamente en el eje donde se ha producido un gran campo magnetico. Se utilizan pulsos de radio frecuencia para excitar a los espines, ´ consiguiendo una componente transversal al campo magnético de gran calibre. Además, los imanes que se utilizan en MRI (imagen de resonancia magnética) producen gradientes

### 2.1. IMAGEN DE RESONANCIA MAGNÉTICA  $8$

de campos magnéticos para poder crear una diferencia espacial en la región a estudiar. Los gradientes de campo magnético consiguen que cada unidad de volumen del campo magnetico sea diferente, entrando, cada unidad de volumen, en resonancia a frecuencias ´ distintas.

Un gradiente de campo magnético se forma por la superposición de un campo magnético base y de gran fuerza  $(B0)$ , y un campo magnético débil variable con el espacio.

Una vez obtenido el gradiente de campo magnético, se define el fenómeno de resonancia. El fenómeno de resonancia se define como la capacidad de determinados núcleos atómicos de absorber selectivamente energía electromagnética, siempre que se les coloque previamente un campo magnético de gran potencia. El vector de magnetización agregado adopta un movimiento de precesion alrededor del eje del campo base (B0). Eso hace ´ que la magnetizacion agregada se aleje del eje del campo base y aparezca una compo- ´ nente transversal de magnetizacion que se puede medir. Ocurre si el pulso con los que se ´ ha excitado el campo magnético actúa a la misma frecuencia que necesita un espín para cambiar de estado (42.5 MHz/T para el hidrógeno 1H).

Una vez que el pulso cesa, comienza la relajación nuclear. La relajación nuclear consiste en desprenderse de la energía que había adquirido la partícula de hidrógeno por el fenómeno de resonancia, y puede dividirse en relajación longitudinal (T1) y relajación transversal (T2) [\[33\]](#page-96-1).

El tiempo de relajación dependerá, en gran medida, de la composición que rodee a los núcleos de hidrógeno. En el momento que cesa el pulso de radiofrecuencia, comienza la fase de relajación longitudinal (T1). A la vez que se libera energía de los núcleos de hidrógeno al medio, se produce el tiempo de relajación transversal (T2), donde se vuelve al estado inicial, jugando un papel fundamental la interacción espín-espín de los núcleos vecinos mediante su microcampo magnético.

Un experimento de resonancia magnética consiste, esencialmente, en producir excitaciones cada cierto tiempo (TR) y luego medir la señal tras otro cierto tiempo (TE). Como las constantes de relajación dependen del tipo de tejido, manipulando los parámetros del experimento (TR y TE en el caso más sencillo) será posible obtener señales diferentes para tejidos que tienen distintas características (T1 y T2).

Sin embargo, solo con los ingredientes explicados hasta aquí no es posible obtener una imagen de resonancia, porque se superpondrían las señales de todos los tejidos de todos los lugares y sería imposible distinguirlas. Por eso, se utilizan también gradientes del campo magnético de dos maneras:

Superponiendo un gradiente en el eje de B0, se consigue que solamente una *slice*, o "rebanada"del ingles, del cuerpo se vea excitada, porque el pulso de radiofrecuencia tendrá una frecuencia que excitará solamente los espines cuya frecuencia de Larmor coincida con al frecuencia del pulso de radiofrecuencia. Se entiende por *slice* cada plano obtenido en una imagen volumétrica.

#### 2.2. CONCEPTO DE DIFUSIÓN <sup>9</sup>

Aplicando, dentro de cada *slice*, gradientes de campos en dos direcciones, de forma que cada punto queda codificado en fase y en frecuencia. Esto es lo que se conoce como el formalismo del espacio K, y hace que en realidad la imagen resultante se pueda obtener haciendo la transformada de Fourier inversa de la señal realmente medida (la señal transversal a la dirección del campo B0).

Los gradientes de campo magneticos se activaran cuando hay que proporcionar pulsos ´ de radio frecuencia. Se puede controlar el grosos del corte del plano seleccionado para la tomografía mediante el ancho de banda seleccionado en el pulso de radio frecuencia [\[33\]](#page-96-1).

A partir de estos principios generales, las imágenes de resonancia magnética se adquieren empleando lo que se denomina secuencias. Una secuencia es una sucesión ordenada, y cuidadosamente diseñada, de pulsos de radiofrecuencia y gradientes de campo magnético, que produce los efectos de excitación y relajación anteriormente descritos y permite además realizar la lectura de la señal en el espacio K. Existen muchos tipos de secuencias y las versiones actualmente empleadas en la práctica son realmente complejas, siendo Spin Echo y Gradient Echo los ejemplos más sencillos.

Con estas herramientas, se puede obtener una resonancia magnetica. Una resonancia ´ magnética tiene la ventaja de obtener directamente una imagen tomográfica de cualquier plano mediante gradientes magneticos, pero no tienen, a priori, la cualidad de representar ´ ninguna magnitud física, representándose como una imagen de contrastes.

## <span id="page-18-0"></span>2.2. Concepto de difusion´

La difusión es un proceso por el cual las partículas de materia, dentro de un sistema, son transportadas de una parte del sistema a otro debido a movimientos térmicos moleculares [\[1\]](#page-94-2).

La difusión parte del modelo de movimiento de las partículas denominado Browniano. El movimiento browniano es intrínseco de un sistema siempre que se encuentre a más de -273 grados centígrados (0 grados Kelvin), y se debe al choque de las moléculas, en este caso de agua, entre ellas. Es un movimiento aleatorio, y su evolución en función del tiempo se puede modelar con una función de densidad de probabilidad gaussiana. Con esta propiedad, y con tiempos adecuados de medición de la difusión, se podrán conseguir las imágenes de difusión [\[15\]](#page-95-1).

Los movimientos brownianos se describen por la ley de Fick como se ve en la expre-sión [2.1](#page-18-1), formulada en 1855. La ley explica como un soluto se moverá desde una región de alta concentración hasta una región de baja concentración atravesando un gradiente de concentración.

<span id="page-18-1"></span>
$$
J = D \cdot \nabla c \tag{2.1}
$$

donde  $J$  es el flujo producido por la difusión que atraviesa una superficie,  $D$  es el coeficiente de difusión que indica la facilidad del soluto de moverse en el medio midiéndose

### 2.3. MEDIDA DE DIFUSIÓN CON RESONANCIA  $10$

en  $\frac{mm^2}{s}$  y  $\nabla c$  es el gradiente de concentración en el medio.

Dependiendo de la microestructura del tejido estudiado, el coeficiente  $D$  variará. Así, tejidos como la próstata o el útero tienen un coeficiente  $D$  muy inferior al hígado. Ciertas patologías son capaces de alterar la microestructura del tejido [\[1\]](#page-94-2). Un ejemplo claro de este fenómeno son los tumores. En el caso de producirse un tumor, la celuraridad del tejido en el que se ha producido aumenta modificando el el coeficiente de difusion del ´ tejido.

Una medida que será recurrente en las imágenes obtenidas será el vóxel. Un vóxel es unidad mínima dentro de una representación de imágenes de volúmenes, y representa el mismo concepto que un píxel en una fotografía.

En el caso de que las moléculas no tengan ninguna restricción, dentro de un vóxel, la dirección de su movimiento a lo largo del tiempo se pueden describir por una distribución gaussiana univariable, por lo que solo se necesita un parámetro para modelar la difusión. La difusión isótropa se aplica cuando el movimiento de las moléculas no tiene una dirección preferente. Sin embargo, dentro de un vóxel y a nivel microscópico, los movimientos de las moléculas que se generan no son debidos únicamente por movimientos brownianos. Por este motivo, se utiliza para el cálculo el coeficiente de difusión aparente (ADC), en sustitución del coeficiente de difusión  $D$  [\[15\]](#page-95-1).

Sin embargo, en múltiples ocasiones, la movilidad de las moléculas se ve afectada por la orientación, denominandose a la movilidad difusión anisótropa [\[48\]](#page-97-1). La difusión anisótropa se produce siempre que haya restricciones en el movimiento de las moléculas de agua en direcciones determinadas.

Al estudiarse la difusión anisótropa, se tendrá que modificar la forma de representación de la difusión, respecto el modelo isótropo.

## <span id="page-19-0"></span>2.3. Medida de difusión con resonancia

Una vez conocido el tipo de movimiento de moléculas según el medio, en 1965 Stejskal y Tanner introdujeron una secuencia de resonancia magnética que fuera sensible a la difusión del agua. La secuencia utilizada fue una modificación de la secuencia tradicional spin-echo, utilizada en resonancia magnética. Fue el paso de una resonancia magnética a una resonancia magnética de difusión [\[43\]](#page-97-3). Se utilizó una secuencia de pulsos SE (spinecho) con dos pulsos de gradientes adicionales con la misma magnitud, pero opuestos en fase.

<span id="page-20-0"></span>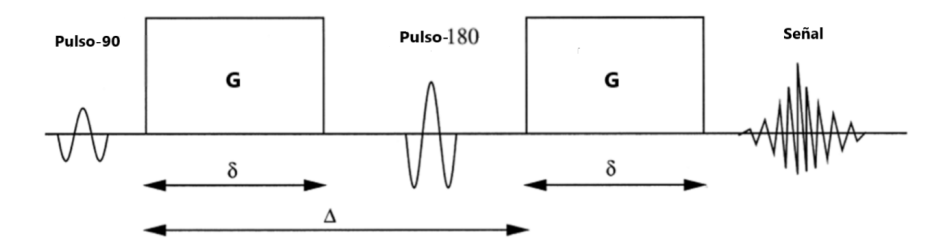

Figura 2.2: Esquema simplificado de la secuencia de Stejskal-Tanner para la adquisición de resonancia de difusión [\[52\]](#page-97-0).

La secuencia empleada consta de dos pulsos de gradiente de campo magnético como método de obtención de la difusión en una localización. Ambos pulsos de gradiente están balanceados, de forma que si dentro de un vóxel de tejido no existe movimiento en la dirección de aplicación del gradiente de difusión, sería como no haber aplicado ningún gradiente al cancelarse entre ellos, y dando un resultado de señal máxima en ese vóxel. Este resultado sería similar al caso de no tener dos pulsos de gradientes en la secuencia. Sin embargo, en el caso en el que exista difusión en el eje de medición entre los dos pulsos, entonces las moléculas estarán sometidas a cada pulso en diferentes posiciones, haciendo imposible que se anulen entre ellos. Las diferencias obtenidas entre los dos gradientes son proporcionales al desplazamiento neto que sufren las moléculas en la dirección de medición entre ambos gradientes [\[1\]](#page-94-2).

La intensidad de señal  $(S)$  de un vóxel correspondientes a un tejido se modela como:

$$
S = S_0 e^{-bD} \tag{2.2}
$$

donde  $S_0$  es la cantidad de señal en el caso de que  $b = \frac{0.05}{mm^2}$ . El parámetro b dará la ponderación de difusión, y es conocido como b-value. Un valor alto del b-value representará mejor los efectos de la difusión, pero el nivel de señal a ruido disminuye según aumenta. Finalmente,  $D$  es la constante de difusión, representando un escalar para el caso general, que se pretende estimar.

Para la estimación del coeficiente de difusión de un tejido, se suele capturar varias medidas con diferentes b-values. Obteniendo el valor de S para diferentes b-values, se podrá estimar  $D$ . Se puede ver en la ilustración [2.3](#page-21-1) como se obtienen diferentes valores de  $S$  para diferentes b-values con los que se estimará  $D$ .

Con esta configuración inicial, existen dos posibilidades para aumentar la ponderación en difusión. La primera opción es separar la distancia entre los dos gradientes, permitiendo un mayor desplazamiento de las moléculas de agua. La segunda opción es aumentar el área de los gradientes de difusión<sup>[\[1\]](#page-94-2)</sup>. El valor que mide la ponderación en difusión de la secuencia viene dado por el b-value, y se refleja en la ecuación [2.3](#page-21-2) [\[21\]](#page-95-2).

<span id="page-21-1"></span>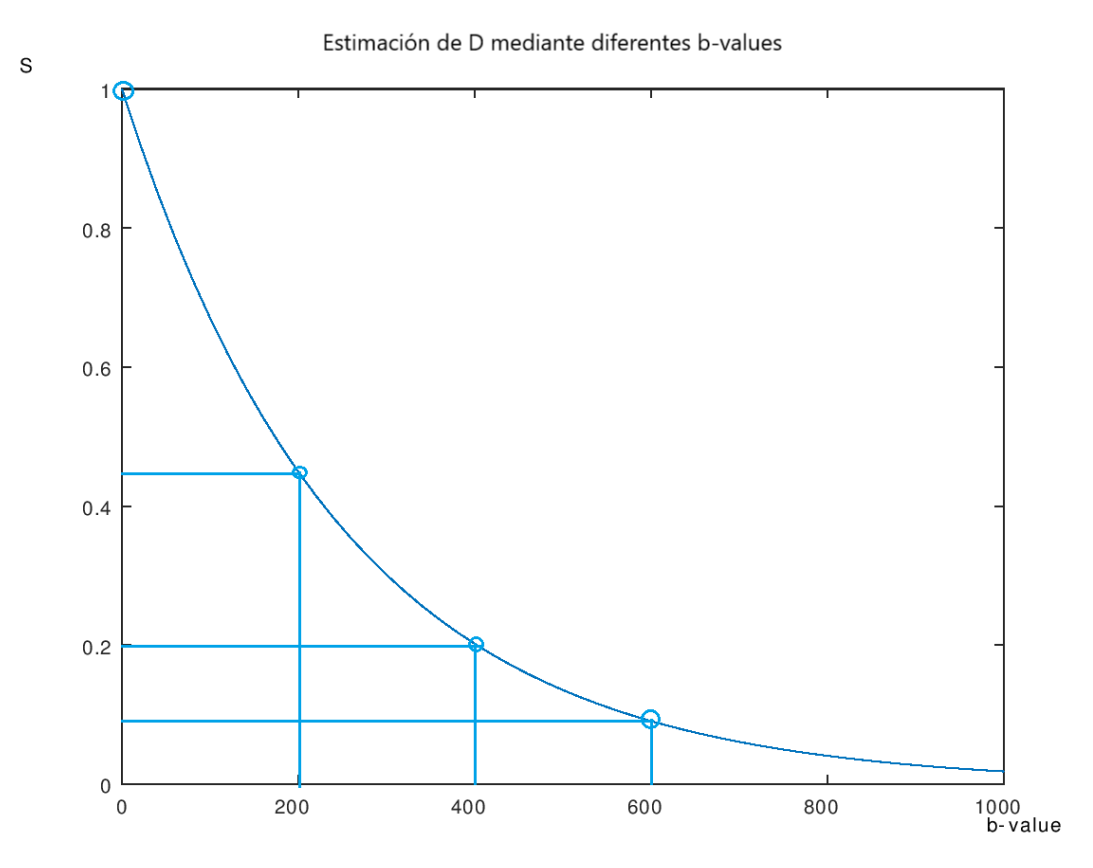

Figura 2.3: Estimación de  $D$  mediante varios b-values.

<span id="page-21-2"></span>
$$
b = \gamma^2 G^2 \delta^2 (\Delta - \frac{\delta}{3})
$$
 (2.3)

donde G representa la intensidad de los gradientes aplicados,  $\delta$  representa la duración del gradiente aplicado,  $\Delta$  es la separación entre los lóbulos de los gradientes balanceados, y  $\gamma$  es la constante giromagnética (42 MHz/Tesla para el protón [\[33\]](#page-96-1)). Se puede apreciar que para aumentar el valor de  $b$  de forma eficiente, se tendrá que aumentar el área de los gradientes ( $G\delta$ ), puesto que b aumenta cuadráticamente con dicha cantidad.

## <span id="page-21-0"></span>2.4. Difusión anisótropa en resonancia magnética

Como se ha indicado anteriormente, en el caso de la difusión anisótropa, la cantidad de la difusión varía cuando se modifica la dirección del espacio en la que se aplican los gradientes de difusión. Como consecuencia de esto, en el caso de la difusión anisótropa es necesario un modelo más complejo que el de un simple coeficiente de difusión  $D$  para describir adecuadamente dicha difusión.

### 2.4. DIFUSIÓN ANISÓTROPA EN RESONANCIA MAGNÉTICA 13

En el caso de que el medio sea anisótropo, se necesitará mayor información para describir el movimiento de las partículas que un medio isótropo. El parámetro  $D$  de la ecuación [2.1,](#page-18-1) en un medio isótropo se caracteriza con un escalar, ya que se modela el movimiento de una partícula como una esfera. En el caso de que un medio presente anisotropía, el movimiento de una partícula no se presentará como una esfera, por lo que la dirección del gradiente con el que se incide a un tejido modificará el resultado obtenido.

La anisotropía es muy común en ciertos tejidos del cuerpo humano. Un ejemplo es el caso de la sustancia blanca del cerebro. El agua tiene restringida su libertad de movimiento por la existencia de las vainas de mielina de los axones. La existencia de estas barreras microestructurales produce una difusión anisotrópica del agua, de manera que se crea una dirección dominante a lo largo de los axones [\[48\]](#page-97-1).

Para medir la difusión isótropa, se utilizan secuencias con gradientes sensibles a cualquier dirección. Sin embargo, para medir la difusión anisótropa se necesitarán gradientes orientados en múltiples direcciones. Al tener múltiples direcciones para estudiar la anisotropía, surge el concepto de DWI (*Diffusion Weighted Images*), que representa las imágenes obtenidas en cada dirección.

Una vez obtenidos diferentes DWIs para diferentes direcciones, existen multiples mo- ´ delos de representación de la difusión anisótropa. La técnica más extendida es el DTI (*Diffusion Tensor Imaging*), ya que supone un modelo simple y eficaz para medidas de difusión del agua en tejidos in vivo. Sin embargo, existen otras técnicas como HARDI (High *Angular Resolution Diffusion Imaging*) , o ODF (*Orientation Distribution Function*) que intentan modelar situaciones donde un modelo sencillo como DTI tiene limitaciones [\[17\]](#page-95-3).

### <span id="page-22-0"></span>2.4.1. Principios de la imagen de difusión tensor (DTI)

Una de las características más importantes de las medidas de difusión en MRI es que siempre se mide la difusion en un eje predeterminado. Cuando se aplica el pulso del ´ gradiente a lo largo del eje horizontal, la señal solo es sensible a los movimientos del eje horizontal [\[3\]](#page-94-3). La señal medida en un solo eje no representará fielmente, en un sistema anisótropo, todas las estructuras que lo componen. DTI solucionará este problema a partir de un modelo de representación, utilizando varias imágenes con orientaciones diferentes.

DTI es una técnica que modela la difusión en el espacio como una gaussiana multivariada, lo que es equivalente a representarla como un elipsoide. Representa el movimiento matematicamente mediante un tensor de segundo orden que describe la movilidad del ´ agua en cada dirección como la ecuación [2.4,](#page-22-1) siendo una matriz simétrica y definida positiva de tamaño  $3x3$ .

<span id="page-22-1"></span>
$$
\mathbf{D} = \begin{pmatrix} D_{xx} & D_{xy} & D_{xz} \\ D_{yx} & D_{yy} & D_{yz} \\ D_{zx} & D_{zy} & D_{zz} \end{pmatrix}
$$
 (2.4)

#### 2.4. DIFUSIÓN ANISÓTROPA EN RESONANCIA MAGNÉTICA  $14$

Puesto que el tensor de difusión tiene 6 grados de libertad, se necesitan al menos 7 mediciones distintas, 6 para cada uno de los grados de libertad, junto a una medicion de ´ referencia. Al representar la difusión como un elipsoide en una matriz simétrica, solo se necesitan 6 grados de libertad para formularlo matematicamente. En el caso de no ser una ´ matriz simétrica, se necesitarían 9 grados de libertad.

Para obtener 6 constantes de difusión, se necesitarán al menos 7 DWIs [\[48\]](#page-97-1). Primero se suele obtener la llamada imagen de  $S_0$  que corresponde con la imagen de b=0. Posteriormente, se obtendrá otra DWI como puede ser el gradiente en x  $(S_x)$ , y se podrá calcular la difusión aparente a lo largo del eje x  $(ADC_x)$ . Se hará el mismo proceso para las demás direcciones hasta contemplar 6 gradientes diferentes como se ilustra en la Figura [2.4.](#page-23-0)

<span id="page-23-0"></span>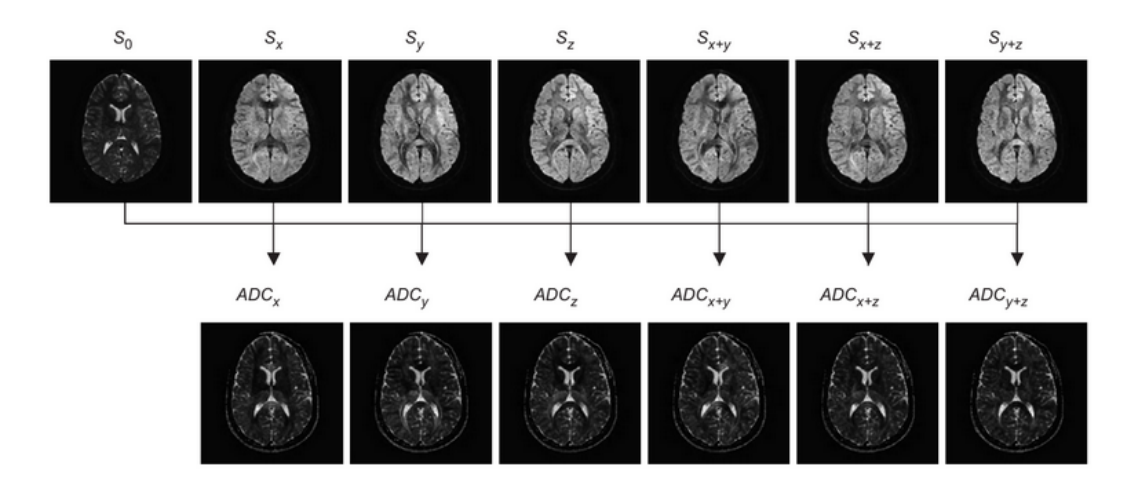

Figura 2.4: Imagenes necesarias para obtener DTI. Reproducida de [\[48\]](#page-97-1). ´

Para caracterizar cada vóxel del tensor de difusión, se requieren al menos 7 DWIs de las que se obtendrán 6 parámetros fundamentales. Estos 6 parámetros representan la longitud más larga ( $\lambda_1$ ), media ( $\lambda_2$ ) y más corta ( $\lambda_3$ ) del eje de la elipsoide, y tres vectores( $v_1, v_2, v_3$ ) que definen la orientación de los ejes de la elipsoide, como se puede ver en la Figura [2.5.](#page-24-0) Estos 6 parámetros se obtienen mediante la diagonalización de la matriz de difusión **D**, de tamaño 3x3, simétrica y definida positiva [\[48\]](#page-97-1).

Se puede observar en la Figura [2.5](#page-24-0) cómo cambiando los valores de  $D_{ij}$ , se puede obtener un elipsoide diferente. Sin embargo, hay más posibilidades de representación tridimensional de los tensores, respecto a la Figura [2.5,](#page-24-0) pudiendo ser de tipo lineal, planar o esférico. Normalmente, los tensores de difusión que aparecen en los tejidos biológicos son casos intermedios entre esos casos extremos.

Finalmente, hay que recalcar que existe un problema a la hora de visualizar DTIs. Al tratarse de un tensor, esta compuesto por una matriz, haciendo imposible la tarea de ´ visualizar directamente una imagen en la que cada voxel contenga cada uno de los valores ´ de la matriz, sino que contendrá un único valor. En el caso de componer un solo valor, se suele representar con un nivel de gris. Otro tipo de representación es mediante codificación de colores. Se utiliza una codificación de colores por orientación, en la que el color se usa

<span id="page-24-0"></span>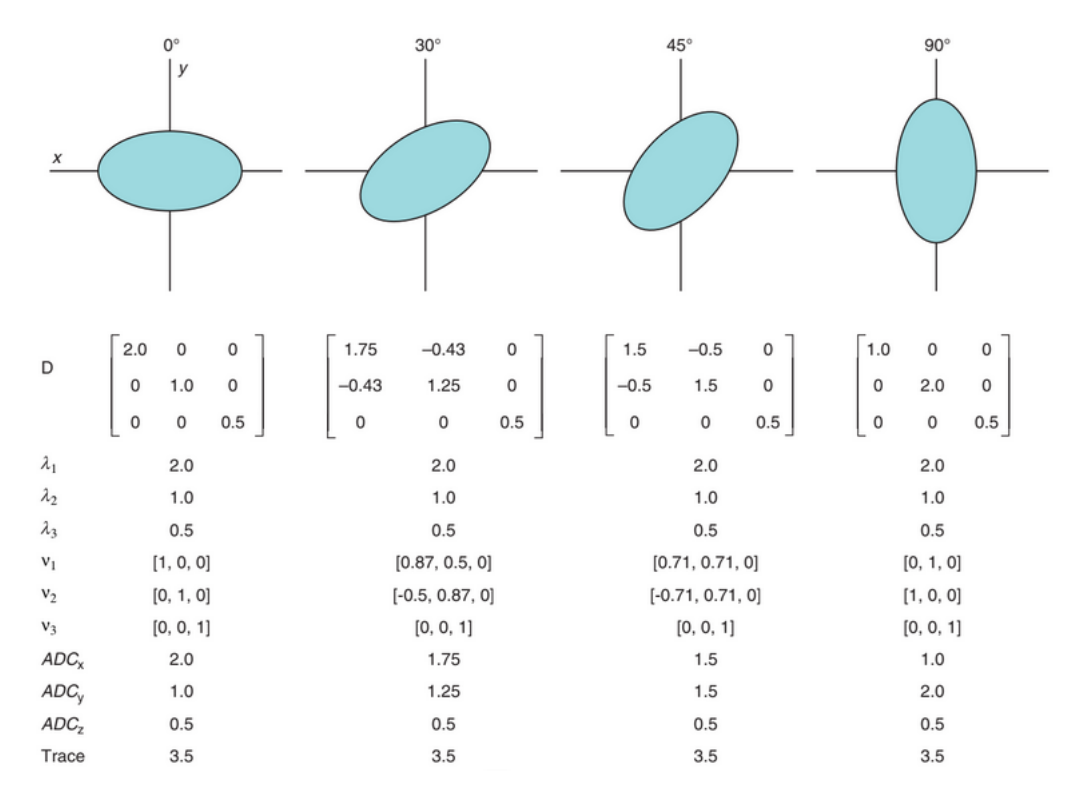

Figura 2.5: Diferentes elipses generadas para parámetros distintos de **D**.

para representar la direccion del autovector principal de la siguiente forma [\[17\]](#page-95-3): ´

- El color rojo indica las direcciones de derecha a izquierda.
- El color verde indica las direcciones anterior y posterior.
- El color azul indica las direcciones superior e inferior.

Puede verse un ejemplo de este tipo de representación en la Figura [2.6.](#page-25-0)

En diversas ocasiones, se recurren a medidas escalares de los tensores de difusion´ para obtener información acerca de diferentes aspectos de la forma o tamaño del tensor de difusión. Entre ellos se pueden destacar la traza, la difusividad media, la anisotropía fraccional, o la difusividad radial [\[22\]](#page-95-4).

#### MD

La MD (Mean Diffusivity) [\[48\]](#page-97-1) representa la media de la difusión. Se puede calcular como el valor medio de los autovalores del tensor, representando la cantidad de difusion´ en cada vóxel. Se puede calcular como:

$$
MD = (\lambda_1 + \lambda_2 + \lambda_3)/3
$$

<span id="page-25-0"></span>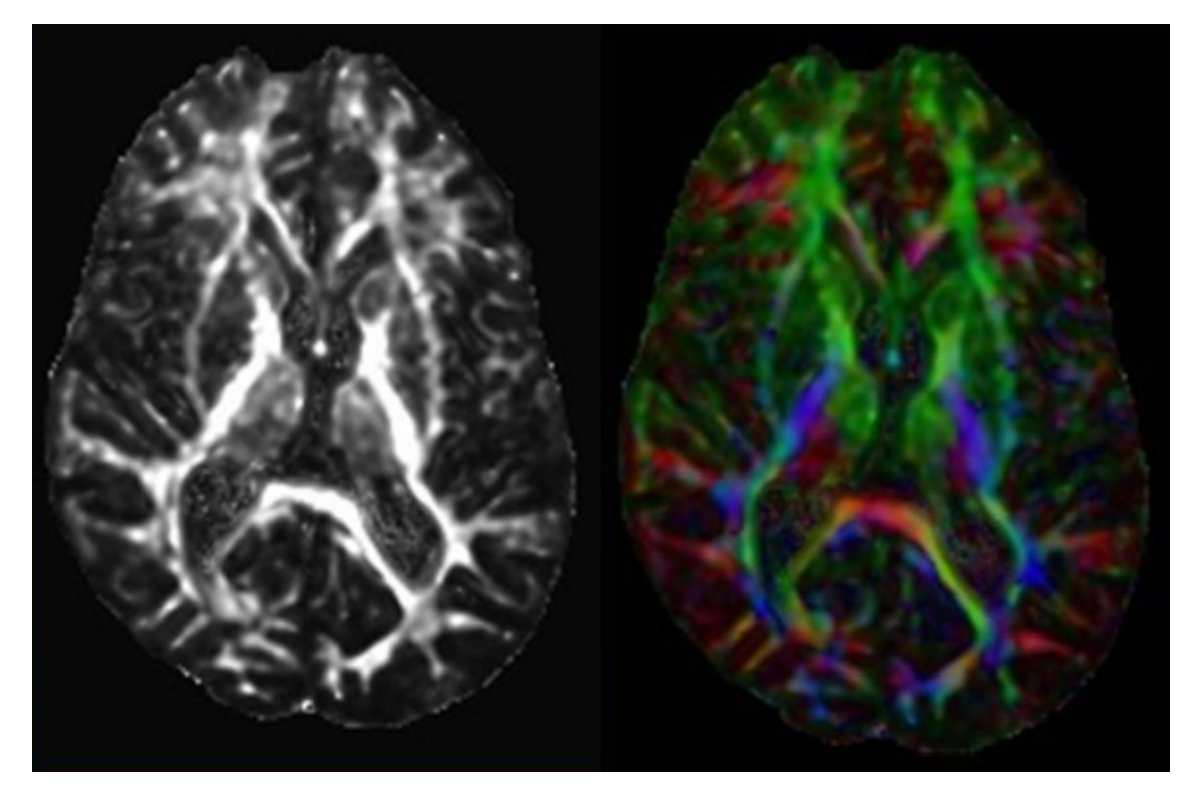

Figura 2.6: A la izquierda hay un corte axial de una FA, y a la derecha el mismo corte axial con una representación de colores según orientación

### **FA**

La FA (Fractional Anisotropy) es la medida más usada y se relacciona con la inte-gridad de las microestructuras [\[4\]](#page-94-4). La FA mide la fracción de difusión que es anisótropa, dicho de otra forma, representa cuanto se aleja de una difusión isótropa. En el caso de tener una difusión isótropa, la FA tendrá un valor igual a 0. Se puede calcular como:

$$
FA = \sqrt{\frac{1}{2} \frac{\sqrt{(\lambda_1 - \lambda_2)^2 + (\lambda_2 - \lambda_3)^2 + (\lambda_3 - \lambda_1)^2}}{\sqrt{\lambda_1^2 + \lambda_2^2 + \lambda_3^2}}}
$$

### RD

La RD (Radial Difufusivity) [\[31\]](#page-96-4) representa la difusividad perpendicular al eje principal de la difusión, siendo representativo los cambios en el diámetro de los axones, por verse afectado por el proceso de desmielinización. Se puede calcular como:

$$
RD = (\lambda_2 + \lambda_3)/2
$$

#### 2.5. TRACTOGRAFÍA 17

## <span id="page-26-0"></span>2.5. Tractografía

La tractografía es un procedimiento para poner de manifiesto los tractos neuronales. Este método está considerado como una de las herramientas desarrolladas más potentes para asistir en la interpretación de la imagen [\[52\]](#page-97-0). El principal propósito de la tractografía es clarificar la orientación de la arquitectura de los tejidos mediante la integración de vías de máxima coherencia de difusión. El resultado de la tractografía es unas líneas. Esas líneas son una construcción algorítmica creada a partir de la información de la difusión, y pretenden ser una aproximacion a las direcciones que siguen los haces de fibras nerviosas ´ en el cerebro. Esta distinción es útil porque las líneas de máxima tendencia de difusión pueden diferir de la arquitectura axonal en algunos casos.

La tractografía se ha caracterizado a partir de la difusión anisótropa. En el caso de que se haya usado DTI, el resultado de la tractografía vendrá sesgada a las limitaciones que presenta DTI.

Existen múltiples algoritmos para obtener la tractografía [\[5\]](#page-94-5) [\[28\]](#page-96-5), pero se pueden clasificar en dos tipos: tractografía determinista y tractografía probabilística. La tractografía determinista asume una orientación única en cada voxel. La tractografía probabilística asume una distribución de orientaciones, tratando de describir todas las direcciones posibles de la fibra, dando un conjunto de fibras probables qué no tienen por que existir. Un ejemplo del resultado del procedimiento de tractografía se puede ver en la Figura [2.7.](#page-26-1)

<span id="page-26-1"></span>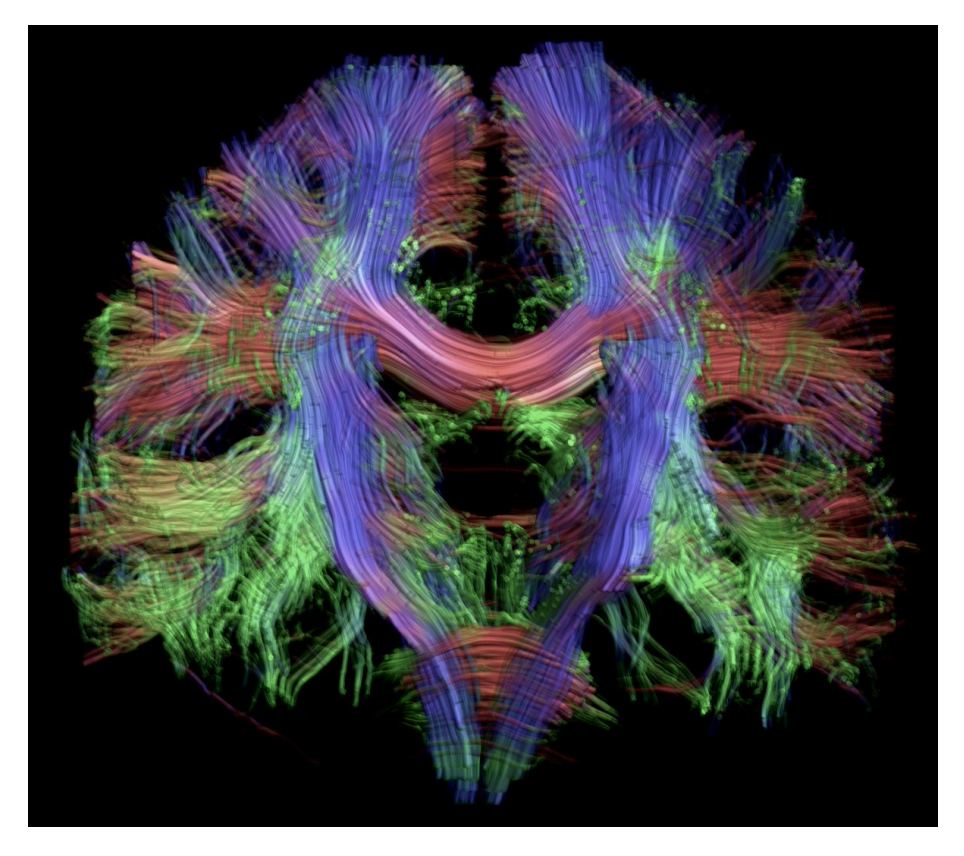

Figura 2.7: Reconstucción neuronal mediante tractografía.

#### 2.6. CONECTÓMICA 18

## <span id="page-27-0"></span>2.6. Conectómica

La conectómica es el estudio y la producción de conectoma, entendiéndose por conectoma un conjunto de conexiones en una red neuronal. Este tipo de estudios parten de distintas regiones de interés en la estructura del cerebro que constituyen los nodos de la red cerebral. Mediante técnicas de tractografía, se realizan las conexiones ponderadas entre los distintos nodos como se muestra en la Figura [2.8.](#page-27-1) A partir de los distintos nodos y sus conexiones, se puede crear una matriz de conectividad, donde se representan las conexiones estructurales de las conexiones cerebrales como una de las metricas posibles. ´

<span id="page-27-1"></span>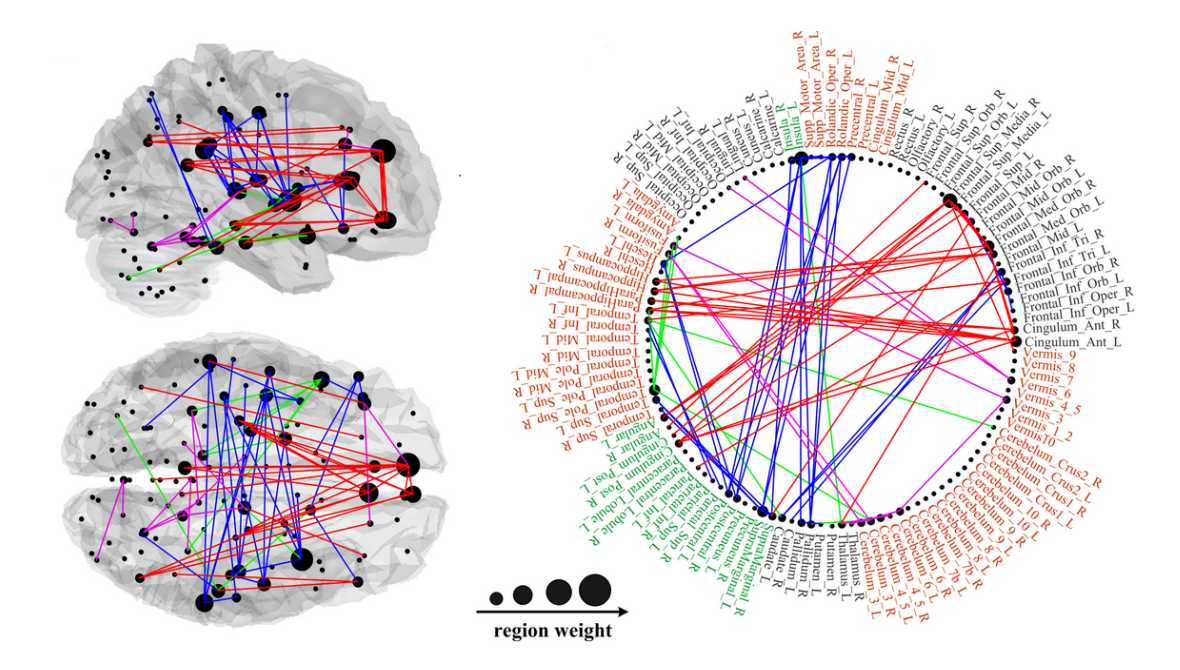

Figura 2.8: Eejemplo visual de resultado de conectómica. A la izquierda esquema del cerebro con las regiones conectadas entre ellas, a la derecha el mismo esquema con el nombre de cada region y su conexión con las demás.

Para la obtención de una matriz de conectómica, se parte de la imagen estructural T1, estudiando las cacterísticas de los tejidos. Se segmentará la materia blanca y materia gris y se realizará una parcelación en distintas regiones. Para ello, se utiliza la operación de registrado no lineal, y un atlas de referencia. Utilzando imágenes de difusión se obtendrá, mediante el método de tractografía (sección anterior), una estimación de las fibras que componen la materia blanca. Finalmente, se obtendrá una matriz de conectividad, compu-tando las conexiones de las fibras entre pares de regiones de interés [\[16\]](#page-95-5).

Habra ciertos datos interesantes a la hora de estudiar la conectividad de un cerebro, ´ como el número de fibras que juntan dos regiones, la longitud media de las fibras o el valor medio de la FA a lo largo de la fibra. Todas ellas son metricas disponibles a la hora ´ de realizar un estudio de conectómica. A partir de los datos obtenidos, se podrán hacer distintos análisis estadísticos.

#### 2.7. MÉTODOS DE ANÁLISIS GRUPALES DE DMRI  $19$

Se ha explicado de forma simplificada el proceso de conectómica, pero hay que tener en cuenta que la conectómica aún es tema de debate en ciertos aspectos como el número de fibras utilizadas [\[7\]](#page-94-6).

## <span id="page-28-0"></span>2.7. Métodos de análisis grupales de dMRI

La resonancia de difusión es una herramienta de gran utilidad en el campo de la investigación médica. Esto se debe a la relación que es posible establecer entre alteraciones en la integridad de la sustancia blanca debidas a patologías y cambios en las medidas de difusión.

La investigación médica utiliza las técnicas de neuroimagen, y en particular la resonancia de difusión, de múltiples maneras. Una de ellas es la realización de estudios grupales. En su diseño más básico, consisten en adquirir imágenes de una cierta modalidad de imagen (en este caso, resonancia de difusion) en dos grupos de sujetos que, idealmente, ´ solo se diferencian entre sí en que uno está formado por controles sanos y otro por sujetos patológicos. Estudiando si existen diferencias significativas entre esos dos grupos, y analizando dichas diferencias en el caso de que existan, es posible obtener mucha informacion´ sobre cómo el cerebro (o, más en concreto, la sustancia blanca) se ve afectado por dicha patología.

Supongamos que una enfermedad afecta a la microestructura de ciertos tejidos. Enontces, los cambios en la microestructura se traduciran en cambios en las propiedades de ´ difusión, que se pueden medir o estimar.

Dicho de otra forma, si estudiando una patología, se encuentran cambios entre un grupo con la patología, y un grupo de control, se puede asumir que la patología estudiada está afectando a la microestructura de ciertos tejidos.

Sin embargo, la comparación entre ambos grupos no es sencilla de realizar para poder cumplir unas condiciones adecuadas de fiabilidad, robustez o sensibilidad. Por eso se han propuesto en la literatura múltiples métodos para la realización de estudios grupales, algunos aplicables para cualquier modalidad de neuroimagen y otros específicamente diseñados para resonancia de difusión. A continuación presentamos algunos de ellos, incluyendo en nuestra selección los más sencillos o habituales y también aquellos que van a ser utilizados en este trabajo.

### <span id="page-28-1"></span>2.7.1. Preprocesado común

Aunque se muestren diferentes métodos para el análisis de dMRI, hay ciertos pasos para tratar de mejorar las imágenes de difusión que son comunes a todos ellos, por lo que se explicarán como preprocesado.

#### 2.7. MÉTODOS DE ANÁLISIS GRUPALES DE DMRI  $20$

Un elemento típico en el preprocesado se encuentra la corrección de distorsiones geométricas. Las distorsiones geométricas suelen estar asociadas a falta de homogeneidad en el campo estático B0. Suelen ser corregidas mediante técnicas como el *shimming* que permiten calibrar los equipos antes de una adquisición. Se tendrán más en cuenta cuando se comparan datos de un mismo sujeto entre diferentes equipos.

Otro elemento a tener en cuenta son las *Eddy Currents*. Se producen por cambios rápidos en los gradientes generados y en los pulsos de radio frecuencia. Estos rápidos cambios producen pequeñas alteraciones en el campo estático B0. Es un gran problema a la hora de tomar una adquisición, por lo que se utilizarán técnicas para minimizar sus efectos. Entre las diversas técnicas para reducir las *Eddy Currents*, se pueden utilizar técnicas de apantallamiento electrónico y de radio frecuencia para paliar sus efectos. Sin embargo, si se tiene una imagen afectada por *Eddy Currents*, se podra usar un procesado ´ donde se corrigen las nolinealidades y cambios en fase y frecuencia que producen las *Eddy Currents*.

Otro paso común en el preprocesado es alinear todas las imágenes antes de estimar una medida escalar de difusion. Mediante el prealineado, se consigue corregir el movimiento ´ del sujeto durante la adquisición.

Después del prealineado, un paso común es la estimación del tensor de difusión, calculado mediante un método de optimización que se ajusten al modelo de datos, como puede ser mínimos cuadrados. Posteriormente, se calculan los autovalores ( $\lambda_1, \lambda_2$  y  $\lambda_3$ ), con el que se calculará la FA, MD y RD, siempre que se use DTI [\[48\]](#page-97-1). Hay que recalcar que es un paso común porque se suele utilizar DTI, pero en el caso de que se utilice otra métrica de dMRI, no sería necesario.

A partir de aquí, cada método utiliza herramientas diferentes para extraer información, por lo que se seguirá en cada método.

### <span id="page-29-0"></span>2.7.2. Análisis de histograma

Un histograma es una representación gráfica de una variable donde se muestra la frecuencia de aparición de un valor representado. Es un recursos muy extendido en estadística o en fotograf´ıa, y puede ser utilizado en dMRI y en varias modalidades de imagen médica [\[34\]](#page-96-6).

Para realizar un análisis de histograma de dMRI, se tendrá que partir de una medida escalar, como pueden ser las asumidas a partir del modelo de DTI. Se va a partir de una medida escalar, como puede ser la FA, segmentandose la region que se quiere estudiar, ´ siendo común el estudio del cerebro entero. Se entiende por segmentar, eliminar la información de diferentes vóxeles, para obtener una imagen que únicamente tenga una región de interés. Posteriormente, se muestra la frecuencia de repetición de cada medida obtenida en la FA del cerebro en un histograma [\[48\]](#page-97-1).

<span id="page-30-1"></span>Los parámetros que se pueden extraer fácilmente de un histograma son la media y la moda de los valores de difusión, y el mayor y menor valor registrado.

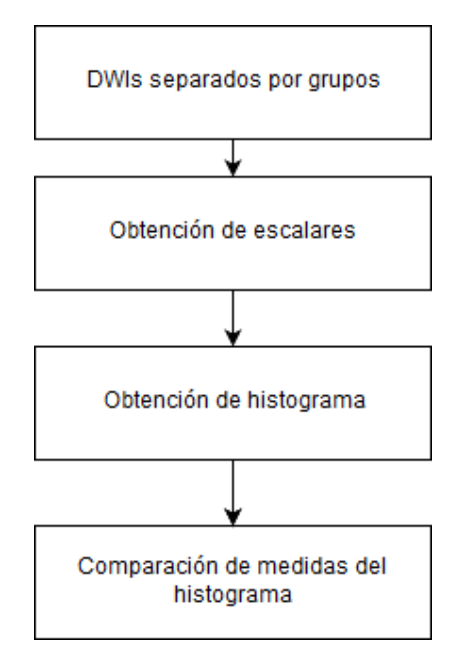

Figura 2.9: Esquema de los pasos a seguir para el método de histograma

Se puede ver un esquema del uso del método de histograma en la Figura [2.9.](#page-30-1)

Normalmente, los estudios realizados solo obtienen la media de los valores de difusion´ con el fin de simplificar el análisis. Con el valor de la media se podrá comparar grupos para encontrar diferencias significativas [\[48\]](#page-97-1).

El uso del histograma para el análisis de medidas escalares del cerebro entero es recomendable cuando no se dispone de ninguna hipótesis a priori acerca de posibles áreas del cerebro que se vean afectadas por la patología o fenómeno bajo estudio. Además, se obtienen resultados de forma rápida y sin necesitar un gran trabajo, y se simplifican mucho los test estadísticos al solo utilizar una medida para todo el cerebro.

Sin embargo, el uso el análisis por histograma tiene la limitación en la exactitud de zonas específicas. Se pierde gran parte de la información, al usarse la media del cerebro entero, dando solo información de si hay diferencias entre los grupos estudiados, pero no dónde se localiza esa diferencia.

## <span id="page-30-0"></span>2.7.3. Análisis de regiones de interés

El análisis de ROIs (Region Of Interest) se fundamenta en obtener y comparar valores medios de algún parámetro escalar (FA o MD, por ejemplo) sobre ciertas regiones de interés que tengan sentido como regiones anatómicas. Se puede dividir la forma de obtener las ROIs según la segmentación usada, siendo manual o automática.

### 2.7. MÉTODOS DE ANÁLISIS GRUPALES DE DMRI  $22$

La segmentación automática consiste en utilizar la operación de registrado a un atlas conocido. Se parte de un atlas, que es una imagen medica de alta calidad de una estructura ´ concreta que ha sido segmentada cuidadosamente. Posteriormente, se proyecta la segmentación sobre la imagen estudiada, utilizando la operación de registrado. De esta forma, se consigue que los escalares de difusión con los que se trabaje estén segmentados como el atlas de partida.

Sin embargo, no siempre se podrá realizar una segmentación directa a partir de un atlas dado, por lo que se tendrá que hacer de forma manual para separar cada una de las estructuras anatómicas. Se tendrá que delimitar de forma manual cada región anatómica en cada sujeto de estudio, creando un atlas adaptado para cada sujeto de forma manual.

<span id="page-31-0"></span>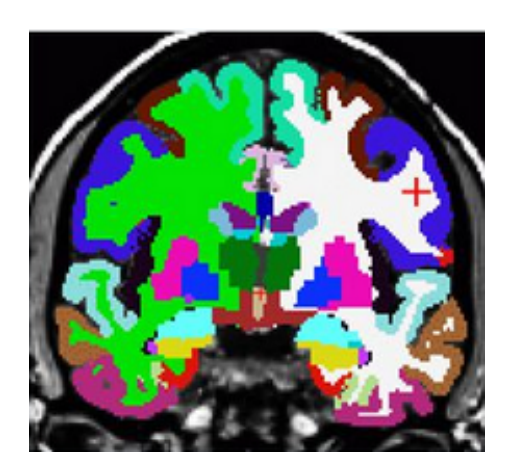

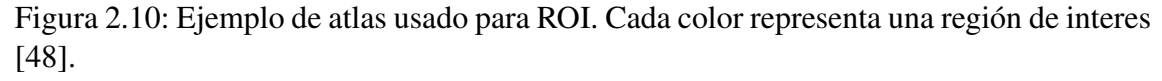

El método de análisis de ROI es relativamente fácil de implementar, y es soportado para cualquier medida escalar de difusion [\[48\]](#page-97-1). Se beneficia de su alta sensibilidad a pe- ´ queños cambios en parámetros que pueden resultar de interés. El análisis de ROI puede llegar a ser muy lento en el caso de necesitarse una segmentación manual. Además es una técnica sensible a la variabilidad entre usuario. Por ejemplo, si se quieren delimitar regiones concretas de la columna vertebral, se necesitará un conocimiento de la anatomía de las regiones a delimitar. Se puede ver un esquema de los pasos a seguir para realizar el análisis por ROI en la Figura [2.11.](#page-32-1)

### <span id="page-32-1"></span>2.7. MÉTODOS DE ANÁLISIS GRUPALES DE DMRI  $^{23}$

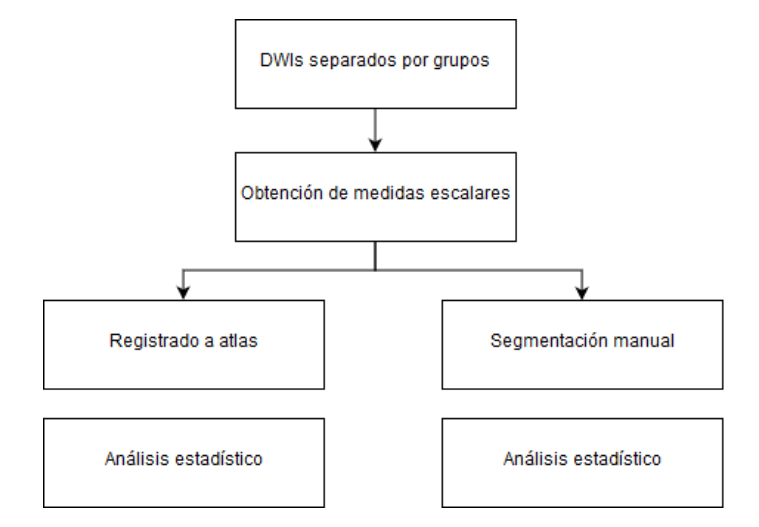

Figura 2.11: Diagrama para el uso de análisis por ROI.

Si se parte de un registrado a un atlas conocido, el proceso utilizado puede ser automatico utilizando un registrado no lineal a un espacio de referencia, como ocurre para ´ delimitar cada región en la Figura [2.10.](#page-31-0) La imagen usada, tiene un atlas asociado de las estructuras de la materia blanca del cerebro, de forma que las imagenes de cada sujeto ´ registradas tienen asociadas un atlas registrado de forma automatica a las mismas es- ´ tructuras. Permite obtener resultados en poco tiempo, pero existe el riesgo de que no se segmente de forma adecuada cada estructura en cada sujeto.

En el caso de utilizar el analisis por ROI de forma manual, el procedimiento no es ´ automático. Es un método manual muy costoso en tiempo y que requiere conocer la anatomía de la zona a estudiar, pudiendo ser un problema para personal no cualificado. Además es una técnica sensible a la variabilidad entre usuario.

De forma general, siempre se preferirá utilizar en análisis por ROI de forma automática, pero no siempre va a existir un atlas con las regiones que se quieren estudiar.

Una vez se obtengan los datos de las zonas de interés, simplemente se hará un análisis estadístico para determinar si hay diferencias significativas entre los dos grupos estudiados. La decisión de si hay diferencias significativas entre ambos grupos la determinará un t-test.

Hay que recalcar que en análisis por ROI es una técnica muy poderosa si se conoce a priori donde se pueden encontrar diferencias entre dos grupos, ya que simplifica los test estadísticos. Además, es es una gran método para realizar un análisis exploratorio .

### <span id="page-32-0"></span>2.7.4. Voxel-Based Analysis

El método de histograma y análisis de ROI se suelen utilizar para todo el cerebro, o partes del mismo, perdiendo información sobre áreas pequeñas que pueden resultar

#### 2.7. MÉTODOS DE ANÁLISIS GRUPALES DE DMRI  $24$

interesantes. En su origen, Voxel-Based Analysis (VBA) fue fundamentalmente aplicado para el análisis de modalidades estructurales (o convencionales) de resonancia magnética, si bien es igualmente aplicable a imagenes escalares obtenidas a partir de dMRI [\[55\]](#page-97-4). ´

Este análisis tiene como reto encontrar los vóxeles más significativos para encontrar diferencias entre distintos grupos de sujetos. La idea es realizar una comparacion punto ´ a punto de los valores de la imagen. Para que esas comparaciones tengan sentido, cada punto sobre el que se compara debe corresponder al mismo punto anatomico en todos los ´ sujetos. Por eso hay que realizar un alineamiento o registrado entre todos los sujetos. El registrado es el pasos más crítico en este método, siendo necesario el registrado a tamaño de vóxel.

La tarea de registrado a tamaño de vóxel es especialmente difícil, ya que el tamaño y forma de los cerebros de cada sujeto puede variar de forma global o local, por lo que conseguir un registrado a tamaño de vóxel es una tarea muy compleja y costosa computacionalmente hablando. Sin embargo, si se consigue un buen registrado a esta escala, el VBA es una de las herramientas más poderosas para analizar datos de DTI, al ser prácticamente automatizado y no necesitar de una hipótesis apriori sobre la localización de posibles cambios que pueda producir una patología.

Normalmente, el uso de VBA suele tener un *pipeline* modelo. Un *pipeline* es la sucesión de pasos a seguir para conseguir un procesado. En el *pipeline* modelo de VBA son necesarios los siguientes pasos:

- Seleccionar el atlas/template sobre el que se van a alinear los datos.
- Alinear todos los datos utilizando métodos de registrado.
- Suavizar el conjunto de datos alineado. Es un paso fundamental para corregir pequeños efectos no deseados del registrado.
- $\blacksquare$  Comprobaciones estadísticas para cada vóxel.

Para el análisis estadístico es común usar un t-test. Es interesante utilizar un t-test para obtener la hipotesis nula que busca diferencias entre dos propuestas medidas en las ´ mismas unidades estadísticas. El resultado de un t-test es la probabilidad de la hipótesis inicial planteada, denominado p-valor. En VBA, se deberá realizar un t-test para cada vóxel, dando un p-valor correspondiente, de la imagen estudiada. Al generarse tal cantidad de resultados, existe la posibilidad de obtener falsos positivos, por lo que se tendrá que utilizar un método de corrección por múltiples comparaciones.

Dentro de los métodos de corrección por múltiples comparaciones, se pueden destacar el método de FDR con el método de corrección de Bonferroni [\[29\]](#page-96-7). El método de FDR (False Discovery Rate) o corrección de falsos descubrimientos, suele utilizar el método de Benjamini-Hochberg-Yekutieli, haciendo una corrección de múltiples comparaciones que se asemeja a  $\alpha/m$  donde  $\alpha$  es el p-valor obtenido y m es el número de casos en el estudio. Sin embargo, en el caso de que el estudio contenga muchos datos, como es el caso de VBA,  $m$  será un valor muy elevado, por lo que la corrección creará muchos falsos negativos. El método de Bonferroni modifica el valor de  $m$  para obtener una corrección "menos agresiva" en este sentido.

Pero hay que tener en cuenta que hay miles de vóxeles en una imagen de resonancia magnetica, por lo tanto, miles de datos generados por VBA, generando un p-valor para ´ cada vóxel siendo obligatorio realizar análisis estadísticos por múltiples comparaciones para reducir el número de falsos positivos encontrados. Es común limitar el tamaño de las imágenes en el análisis para reducir significativamente el número de datos generados. Se pueden utilizar regiones específicas, segmentando zonas para el estudio de VBA. Por lo que FDR es una herramienta que, en el caso de que se se generen muchos p-valores, puede dificultar encontrar hallazgos estadísticamente significativos, haciendo que la corrección de Bonferroni sea una herramienta muy utilizada.

El método de VBA consigue combinar las fortalezas de otras técnicas. Su mayor ventaja es que busca diferencias en la menor escala posible, pudiendo utilizarse el cerebro entero para el análisis. Además, no es necesaria una hipótesis de localización para obtener resultado, aunque pueden facilitar los test estadísticos usados.

Sus mayores desventajas vienen al ser un método muy sensible. Concretamente, es sensible a todos los parámetros que se puedan elegir a la hora de realizar el pipeline, como puede ser atlas al que se va a registrar. Otra desventaja que se tiene con este metodo es ´ que se analizan los vóxeles pero no los tractos, por lo que no se tiene una visión completa del análisis. Además, si una lesión afecta a los sujetos, dentro de una región, de forma diferente, el método fallará al no encontrarse, de forma estable, diferencias en los mismos vóxeles. También hay que tener en cuenta que no es un método nada recomendable si no se tienen imágenes de gran calidad, ya que el registrado no realizará bien su función a tamaño de vóxel. Finalmente, hay que recordar que a mayor número de datos generados, más difícil será obtener resultados positivos después del FDR.

## <span id="page-34-0"></span>2.7.5. Tract-Based Spatial Statistics (TBSS)

En 2006 apareció el método Tract-Based Spatial Statistics (TBSS), como una mejora y expansión de VBA [\[48\]](#page-97-1). VBA presenta varios problemas a la hora de realizar comparaciones entre varios grupos. No se puede garantizar que, al registrar dos volúmenes distintos, se esté comparando la misma parte de materia blanca, y la cantidad de suavizado utilizado en el proceso puede afectar en gran medida al resultado del método. La cantidad de suavizado gaussiano aplicado para correcciones del registrado no está clara, por lo que TBSS busca otra forma de realizar comparaciones. TBSS, entonces, pretende no realizar una comparación punto a punto (vóxel a vóxel), sino una comparación restringida a un "esqueleto de la FA", que es una construcción diseñada para ser más robusta frente a errores en el registrado. Entonces, limitamos nuestras comparaciones a ese esqueleto de la FA (aunque luego lo que comparemos no sea la FA sino también cualquier otra medida escalar, como MD, RD, etc).

#### 2.7. MÉTODOS DE ANÁLISIS GRUPALES DE DMRI  $26$

No solo fue el método de VBA el que influyó a TBSS, sino que tuvieron gran influencia los metodos de registrado con deformaciones libres de 1999 de Ruecket [\[37\]](#page-96-8), o ´ el artículo de Smith en [2](#page-35-0)004 sobre avances usando FSL  $<sup>2</sup>$  para neuroimagen [\[41\]](#page-97-5).</sup>

El método de TBSS se desarrolló para una de las medidas más comunes de los datos de difusión, la anisotropía fraccional (FA), aunque se extendió para cualquier para cualquier medida escalar derivada de dMRI. Utiliza algoritmos de registrado donde pueden no llegar a una solución óptima a la hora de alinear imágenes de FA. Estimará un esqueleto de FA media, que representa los haces de fibra comunes a todos los sujetos del estudio. Cada dato de la FA será proyectado en el esqueleto de forma que se pueda realizar un análisis estadístico.

Este método se compone de 4 partes a la hora de realizarlo, más una parte estadística proporcionada (al igual que el resto del *pipeline*) por utilidades incluidas en la herramienta FSL, de forma similar al *pipeline* de VBA, con el añadido de la creación de un esqueleto. Se pueden ver los pasos de forma simplificada en la Figura [2.12.](#page-36-0)

<span id="page-35-0"></span><sup>&</sup>lt;sup>2</sup>FSL es un conjunto de herramientas para el análisis de neuroimagen creada fundamentalmente por el grupo FMRIB, de la Universidad de Oxford.
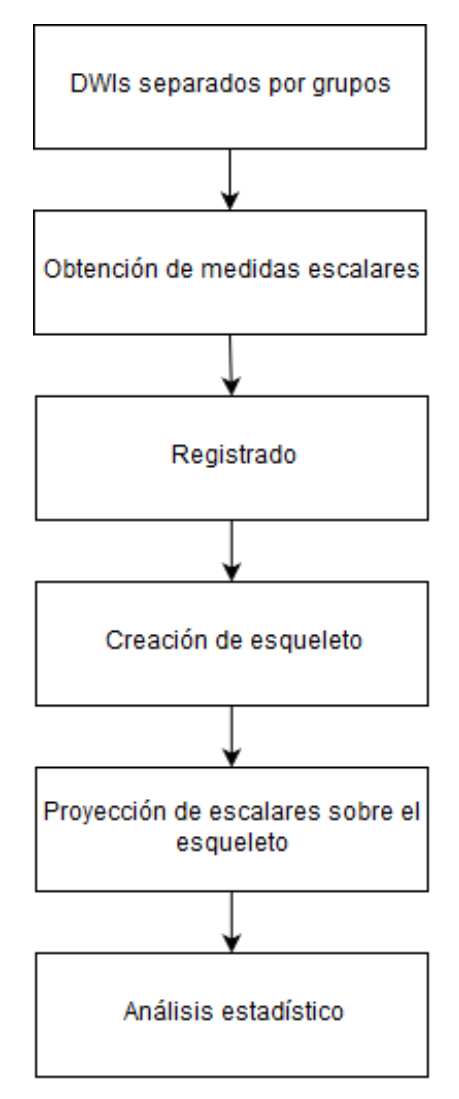

Figura 2.12: Flujo de procesado de TBSS.

### Registrado no lineal

El primer paso es el alineamiento de las imágenes FA unas con otras. Lo que pretende TBSS es tener un alineamiento de las imagenes dejando la estructura de los tractos in- ´ tactos, pero alineando las imagenes de forma que puedan ser proyectadas a un esqueleto ´ común. Es un paso que también se utilizaba VBA, pero en este caso no se necesita alineamiento en cada vóxel, sino en cada tracto. También en VBA se utiliza un registrado de este tipo siendo un registrado lineal, seguida de un registrado no lineal.

Es importante tener los sujetos alineados para poder hacer comparaciones locales, pero hay que tener en cuenta la restricción de que se preserve la topología de cada sujeto. En VBA, lo más importante era tener cada vóxel alineado para cada sujeto.

### 2.7. MÉTODOS DE ANÁLISIS GRUPALES DE DMRI  $28$

## Creacion de imagen FA media y su esqueleto ´

Después de alinear cada sujeto con un espacio de referencia, y haber comprobado que se ha realizado de forma correcta el proceso, se tendrá que crear una imagen FA media y un esqueleto para la FA media. Se entiende por esqueleto de la FA media, los haces de fibras comunes a todos los sujetos del estudio. El resultado debería ser similar al que se encuentra en la Figura [2.13.](#page-37-0)

<span id="page-37-0"></span>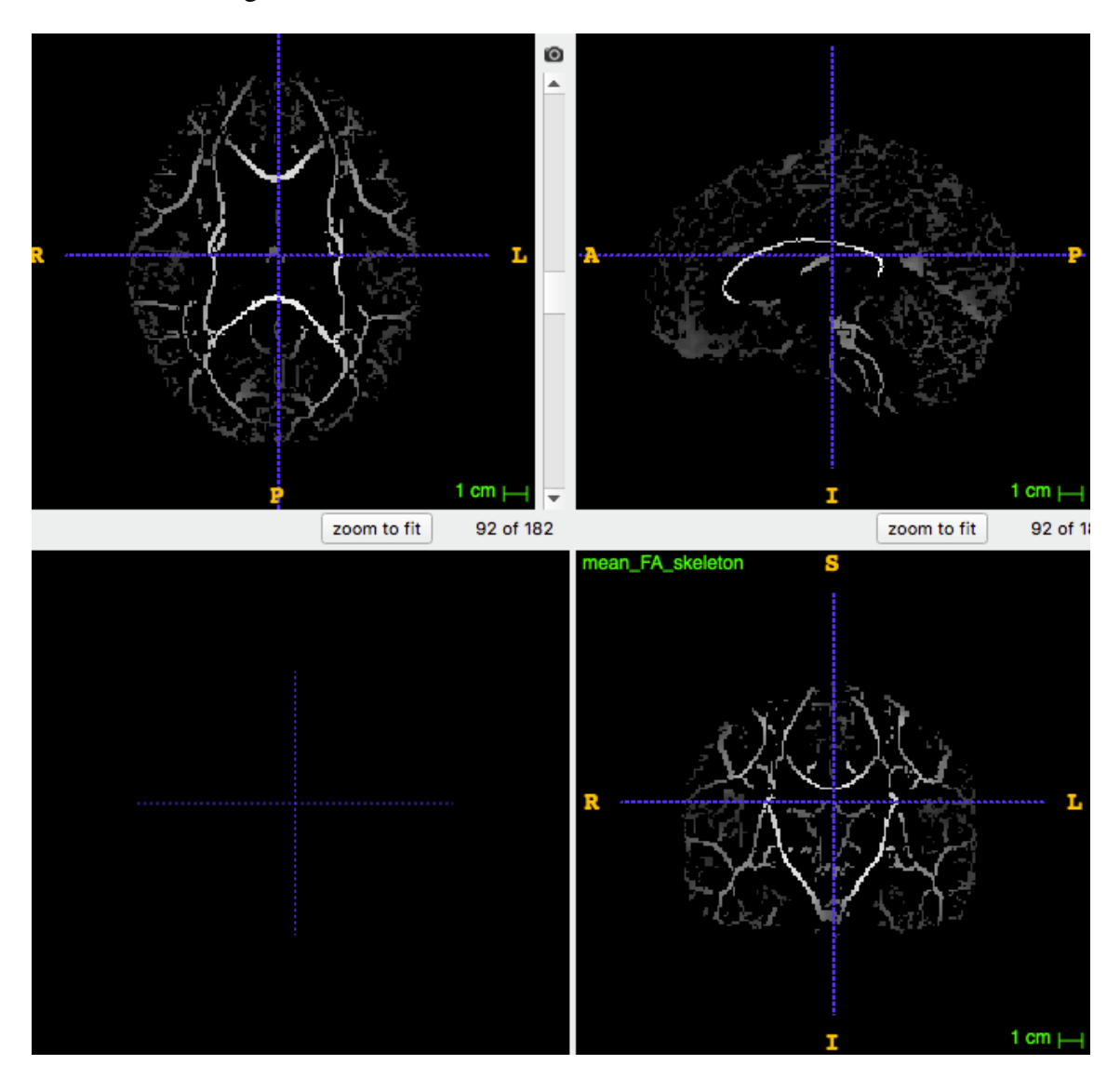

Figura 2.13: Ejemplo de esqueleto medio de la FA obtenido con TBSS.

Las imágenes de FA serán promediadas para crear la imagen que se denominará mean-FA-image en el procesado, aunque nos referiremos a ella como FA media. Esta imagen contiene mucha información a baja frecuencia, como es lógico, como efecto de promediado de diferentes imágenes del estudio.

El siguiente paso es alimentar la generación de tracto de esqueleto. Con este proceso,

### 2.7. MÉTODOS DE ANÁLISIS GRUPALES DE DMRI  $^{29}$

se representará cada tramo como una sola línea que recorre cada tracto.

Para lograr encontrar el esqueleto, primero se estima la dirección perpendicular de la superficie local en todos los vóxeles de la imagen, y luego se aplicará un umbral en esa dirección. Con este proceso, se consigue una búsqueda en todos los vóxeles, en la dirección perpendicular del tracto de forma local.

Si el vóxel de interés se encuentra fuera del centro del tracto, la FA será más alta en los vóxeles vecinos en la dirección hacia la que apunta el tracto más cercano. Se cuantifica la FA para encontrar el centro de gravedad en vóxeles de forma similar a la primera derivada de la imagen FA.

El vector del vóxel resultante, llamado centro de gravedad local de valores de FA, debería apuntar al centro del tracto, en una dirección perpendicular al tracto de la estructura. Por eso, si el centro de gravedad no se encuentra cerca del centro del vóxel actual, la dirección perpendicular vendrá dada por ese vector.

En el caso de que no se encuentre el centro de gravedad cerca del vóxel, se asume que está cerca del tracto, y se usa un método alternativo para estimar la dirección perpendicular. En este caso, se encuentra la dirección del cambio máximo mediante la segunda derivada de la imagen de FA.

Finalmente, se regularizan las direcciones de los tractos encontrados de forma que se mejora la robustez de la estimación. Ahora se compara cada vóxel de la FA con los dos vecinos más cercanos en la dirección del tracto encontrado anteriormente. Si el valor de la FA es mayor que la de sus vecinos, el vóxel es marcado en el esqueleto.

De esta forma se crea el esqueleto de la FA, que debería representar la diferencia entre estructuras de tractos en la imagen media de la FA. Se umbralizará el esqueleto de la FA para descartar todos aquellos puntos de materia blanca que no han sido alineados correctamente entre los sujetos, siendo un valor típico para el umbral entre 0.2 y 0.3. De esta forma, se excluyen todos los vóxeles representados como materia gris, o donde los tractos no se alinearon de forma adecuada.

### Proyección de las imágenes de FA al esqueleto

El siguiente paso es proyectar la imagen FA alineada de cada sujeto a la media del esqueleto de FA calculado anteriormente. El objetivo es encontrar, para cada punto en el esqueleto, la direccion perpendicular del tracto en cada imagen de FA que maximiza el ´ valor de FA asignado a un vóxel del esqueleto. Este paso es directo, al producirse con el mismo registrado usado anteriormente, por lo que el alineado es una aproximacion muy ´ cercana entre la imagen FA del esqueleto umbralizado, y la imagen de FA de cada sujeto alineada.

## 2.7. MÉTODOS DE ANÁLISIS GRUPALES DE DMRI  $30$

### Análisis estadístico

Finalmente, se hará un análisis estadístico entre los grupos a estudiar con las imágenes FA proyectadas, intentando encontrar diferencias significativas entre los diferentes grupos.

TBSS permite la comparación de 2 o más grupos para realizar un análisis estadístico. El resultado son unos mapas estadísticos utilizando un método basado en permutaciones, y además realiza una corrección de comparaciones múltiple. Los mapas estadísticos vendrán dados por un p-valor en cada vóxel. El p-valor obtenido se representa mediante una imagen tridimensional para cada hipotesis. En el caso de que existieran dos grupos a ´ estudiar, se creará la imagen de p-valores para la hipótesis de que la FA es mayor para el grupo 1 que para el grupo 2; y se creará la imagen de p-valores para la hipótesis de que la FA es mayor para el grupo 2 que para el grupo 1.

### Limitaciones del método.

Hay dos limitaciones en este método de búsqueda para cada sujeto con las imágenes de FA. La primera está producida por las restricciones en el método de búsqueda en el esqueleto. Si dos zonas independientes del esqueleto son muy cercanas, pueden llegar a ser confundidas, de forma que el valor de cada vóxel es erróneo. La forma que suele haber de solucionarlo, es mediante un mapa de distancias entre el esqueleto y cada vóxel, de forma que un vóxel solo puede estar asociado a una zona del esqueleto.

El segundo problema se refiere a la distancia de búsqueda. Está limitado por la funcion gaussiana utilizada de forma que solo se puede buscar en una zona delimitada para ´ encontrar el máximo de la FA. Aunque sea una función gaussiana, se utiliza para ponderar valores en la función de búsqueda, de forma que no actúa como filtro paso bajo. Con la función gaussiana se encuentra el vóxel óptimo para un valor de la FA, y se sitúa en el vóxel del esqueleto formado.

## 2.7.6. TABSS

TABSS (Tractography Atlas-Based Spatial Statistics) es el método más novedoso de los presentados [\[50\]](#page-97-0), y se puede entender como una mezcla del método de TBSS y del método de análisis por regiones, intentando solventar las limitaciones de ambos métodos.

<span id="page-40-0"></span>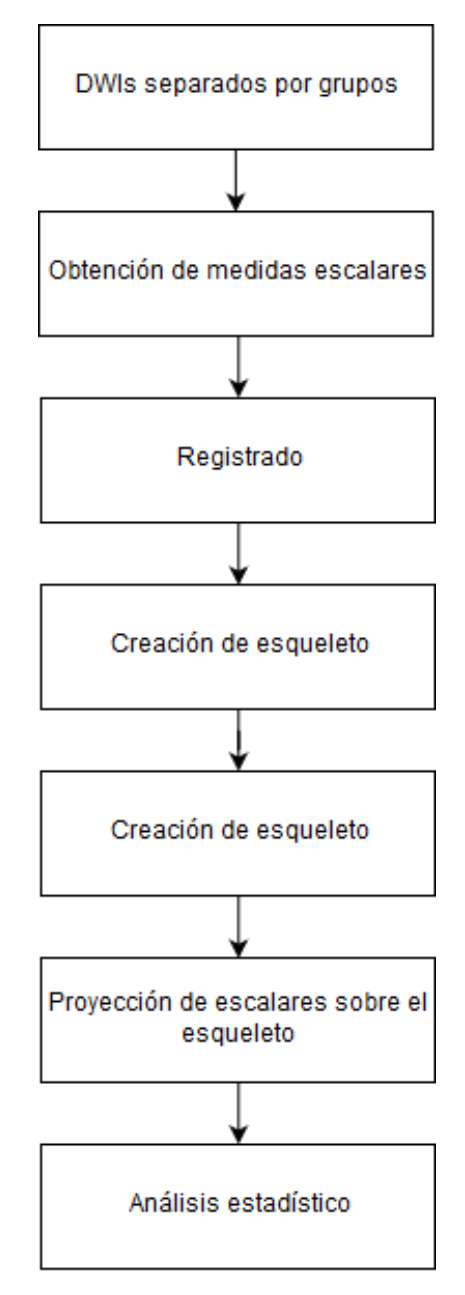

Figura 2.14: Diagrama para el uso de TABSS.

Este método se ha presentó en 2016, y ha sido utilizado en varias ocasiones para la realizacion de estudios grupales con dMRI [\[18\]](#page-95-0) . Se fundamenta en el uso del esqueleto ´ calculado con TBSS. Una vez obtenido el esqueleto, si se ha registrado a un espacio donde hay un atlas asociado, se implementará un análisis por regiones de cada imagen del escalar de DTI, proyectada sobre el esqueleto calculado de igual manera que en TBSS. El procedimiento queda más claro tras ver la Figura [2.14](#page-40-0)

Mediante este procedimiento se persigue obtener una comparación referida a regiones de interés, pero manteniendo la robustez ante posibles errores en el registrado que proporciona TBSS.

## 2.7.7. Comparación de conectomas

El método de dMRI de conectómica suele utilizarse como método de representación de análisis individual, donde se muestra la conectividad estructural que existe entre una serie de regiones. Sin embargo, existe la posibilidad de convertirlo en método de análisis grupal con la ayuda de varias técnicas.

Un conectoma puede verse como una matriz de conectividad donde se representan la conectividad estructural que existe entre nodos (entendiendose por nodo regiones de la sustancia gris, cortial y subcortical).

En el caso de querer adaptar este método de representación a un estudio grupal, habría tres maneras de hacerlo:

- Utilizando parámetros que describan la red en su conjunto. La mayoría de estos parámetros provienen de la teoría de grafos, una rama de las matemáticas y ciencias de la computación. Entre los parámetros que se pueden usar se destacan la densidad y la eficiencia local y global.
- Analizando ciertas conexiones específicas su se parte de una hipótesis inicial. Tiene la ventaja de que no se pierde potencia estadística en las comparaciones por correcciones múltiples.
- Utilizando todas las posibles conexiones en busca de diferencias. El problema aquí son las comparaciones múltiples, ya que se comparan todos los nodos entre ellos, aumentando el tamaño de la matriz de forma exponencial.

# Capítulo 3

# Resonancia de difusión en migraña y en escoliosis

Este capítulo se centra en las patologías que son objeto de estudio en este trabajo: la migraña y la escoliosis idiopática del adolescente. Se introducirán los conceptos generales sobre ambas patologías, atendiendo a su definición, diagnóstico, etiología y naturaleza fisiopatológica. Además, se revisarán los principales hallazgos descritos en la literatura relativos al estudio de estas patologías con neuroimagen en general, y resonancia de difusión en particular.

## 3.1. Migraña

La migraña es una enfermedad de naturaleza crónica que se define, de acuerdo con la III edición de la Clasificación Internacional de Cefaleas (CIC-3), por la existencia de ataques de cefalea (dolor de cabeza) de entre 4 y 72 horas de duración, y que está caracterizada por ataques recurrentes con dolor pulsatil, unilateral y de intensidad al menos ´ moderada, acompanados con frecuencia por náuseas o vómitos, sensibilidad a la luz y a los sonidos y empeoramiento con el ejercicio físico [\[32\]](#page-96-0).

La migraña afecta a entre el 11 y 13 % de la población, y es mucho más frecuente en mujeres que en hombres, con una relación de 3 a 1. Según el último informe de la Organizacion Mundial de la Salud (OMS), es una de las principales causas de discapacidad ´ entre los 25 y 50 años [\[49\]](#page-97-1). Además, en España ocupa el cuarto lugar del ranking como causa de discapacidad en las edades medias de vida (entre 25 y 50 años). La migraña es la cefalea más frecuente en la neurología ambulatoria, aunque no es el único tipo de cefalea.

Cefalea es un término con el que se denomina al dolor de cabeza. Las cefaleas se pueden dividir en cefaleas primarias y cefaleas secundarias, siendo las primarias aquellas donde el dolor no forma parte de otra enfermedad, y las secundarias aquellas donde el dolor es producido por otra enfermedad. Dentro de las cefaleas primarias, se destacan la

### $3.1. MIGRANA$  34

migraña, la cefalea tensional o la cefalea trigémino autonómica. Por parte de las cefaleas secundarias, se pueden destacar las cefaleas producidas por traumatismos craneales y/o cervicales, por trastornos vasculares, trastornos intracraneales no vasculares, producidos por la administración o supresión de una sustancia, o incluso las atribuidas por una infección. En esta clasificación solo se destacan los tipos más habituales de cefaleas CIC3.

La etiología<sup>[1](#page-43-0)</sup> de la migraña no es completamente conocida. Existe un componente genético claro, pero no se ha conseguido aislar un único gen que sea responsable de la enfermedad. Posiblemente estén implicados múltiples genes, lo que explicaría la gran variedad de gravedad de síntomas y manifestaciones de la enfermedad. Existen fundamentalmente dos teorías acerca de las causas de la migraña:

- Teoría vascular. Según esta teoría, se produce una vasoconstricción de las arterias craneales, seguida de una vasodilatacion de rebote que es la causa inmediata del ´ dolor [\[2\]](#page-94-0).
- Teoría neurogénica. Más reciente que la anterior, postula que en los pacientes migrañosos existe una hiperexcitabilidad en la corteza cerebral occipital. Debido a esto, ante determinados estímulos se produce una depresión cortical (una alteración en la actividad eléctrica de la corteza cerebral que consiste en una onda de excitación seguida de una onda de inhibición) que se propaga a partir de esa región occipital. Según esta teoría, la vasoconstricción y la vasodilatación son solamente fenómenos secundarios [\[8\]](#page-94-1).

Una vez conocidas las teorías sobre las causas de la migraña, se aborda el diagnóstico. Se tendrá migraña si se presentan al menos 2 de las siguientes características en cefaleas recurrentes que duren de 4 a 72 horas:

- Dolor unilateral.
- **Carácter pulsátil.**
- Aparición previa del aura.
- Intensidad de moderada a severa.
- Empeora el dolor de cabeza con el ejercicio físico.

Y al menos una de las dos siguientes características:

- Aparición de náuseas.
- Fotofobia y/o fonofobia.

<span id="page-43-0"></span><sup>&</sup>lt;sup>1</sup>En Medicina, la etiología se ocupa del origen o las causas de las enfermedades.

#### $3.1.$  MIGRAÑA  $35$

Se ha comentado la aparición, previa al dolor de cabeza, de aura. El aura es un síntoma especialmente relevante en las migrañas. Consiste en disfunciones neurológicas focales transitorias, que pueden manifestarse en síntomas visuales, sensitivos y/o del lenguaje que surgen normalmente antes de que aparezca el dolor de cabeza, aunque también pueden aparecer durante el dolor o al finalizar éste [\[61\]](#page-98-0). Un ejemplo muy claro de aura es padecer visión borrosa por un ojo una media hora antes de padecer un ataque de migraña. El aura está relacionada con la depresión cortical propagada descrita anteriormente. Hasta hace poco tiempo, los investigadores dedicaron mucha atención a la diferenciación entre migrañas con aura y migrañas sin aura. Sin embargo, en la actualidad se duda de que realmente sean dos entidades diferentes, y es una interpretacion bastante aceptada que se ´ trata de dos manifestaciones del mismo fenómeno. La distinción más reciente entre los investigadores es migraña crónica y episódica.

### 3.1.1. Migraña crónica y episódica

Una distinción especialmente relevante para los propósitos de este trabajo es la que se realiza entre migraña crónica y migraña episódica. La migraña crónica es el resultado de la evolución de la migraña episódica que, en un momento dado, y en relación con diversos factores de riesgo, cambia sus características. Para ser considerada migraña crónica debe existir cefalea más de 15 días al mes, o ataques que excedan las 72 horas de duración. De esos 15 días, al menos 8 días el dolor es migrañoso, y el resto es dolor sordo. Se entiende por dolor sordo de migraña una cefalea leve pero continua. La tasa de transformación anual de migraña episódica (ME) a migraña crónica (MC) es de  $2.5\%$  [\[42\]](#page-97-2).

En España, la prevalencia de la migraña crónica es del 2,3 % de la población, siendo del 5 % en mujeres de mediana edad. Además, el 4 % de los pacientes que acuden en España a una consulta de neurología lo hacen como consecuencia de una migraña crónica [\[26\]](#page-96-1).

Es necesario destacar que el hecho de que se distinga entre migraña crónica y migraña episódica no significa que esta última no sea una patología crónica. Como se ha indicado anteriormente, la migraña (tanto la episódica como la crónica) es una enfermedad de naturaleza crónica. Por lo tanto, los adjetivos "episódica" y "crónica" no afectan a esa característica esencial de la enfermedad.

La distinción entre migraña crónica y migraña episódica como entidades claramente diferenciadas es relativamente reciente. De hecho, hasta la tercera edición de la Clasi-ficación Internacional de Cefaleas [\[32\]](#page-96-0), la migraña crónica era considerada como una complicación de la migraña, no como una entidad independiente.

Uno de los hallazgos más consistentes y habituales en los pacientes con migraña es la falta de habituación a estímulos. La habituación es el concepto más manejado en la neurofisiología de la migraña y se define como la respuesta decremental a estímulos repetitivos no debida a fatiga o adaptación sensitiva periférica. En los pacientes migrañosos, los estímulos repetitivos producen aumento de la amplitud de los potenciales evocados

### $3.1. MIGRANA$  36

para cualquier modalidad de est´ımulo, siendo producido por la reduccion del control de la ´ actividad cortical que, en condiciones normales lleva a cabo el talamo, produciendo disrit- ´ mia tálamo-cortical. En ME, la habituación se reduce en periodos intercríticos, pudiendo desaparecer entre 12 y 24 horas antes del ataque de migraña [\[42\]](#page-97-2).

Si se recurre a estudios electrofisiologicos, el comportamiento en la MC es diferente, ´ ya que parece que se mantiene de forma constante, ante un estímulo repetitivo, la actividad cortical, o incluso se llega a potenciar durante el ataque de migraña. Parece, por tanto, que el cerebro de un sujeto con MC se comporta como un "ataque sin fin" [\[45\]](#page-97-3). No se conocen las causas de esta alteración de la habituación en las migraña; las hipótesis más aceptadas son la disminución de la eficiencia de circuitos inhibitorios intracorticales y la alteración en el circuito talamo-cortical. En la MC, estos sistemas centrales de control del dolor ´ producirían respuestas erróneas de forma más frecuente que en la ME.

La migraña episódica y la migraña crónica no son compartimentos estancos. Hay un porcentaje de migrañas episódicas que evolucionan en migrañas crónicas. Los factores de riesgo que pueden hacer que se pase de una ME a una MC, se pueden clasificar en modificables y no modificables. Entre los factores modificables esta el empleo excesivo ´ de medicación sintomática, como faŕmacos de la familia de los opiáceos y ergóticos, el sobrepeso, el abuso de la cafeína, acontecimientos vitales estresantes, trastornos afectivos en forma de depresión y ansiedad, y trastornos del sueño. Los factores no modificables están constituidos por factores genéticos [\[42\]](#page-97-2) [\[8\]](#page-94-1). También es posible la descronificación de la migraña, es decir, la conversión de la migraña crónica a migraña episódica. Este es, de hecho, un objetivo terapéutico de primer orden en el tratamiento de la migraña.

Debido al interés que existe en comprender mejor los procesos de cronificación y descronificación de la migraña, es necesario profundizar en la comprensión de las diferencias existentes a nivel cerebral entre las personas con migraña crónica y las personas con migraña episódica, si es que estas diferencias existen. Este es precisamente el objetivo que se plantea este trabajo en cuanto al estudio de las migrañas.

## 3.1.2. Investigaciones previas

Al igual que con muchas otras patologías relacionadas con el cerebro, las diferentes técnicas de neuroimagen se han utilizado de manera creciente en los últimos años para profundizar en la comprensión de las causas de los diferentes tipos de migrañas y en el conocimiento de los mecanismos fisiopatológicos que están involucrados.

Si bien la mayor parte de los estudios realizados han utilizado resonancia magnetica, ´ también existen hallazgos empleando otras técnicas, como PET y SPECT.

También debe destacarse que hay otras tecnologías que se han empleado también en este tipo de estudios, como el EEG o el MEG, entre otros.

En cuanto a la resonancia magnetica, se han utilizado fundamentalmente tres modali- ´

### $3.1. MIGRANA$   $37$

dades para el estudio de la migraña, bien individualmente o bien de manera combinada:

- Resonancia magnética convencional o estructural, utilizando imágenes ponderadas en T1 o en T2. Está ampliamente aceptado en la actualidad que la migraña está relacionada con una mayor probabilidad de hallazgo de anomalías o lesiones en la sustancia blanca, visibles como hiperintensidades en imágenes ponderadas en T2. Por otra parte, se han reportado en general disminuciones en el volumen de sustancia gris en pacientes con migraña con respecto a controles sanos, si bien estos resultados no son totalmente consistentes o concluyentes [\[44\]](#page-97-4).
- Resonancia funcional. Esta técnica permite la estimación de la conectividad funcional entre diferentes regiones del cerebro, y ha conducido a hallazgos que indican alteraciones en la denominada "matriz del dolor" en pacientes con migrañas [\[24\]](#page-95-1).
- Resonancia de difusion. Esta modalidad permite el estudio de la microestructura ´ de la sustancia blanca, así como la estimación de la conectividad estructural entre diferentes regiones del cerebro. Puesto que esta técnica constituye el objeto de este trabajo, realizamos a continuación una revisión más detallada de los principales hallazgos relacionados con la migraña utilizando resonancia de difusión.

Antes de 2012, los métodos que se utilizaban para obtener resultados mediante resonancia magnética de difusión eran bastante diversos y no excesivamente complejos. Dentro de estos métodos, se encuentran la comparación de histogramas, el análisis por ROI, o comparaciones punto a punto. A partir de 2012, se empiezan a utilizar técnicas como TBSS, o técnicas como la conectómica para hacer relaciones de conectividad funcional.

En los últimos años, el método de TBSS ha sido una herramienta recurrente para el estudio de migrañas. Se van a destacar algunos artículos que ponen de manifiesto el uso de TBSS con cualquier tipo de migraña.

En 2012, Kai Yuan [\[58\]](#page-98-1) comparó a 16 pacientes femeninos con migraña sin aura respecto a 16 pacientes femeninos sanos de control. Tras obtener las imágenes de FA, utilizó TBSS para buscar diferencias entre ambos grupos. Encontró anomalías en el cuerpo calloso. Los pacientes con migraña sin aura tuvieron una disminución de la FA en el genu y el esplenio.

En 2013, Yu [\[57\]](#page-98-2) comparó 40 pacientes con migraña sin aura y 40 pacientes de control. Utilizaron el método de TBSS, y se encontraron diferencias en el cuerpo calloso, en la cápsula interna y en la corona radiata anterior, habiendo una disminución de la FA y de la MD en los pacientes con migraña.

En 2015, Neeb [\[30\]](#page-96-2) y su grupo compararon 21 pacientes de control, 21 pacientes con migraña crónica y 21 pacientes con migraña episódica. Utilizaron el método de TBSS sin encontrar ningún hallazgo significativo haciendo comparaciones 2 a 2. Este estudio es especialmente importante en relación con el que se propone en este trabajo, porque es, por lo que conocemos, el único estudio publicado hasta la fecha que ha tratado de analizar

#### 3.2. ESCOLIOSIS 38

la existencia de diferencias entre pacientes con migraña crónica y pacientes con migraña episodica. Dichas diferencias no se encontraron, de forma que este estudio constituye el ´ punto de comparación más directo con nuestro trabajo.

En 2016, Tedeschi [\[46\]](#page-97-5) y su grupo compararon a 20 pacientes con migraña con aura, 20 pacientes con migraña sin aura y 20 pacientes de control. Utilizaron el método de TBSS, sin encontrar diferencias significativas.

Utilizando otro método que no sea TBSS, como puede ser el análisis por ROI, DaSilva [\[10\]](#page-94-2) y su grupo, en 2007, compararon a 24 pacientes con migraña (12 con aura y 12 sin ella) con 12 pacientes de control. Encontraron una disminución de la FA en el grupo de migrañas respecto al de control en la corona radiata y en la cápsula interna.

Otro punto de vista en la actualidad es la investigación con perspectiva de género en la migraña [\[49\]](#page-97-1). Su prevalencia es muy diferente en hombres y mujeres y se han descrito diferencias fenotípicas entre la migraña de cada sexo, como por ejemplo la presencia de alodinia, la respuesta a triptanes o preventivos, o incluso en ciertos parametros de conec- ´ tividad cerebral. El estudio fue realizado juntando diversos estudios anteriores, utilizando a más de 10000 pacientes con migraña sin aura. Una de las técnicas más relevante en el estudio fue la conectividad funcional a partir de la conectómica.

## 3.2. Escoliosis

La escoliosis es una condición médica en la que el sujeto tiene curvada la columna vertebral. Esta curvatura puede crearse en forma de S o en forma C. Además, el grado de curvatura puede llegar a incrementarse con los años [\[13\]](#page-95-2).

La escoliosis afecta aproximadamente a entre un  $1\n-3\%$  de la población, siendo más frecuente en el sexo femenino. Atendiendo a su origen, la escoliosis se clasifica generalmente en varios tipos:

- Congénita, es decir, causada al nacer por anomalías vertebrales.
- Idiopática, lo que significa que su causa es desconocida.
- Neuromuscular, cuando es una patología secundaria a otra enfermedad, como espina bífida o parálisis cerebral, entre otras

Para diagnosticar la escoliosis idiopática adolescente (escoliosis idiopática que se presenta entre los 10 y 18 años) se hace un examen físico y se consulta la historia del paciente. Se necesita una radiografía que contemple toda la columna vertebral, con la que se calcula la desviación respecto a un paciente sano en las diferentes regiones de la columna como las que se muestran en la Figura [3.1](#page-48-0) [\[13\]](#page-95-2).

<span id="page-48-0"></span>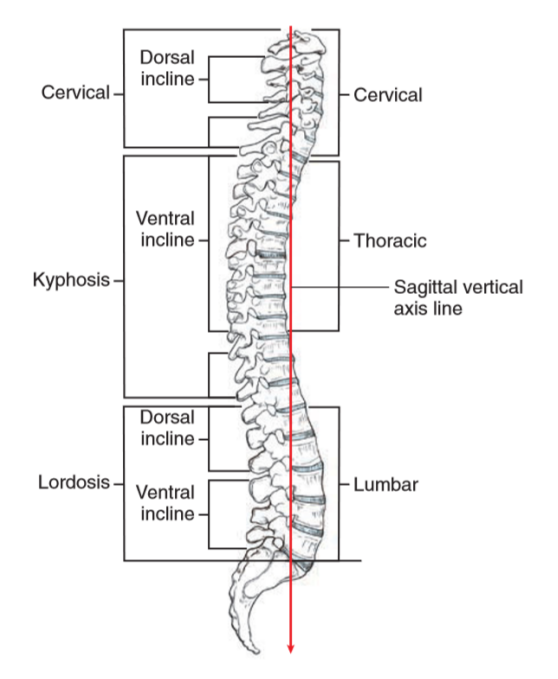

Figura 3.1: Diferentes regiones de la columna vertebral.

Se pueden diferenciar las zonas de la columna vertebral en región cervical, torácica y lumbar.

Las vértebras de la región cervical son que se usarán en el estudio. Comprende desde las vértebras C1 hasta la C7, conteniendo los nervios cervicales desde el C1 hasta el C8. C1 y C2 son las vértebras que permiten la movilidad del cuello. La curva cervical normal va desde los 25 hasta los 50 grados desde C1 hasta C4. La region cervical tiene mayor ´ concentración de materia blanca.

La región torácica se refiere a las vértebras que van desde T1 hasta T12. Las personas con escoliosis normalmente no pueden hacer movimientos que lleguen a los 20 grados de torsión entre T1 y T7, mientras que una persona que no sufra escoliosis podrá hacer movimientos que van entre los 20 y 50 grados de torsión en adultos.

La zona lumbar va desde L1 hasta L5 uniendose con la pelvis y terminando la columna ´ vertebral.

## 3.2.1. Escoliosis idiopatica ´

La escoliosis idiopática supone hasta el  $65\%$  de los casos de escoliosis. Según el momento de aparición, se distingue entre escoliosis idiopática infantil (hasta los 3 años de vida), juvenil (entre los 3 y los 10 años), adolescente (entre los 10 los años y la maduración ósea completa, alrededor de los 18 años) o adulta. La escoliosis idiopática adolescente, que es la variante de la patología que nos ocupa en este estudio, es mucho más frecuente

#### 3.2. ESCOLIOSIS 40

en niñas que en niños, con una proporción de 7 a 1 [\[11\]](#page-95-3).

En el caso de la escoliosis idiopática no se conoce la causa de la patología. Se cree que existen varios factores que intervienen en la aparición de la patología, siendo uno de ellos el genético. De hecho, se ha llegado a asociar un gen (el CHD7) con la escoliosis idiopática. Existen también otras teorías acerca del origen de esta patología, como la que la relaciona con una tensión anormal en el ligamento filum terminal [\[36\]](#page-96-3).

En cualquier caso, se han descrito de manera habitual algunas disfunciones neurologi- ´ cas en pacientes con escoliosis idiopática [\[53\]](#page-97-6)[\[25\]](#page-96-4). Este hecho sugiere que podría existir alguna relacion entre el sistema nervioso central y esta forma de escoliosis, por lo que la ´ caracterización de los posibles cambios que puedan producirse en el cerebro y/o médula espinal resulta de gran interés para comprender la etiología de la patología.

## 3.2.2. Investigaciones previas

La escoliosis idiopatica no ha sido investigada en profundidad con el uso de resonancia ´ magnética, por lo que hay pocos resultados relevantes. Uno de los temas más investigados es la relación encontrada entre escoliosis idiopática y algunas disfunciones neurológicas. Además de poder estructurar los estudios hasta la fecha según el método utilizado, se pueden diferenciar los estudios realizados a la materia blanca de la columna vertebral y los realizados en la región cerebral.

Si nos centramos en resultados utilizando MRI, se puede destacar el estudio de Lin Shi [\[39\]](#page-96-5), donde se estudia el sistema vestibular mediante imagenes ponderadas en T2 usando a ´ 40 pacientes femeninos (20 con escoliosis y 20 de control). No se encontraron diferencias significativas entre ambos grupos.

En 2014, se estudió la columna vertebral mediante el uso de DTI [\[20\]](#page-95-4). El grupo utilizado para el estudio es muy pequeño y solo femenino, constando de 26 mujeres adolescentes, 13 con escoliosis idiopática y 13 de control. Al ser un grupo tan selecto, los resultados pueden ser discutibles para la extrapolación a toda la población [\[12\]](#page-95-5). En este estudio, se realizó un análisis por ROI en la columna vertebral de los diferentes sujetos, y se buscaron diferencias tanto en la columna vertebral, como en las interconexiones de las vértebras C1-C2, C2-C3, C3-C4 y C4-C5. Posteriormente, se analizó la FA y MD de cada sujeto en las regiones estudiadas. El resultado obtenido fue una disminución de la FA, y un aumento de la MD en los pacientes con escoliosis idiopatica adolescente, respecto a ´ los pacientes de control, en todas las zonas de interconexión de vértebras, encontrando diferencias muy significativas en las interconexiones hasta la vértebra C5.

Un estudio similar surgió el año posterior. En 2015, se analizó mediante DTI la columna vertebral en sujetos con escoliosis idiopatica adolescente [\[9\]](#page-94-3). Se utilizaron 13 sujetos ´ femeninos con escoliosis idiopatica adolescente, y 13 sujetos femeninos de control. Se ´ realizó una segmentación manual de las regiones de interconexión entre C1-C2, C2-C3, C3-C4 y C4-C5. Se demostró un descenso de la FA y un incremento de la MD en todas las

#### 3.2. ESCOLIOSIS 41

interconexiones de los sujetos con escoliosis idiopatica adolescente respecto a los sujetos ´ de control.

Un estudio cerebral a destacar utiliza el método de VBA [\[38\]](#page-96-6), donde se utilizan únicamente sujetos femeninos (50 sujetos en total) para desarrollar el estudio. Se encontraron regiones donde disminuyó sensiblemente el tamaño de regiones cerebrales en los sujetos con escoliosis idiopatica. Todas las regiones donde se encontraron resultados se relacionan ´ con funciones motoras y de reconocimiento de objetos, pero sus hallazgos estan sesgados ´ al grupo utilizado.

Si se analizan los resultados en sustancia blanca del cerebro, se puede destacar el estudio de Cindy Xue [\[56\]](#page-97-7). Se utilizan pacientes femeninos tanto para sujetos de control como para escoliosis idiopática adolescente. El método utilizado fue un análisis por ROI realizado mediante una segmentación automática. Tras estudiar la materia blanca de los dos grupos, se encontró que el cuerpo calloso reduce su integridad, producido por un descenso de la FA, en las pacientes con escoliosis idiopática adolescente.

Otro estudio similar, e incluso anterior, es el de Oliver Joly en 2014 [\[19\]](#page-95-6), donde se utilizaron 10 sujetos femeninos con escoliosis idiopatica adolescente. Se centraron en el ´ cuerpo calloso utilizando imágenes de FA para realizar un análisis por ROI y subdividir el cuerpo calloso. Se consiguio demostrar un descenso de la FA en los sujetos con escoliosis ´ idiopática en todas las regiones del cuerpo calloso.

# Capítulo 4

# Materiales y métodos

Este capítulo describe con detalle los datos utilizados en los estudios realizados, así como los metodos empleados para realizar dichos estudios y analizar los resultados obte- ´ nidos.

## 4.1. Estudio de migraña crónica Vs migraña episódica

Como se mencionó en el Capítulo 3, la existencia de diferencias estructurales entre el cerebro de personas con migraña episódica y personas con migraña crónica es hasta ahora dudosa, y de hecho, el único estudio publicado hasta la fecha que se centra en esta cuestión no encontró diferencias significativas entre ambos grupos utilizando resonancia de difusion. El primer estudio que se presenta en este trabajo se centra precisamente en ´ esta cuestión, y parte de la hipótesis de que estas diferencias sí existen, si bien son sutiles y su propia naturaleza hace que sean muy difíciles de encontrar con métodos habituales de análisis de dMRI como es TBSS [\[51\]](#page-97-8). Por este motivo, se utilizarán tres métodos de análisis: TBSS, TABSS y análisis de regiones de interés.

## 4.1.1. Materiales

### Pacientes y datos de adquisición

Para el estudio de migraña, tras descartar aquellos casos cuyos datos presentaban algún problema (datos corruptos o incompletos, o artefactos o distorsiones en la imagen que impidieran llevar a cabo el análisis), se incluyeron en el estudio a 31 pacientes con migraña crónica, y 24 pacientes con migraña episódica desde la unidad de cefaleas del Hospital Clínico Universitario de Valladolid (HCUV). Se determinó el grupo de cada paciente me-diante un cuestionario a partir del CIC-3 [\[32\]](#page-96-0) que se detalla en el Capítulo 2. Además, <span id="page-53-0"></span>fueron evaluados mediante la escala Headache Impact Test-6 (HIT-6), que mide el impacto que tiene la migraña en el paciente, con la supervisión de un neurólogo experto en la materia. Se describirán los datos demográficos en la Tabla [4.1.](#page-53-0)

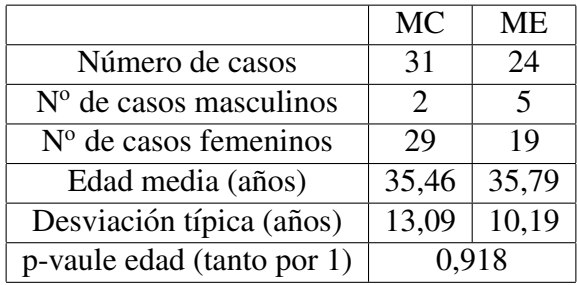

Tabla 4.1: Tabla demográfica de los sujetos del estudio de migrañas

La media de edad de los pacientes con migraña crónica es de 35,46 años, con una desviación media de 13,09 años. En el caso de los pacientes con migraña episódica se tiene una media de edad de  $35,79$  años y una desviación típica de 10,19 años.

Las imágenes de resonancia magnética fueron adquiridas en una única unidad de resonancia General Electric Signa de 1.5 T, utilizando siempre el mismo protocolo.

Si bien el protocolo empleado incluía imágenes ponderadas en T1 e imágenes de difusión, solamente tuvimos acceso a estas últimas. El protocolo de adquisición utilizó 26 de direcciones de gradiente, un b-value de 1000  $s/mm^2$  y un tamaño de voxel de 1 x 1 x 3 mm. Se empleó una matriz de 256x256, adquiriendo un total de 39 cortes axiales para lograr una cobertura completa del cerebro.

## 4.1.2. Métodos de análisis

### Preprocesado

A partir de los DWIs adquiridos se obtuvo una máscara del cerebro (que sirve para limitar la extensión de los cálculos siguientes), se realizó la estimación del tensor de difusión para cada voxel del cerebro, y se calcularon los volúmenes de los parámetros escalares de interés: FA, MD y RD. Finalmente se reorientaron todos los volúmenes a una posición estándar para posibilitar el posterior análisis de tipo TBSS. Todas estas operaciones se realizaron empleando la herramienta FSL [\[14\]](#page-95-7), utilizando las siguientes utilidades:

- 1. Comando *bet*, para crear una máscara del cerebro.
- 2. Comando *dtifit*, para obtener los escalares que se requieran (FA, MD o RD).
- 3. Comando *fslreorient2std*, para orientar todos los volúmenes a una misma posición.

Finalmente, se obtienen imágenes de FA, MD y RD de un tamaño de 256x256x39.

## 4.1. ESTUDIO DE MIGRAÑA CRÓNICA VS MIGRAÑA EPISÓDICA  $1.45$

### **TBSS**

Se parte de la premisa que se han generado las diferentes medidas escalares de los DTI, en este caso la FA, MD y RD. Primero se hallará el esqueleto de la FA, realizando todo el *pipeline* que se mostrará posteriormente, y luego se adaptará el esqueleto calculado para la MD y la RD. Para utilizar TBSS se parte de la versión de FSL 5.0 que contiene la librería de TBSS. Para realizar todo el proceso de TBSS, se seguirá el siguiente *pipeline*:

- $\blacksquare$  Separación de los grupos.
- Procesado de TBSS:
	- 1. Preprocesado.
	- 2. Registrado.
	- 3. Postregistrado.
	- 4. Pre-estadística.
	- 5. Estadística.
- $\blacksquare$  Comprobación de los resultados.

Separación en grupos: La primera tarea será separar cada volumen de FA en cada uno de los grupos. Para ello se añadirá "A\_" al principio del nombre de cada volumen de FA con migraña crónica y se añadirá "B<sub>-</sub>" delante de cada nombre con migraña episódica. Este proceso simplificará la parte estadística.

Se tendrán todos los volúmenes renombrados en un directorio que llamaremos estudio dia mes por simplicidad.

Procesado de TBSS. Dentro del procesado de TBSS se incluyen los pasos de preprocesado, registrado, postregistrado y pre-estadística, pudiendose incluir el paso de estadística, aunque no forme parte de los comandos de TBSS.

1. Preprocesado: Se parte de volúmenes de FA separados por grupos con la letra inicial en un directorio llamado FA. Es el momento de ejecutar el primer script de TBSS:

*tbss 1 preproc \*.nii.gz*

Con este comando se creará una copia de todos los volúmenes de FA, siempre que sus nombres acaben en .nii.gz, en un subdirectorio llamado *FA*, y se creará un subdirectorio con los datos originales que se denominara´ *origdata*.

### 4.1. ESTUDIO DE MIGRAÑA CRÓNICA VS MIGRAÑA EPISÓDICA  $1.1$ .

Por último, se creará una página web que contiene una vista estática de cada imagen de entrada, para encontrar rápidamente si hubo algún problema en este proceso. La pagina web se podrá encontrar en un nuevo directorio creado denominado *slicerdir*. Se puede ver un ejemplo de la página web creada automáticamente en la Figura [4.1.](#page-55-0)

<span id="page-55-0"></span>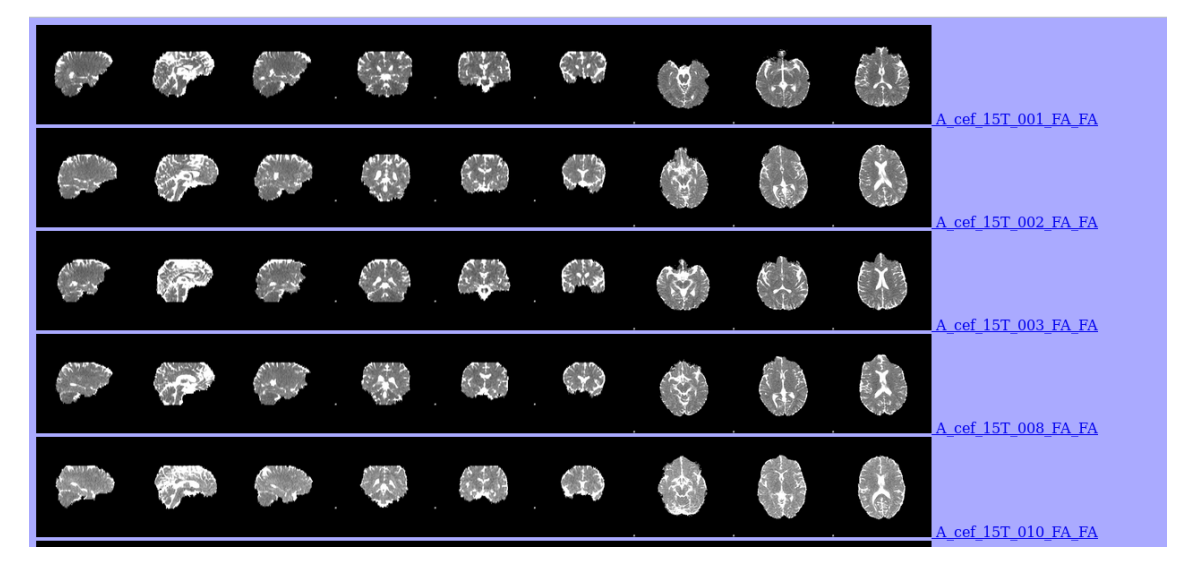

Figura 4.1: Ejemplo de página web creada para visualizar los resultados del preprocesado en TBSS para cada sujeto de estudio.

2. Registrado: El siguiente paso de TBSS da lugar al registrado no lineal que se explica en profundidad en el Capítulo 2. En este caso se quieren alinear todas las imágenes de FA a un espacio estandar de 1x1x1 mm, como el que se puede ver en la Figura [4.2.](#page-56-0) TBSS tiene dos formas de realizar el registrado: de forma automática con un espacio estándar predefinido, o buscando la mejor imagen dentro de las posibles en el estudio como referencia. La gran diferencia entre ambas es el tiempo requerido, en el paso de registrado y posteriores análisis. En el caso que se quiera utilizar una espacio predefinido, se necesitarán alrededor de 10 minutos x N imágenes a registrar. En el caso de que se quiera buscar la mejor imagen que actúe de referencia entre todos los sujetos, demorará alrededor de 5 minutos x  $N$  x  $N$  volumenes.

<span id="page-56-0"></span>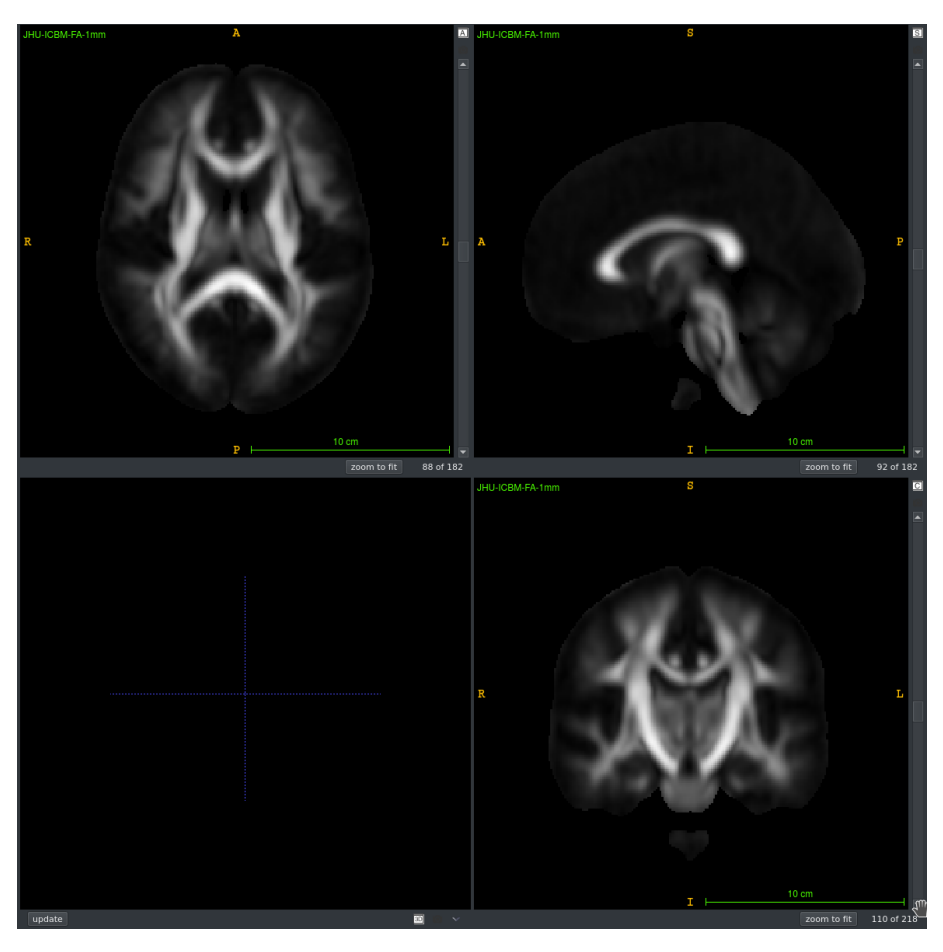

Figura 4.2: Espacio de referencia para realizar el registrado no lineal.

En nuestro caso se ha elegido para el estudio el espacio estandar ´ *FMRIB58 FA*, que se muestra en la rigura [4.2,](#page-56-0) ya que se ahorrará tiempo en los siguientes métodos utilizados. Al ser el espacio estándar propio de FSL, no habrá que definirlo en el comando a utilizar.

El espacio *FMRIB58\_FA* [\[23\]](#page-95-8) está formado a partir de 58 imágenes de FA de alta resolución bien alineadas, de hombres y mujeres sanos entre los 20 y 50 años.

El comando utilizado para la realización de este proceso es:

$$
tbss\text{-}2\text{-}reg\text{-}T
$$

Si quisiéramos optar, en un estudio futuro, por otra forma de registrado, se puede cambiar el espacio estandar mediante *-t* y añadiendo el espacio estandar en formato .nii.gz; o buscando la mejor imagen de referencia entre los sujetos mediante *-N*, con el aumento de tiempo que conlleva este proceso.

3. Postregistrado: El siguiente paso de TBSS es el postregistrado, donde se aplicará el registrado no lineal calculado en el paso anterior y se obtendrá el esqueleto. Además,

se generarán diferentes archivos en el directorio creado en el paso 1 *stats*: la imagen 4D denominada *all FA*, que es la unión en una imagen de todas las imágenes de FA de cada sujeto; la imagen *mean\_FA*, que representa una imagen que promedia todos los volúmenes FA y que se muestra en la Figura [4.3;](#page-57-0) y el esqueleto generado a partir de la imagen media de la FA, *mean FA skeleton*.

<span id="page-57-0"></span>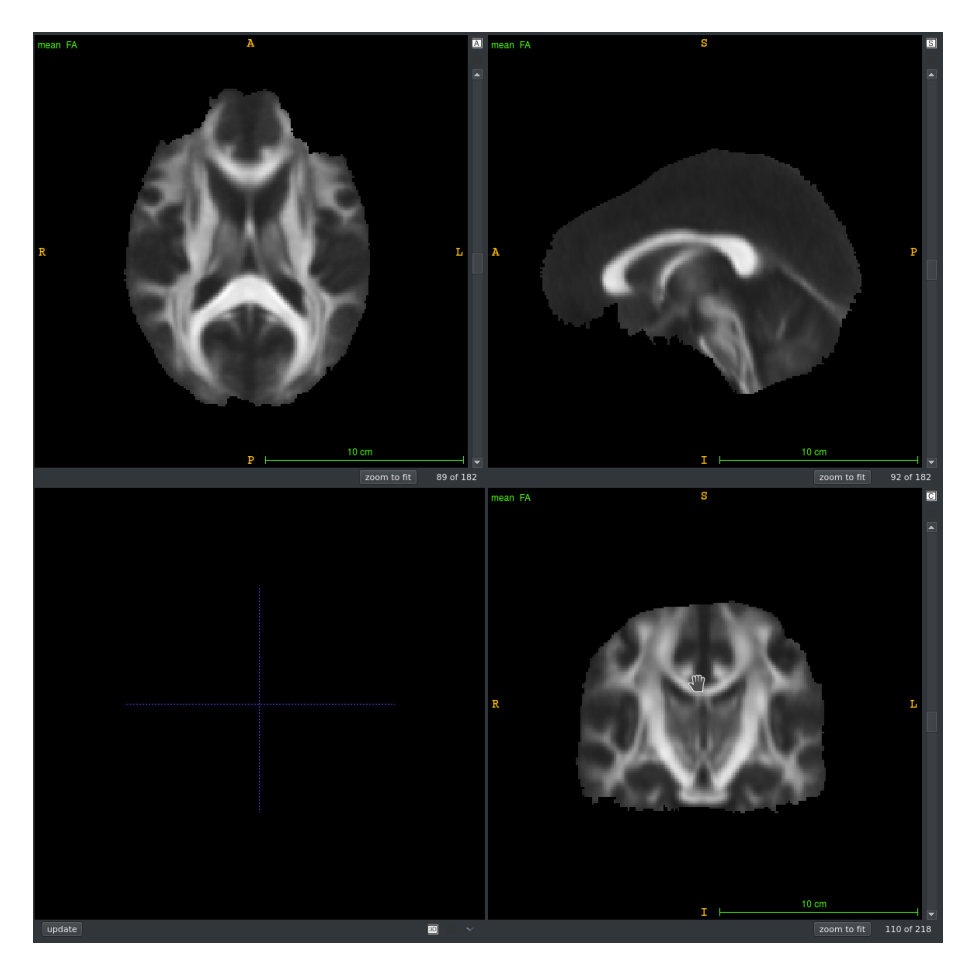

Figura 4.3: Imagen de la FA media de todos los sujetos.

Para ejecutar este paso se utilizará la instrucción :

```
tbss 3 postreg -S
```
Con algunos de estos archivos se trabajará posteriormente, al tener en una imagen 4D todos los volúmenes de FA registrados.

4. Pre-estadística: Es el último paso de los scripts de TBSS, donde se umbralizará el esqueleto generado. El valor recomendado es de 0.2, siendo el utilizado en nuestro estudio. De esta forma, se utilizó:

*tbss 4 prestats 0.2*

Un valor mayor puede hacer que se descarte información relevante, mientras que un valor menor puede introducir información no deseada. La elección de este valor, y sus consecuencias se explica mejor dentro del Capítulo 2, en la sección dedicada a TBSS. La imagen que se obtiene será similar a la que se muestra en la Figura [4.4](#page-58-0)

<span id="page-58-0"></span>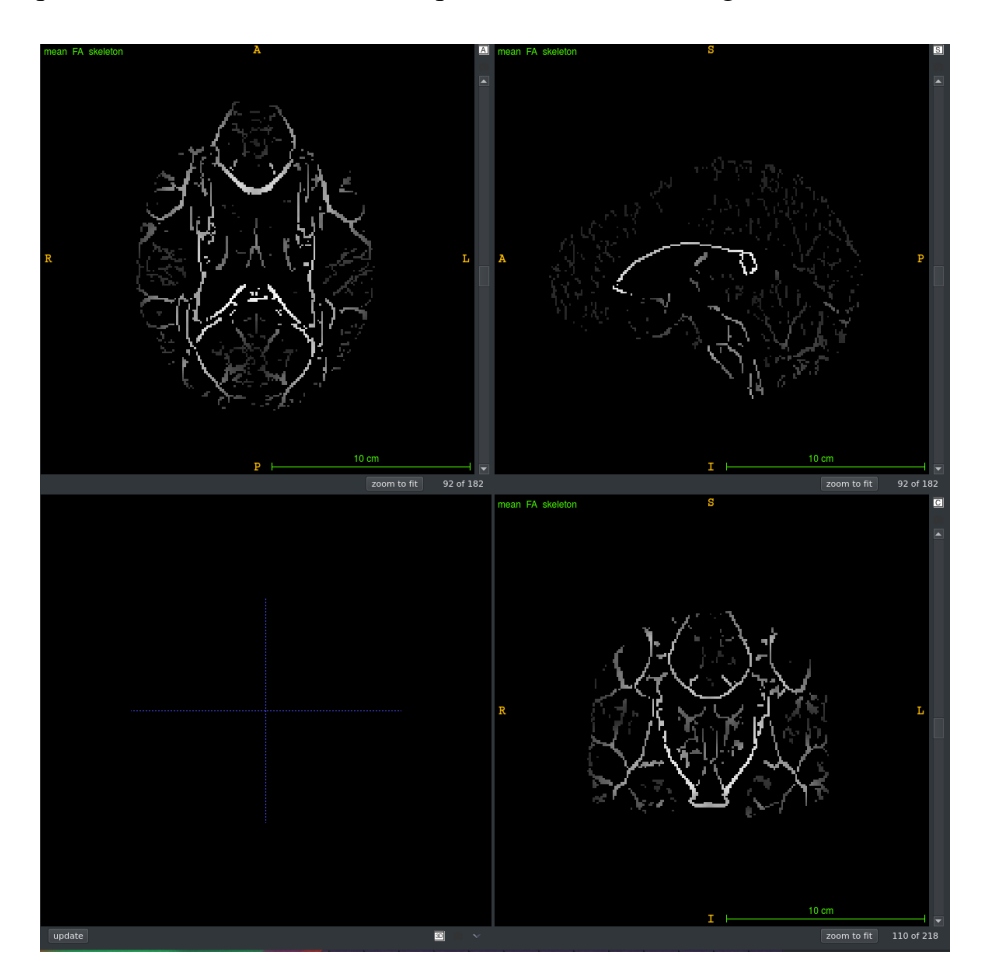

Figura 4.4: Esqueleto de la FA media después de ser umbralizado.

**5. Estadística:** En este punto del proceso se realizan las comparaciones estadísticas entre los dos grupos considerados (recordemos, migraña episódica Vs migraña crónica) que permitirán concluir si existen diferencias estadísticamente significativas entre ambos grupos a partir de las comparaciones sobre el esqueleto de los volumenes de FA (u otros ´ parámetros escalares). Para ello se emplea un método basado en permutaciones, amplia-mente utilizado sobre mapas estadísticos cuando no se conoce la distribución nula [\[54\]](#page-97-9).

Para llevar a cabo este proceso, es necesario en primer lugar proporcionar a la herramienta TBSS información sobre cuáles son los casos pertenecientes a uno y otro grupo, y cuáles son las comparaciones que se desea realizar. Esta información se traduce en los ficheros *design.mat* y *design.con*.

## 4.1. ESTUDIO DE MIGRAÑA CRÓNICA VS MIGRAÑA EPISÓDICA  $50$

Cambiaremos de directorio a *stats*, y abriremos la interfaz grafica para generar los ´ archivos mediante:

### *glm gui*

Una vez generados los archivos necesarios en el directorio *stats*, se utilizará el siguiente comando:

## *randomise -i all FA skeletonised -o tbss -m mean FA skeleton mask -d design.mat -t design.con -n 500 –T2*

Este comando proporciona como resultado imágenes con mapas estadísticos (creados con el método de permutaciones) correspondientes a varias hipótesis: la primera imagen creada, *tbss\_tstat1*, supone que la FA es mayor en pacientes con migraña crónica, y *tbss tstat2* supone el caso contrario (que la FA es menor).

Sin embargo, se utilizarán versiones umbralizadas de estos mapas, como método para realizar una corrección de comparaciones múltiples. El método empleado se denomina TFCE (Threshold-Free Cluster Enhancement), y proporciona las imágenestbss\_tfce\_corrp\_tstat1 y *tbss tfce corrp tstat2*, respectivamente. Sobre estas imagenes ya es posible analizar los ´ hallazgos obtenidos, puesto que muestran, para cada voxel del esqueleto, el p-valor correspondiente a la comparación en ese punto (tras la corrección TFCE).

TBSS para MD y RD Para realizar TBSS en las imágenes de MD y RD, se parte del análisis realizado con las imágenes de FA, utilizando su registrado y esqueleto para obtener de forma más rápida y eficaz el análisis de TBSS para MD y RD. Se deberán usar los siguientes pasos.

- 1. Se creara un directorio, que llamaremos MD o RD por comodidad, en el directorio ´ del análisis de TBSS (en el mismo riectorio donde se recoge el directorio *origdata*).
- 2. Se copiarán las imágenes creadas (de MD o de RD) en el directorio creado, nombrándolas de igual forma que las imágenes de FA (inclusive el inicio con "A" o "B" para diferenciar los grupos).
- 3. El siguiente paso es colocarse en el directorio donde se han creado los subdirectorios nuevos de MD y RD. Se ejecutará *tbss\_non\_FA MD* y *tbss\_non\_FA RD*, creando imágenes 4D alineadas de MD y RD, así como el esqueleto o el subdirectorio *stats*.
- 4. Se podrá ejecutar la parte estadística utilizando los nuevos archivos como *all MD skeletonised* y *all RD skeletonised*, pudiendo reutilizar los archivos *design.con* y *design.mat*..

<span id="page-60-0"></span>Acabando el proceso, debería quedar una distribución de directorios y archivos como se muestra en la Figura [4.5.](#page-60-0)

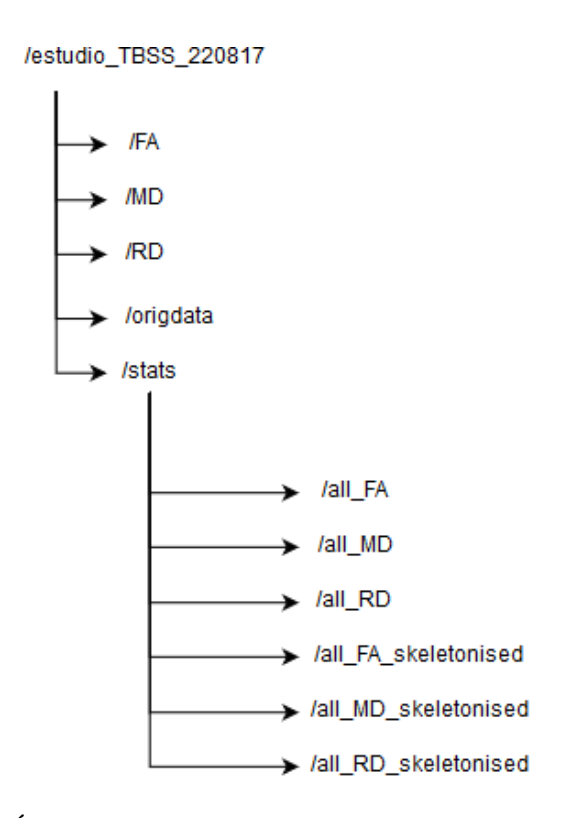

Figura 4.5: Arbol de directorios creados para el uso de TBSS. ´

### Análisis de regiones de interés

Como se explica en el Capítulo 2, para realizar un análisis de regiones de interés es necesario obtener una segmentacion de las estructuras que se quieren comparar. En este ´ caso, se utiliza una segmentacion mediante registrado. Se aprovecha el hecho de que el ´ método TBSS, cuya aplicación se ha detallado anteriormente, realiza un registrado (no lineal) sobre un atlas que, además, dispone de una segmentación de alta calidad de la sustancia blanca. Así pues, puesto que se ha calculado la deformación existente entre el volumen de FA de cada uno de los casos bajo estudio y el atlas, tan solo es necesario obtener la transformación inversa, y luego aplicarla a la segmentación existente sobre el atlas, para obtener una segmentacion de las diferentes regiones de la sustancia blanca de ´ cada uno de los casos.

## 4.1. ESTUDIO DE MIGRAÑA CRÓNICA VS MIGRAÑA EPISÓDICA  $52$

<span id="page-61-0"></span>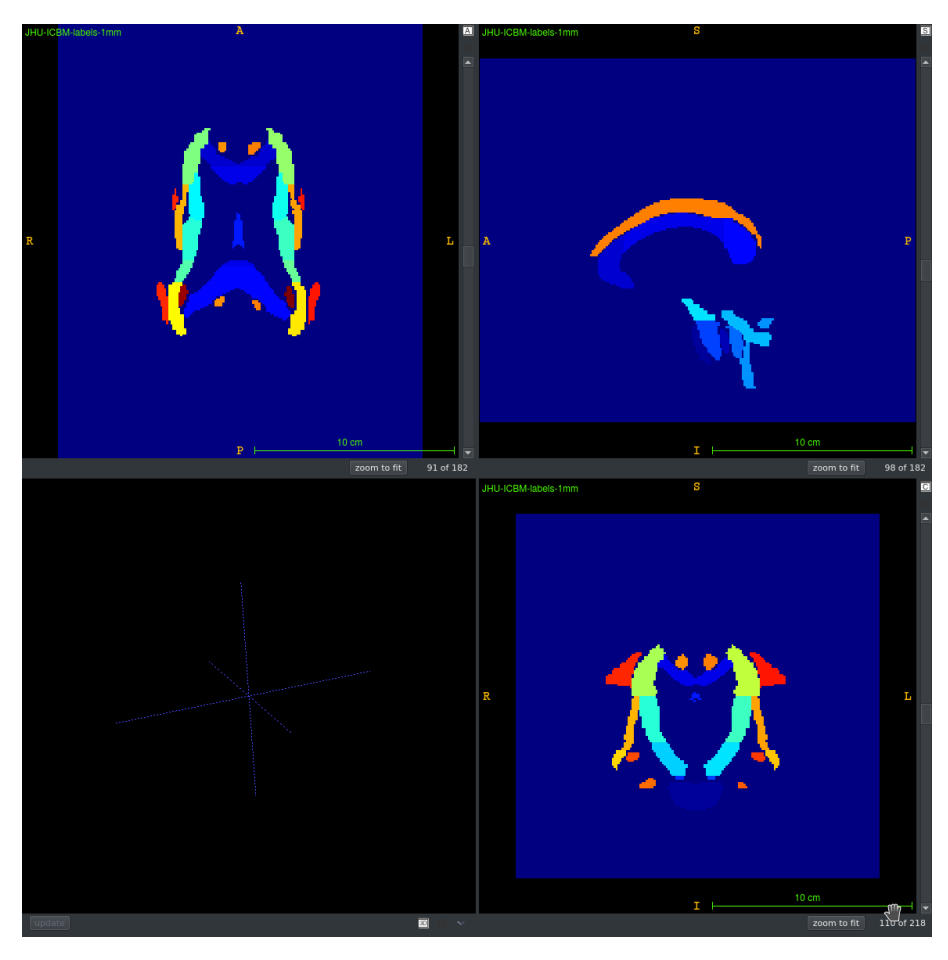

Figura 4.6: Atlas utilizado con el mismo registro que el espacio de referencia de la Figura [4.2.](#page-56-0)

El atlas empleado se denomina *ICBM-DTI-81 white-matter labels atlas* [\[23\]](#page-95-8), y consta de 48 regiones de la sustancia blanca, como se puede ver en la Figura [4.6.](#page-61-0) El atlas fue creado a partir de segmentaciones manuales por investigadores del Laboratory of Brain Anatomical MRI, en la Universidad Johns Hopkins.

La aplicación del procedimiento anterior permite obtener un "*labelmap*" (un mapa de etiquetas) para cada uno de los casos bajo estudio, una imagen en la que los valores en cada voxel pueden ser un número distinto para cada una de las regiones del atlas, o bien cero si nos encontramos fuera de ellas. Puesto que los volúmenes de FA, MD y RD de cada sujeto están perfectamente alineados entre sí (proceden todos de la misma adquisición y el mismo volumen de DTI), es posible calcular el valor promedio de cada uno de estos parámetros sobre cada región de interés utilizando un script de Matlab. La Tabla presente en el apendice [B](#page-101-0) muestra el ejemplo de los valores obtenidos para estos valores promedio ´ en grupos de los casos del estudio.

Comparaciones estadísticas. Para la realización de las comparaciones estadísticas, se utilizará la herramienta Matlab [\[47\]](#page-97-10). Una vez obtenida la media para cada región en cada

## 4.1. ESTUDIO DE MIGRAÑA CRÓNICA VS MIGRAÑA EPISÓDICA  $\hspace{1.5cm}$  53

sujeto, se separarán por pacientes de grupos distintos.

Tras una comprobación de la hipótesis de normalidad (utilizando el test de Kolmogorov-Smirnov) e igualdad de varianzas, se realizará una comparación de los valores promedios de cada medida entre los dos grupos utilizando un t-test. En caso de que no se cumplan dichas hipótesis, se aplicará un test de Wilcoxon.

Una vez obtenidos los p-valores correspondientes a cada comparación, y teniendo en cuenta que de esta forma se realizan un total de 144 (48x3) comparaciones, se aplicara´ una corrección de comparaciones múltiples según el método FDR (False Discovery Rate) propuesto por Benjamini-Hochberg-Yekutieli [\[29\]](#page-96-7).

### **TABSS**

TABSS es un análisis que va a usar partes del análisis por ROI y partes del análisis de TBSS.

Para realizar el análisis de TABSS, serán necesarios el atlas utilizado en ROI, el esqueleto generado en TBSS, y las imágenes registradas de TBSS. El método consiste en segmentar cada región del atlas de la proyección del esqueleto a cada imagen de DTI de cada sujeto. Para realizar este proceso, se harán los siguientes pasos:

- 1. Crear un nuevo directorio y copiar dentro los archivos anteriormente generados del esqueleto de la FA, *all FA, all MD y all RD*, y el atlas utilizado *ICBM-DTI-81 white-matter labels atlas*.
- 2. Aplicar el esqueleto de la FA en cada una de las imágenes de FA, MD y RD mediante una multiplicación punto a punto.
- 3. Utilizar cada *label* como una imagen mascara del resultado, como se hizo anterior- ´ mente en el análisis por ROI.

Finalmente, se utiliza el mismo método estadístico que se explicó anteriormente en el análisis por ROIs.

Acabado el proceso, queda una distribucion de directorios como se muestra en la Fi- ´ gura [4.7.](#page-63-0)

<span id="page-63-0"></span>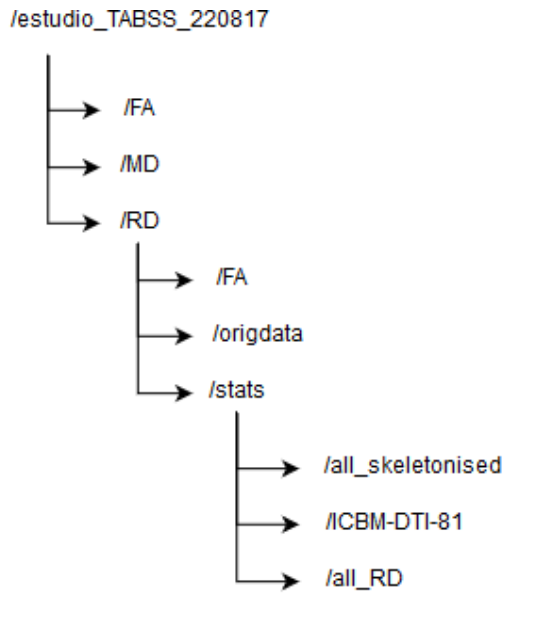

Figura 4.7: Arbol de directorios creados para el uso de TABSS. ´

## 4.2. Estudio de escoliosis idiopática adolescente

Este segundo estudio se centra en una patología que, como se ha indicado en el Capítulo 3, ha sido mucho menos estudiada que las migrañas utilizando resonancia de difusión. El objetivo planteado es el estudio de posibles diferencias en resonancia de difusion entre ´ adolescentes sanos y adolescentes con escoliosis idiopatica adolescente (ASI). ´

Puesto que algunos de los estudios previos en ASI se han centrado en la médula a la altura de la región cervical, se realizará un doble análisis centrado tanto en el cerebro como en esta región, aprovechando que el protocolo de adquisición del conjunto de datos fue diseñado con este propósito.

En ambos casos, se utilizará un análisis de regiones de interés. Para el caso del cerebro se llevará a cabo un análisis paralelo al realizado en el estudio anterior sobre migraña, utilizando el atlas de la sustancia blanca para a partir de él obtener una segmentación de las ROIs. En el caso de la region cervical, no existe la posibilidad de realizar una ´ segmentación con una complejidad abordable, por lo que se recurrirá a una segmentación manual de varias regiones de interés.

## 4.2.1. Materiales

### Pacientes y datos de adquisición

Para el estudio de escoliosis, después de eliminar volúmenes que presentan errores, se trabaja con 17 pacientes con escoliosis idiopatica adolescente (ASI), y 18 sujetos sanos ´ de control. El número de casos finalmente empleados en el análisis es bastante inferior al número de casos inicialmente disponible (48 inicialmente), porque fue necesario excluir casos en los que la región cervical presentaba artefactos serios que impedían cualquier análisis posterior. Esta abundancia de artefactos se explica por la presencia en esa región de varios tipos de movimiento, como la respiración y la pulsación de los vasos sanguíneos circundantes. Las secuencias EPI utilizadas en resonancia de difusion son especialmente ´ sensibles a artefactos de movimiento, lo que es una limitación conocida. Se puede ver en la Figura [4.8](#page-65-0) el ejemplo del volumen de un sujeto que se considera fallido en comparación a un volumen de un sujeto con el que se trabajara. La media de edad de los pacientes con ´ ASI es de 14 años y en el caso de los sujetos sanos de control se tiene una media de edad de 13,5 años, presentados todos los datos demográficos en la Tabla [4.2](#page-64-0).

<span id="page-64-0"></span>Tabla 4.2: Tabla demográfica de los participantes en el estudio de escoliosis idiopática adolescente.

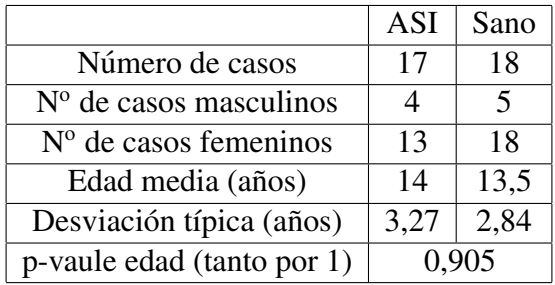

<span id="page-65-0"></span>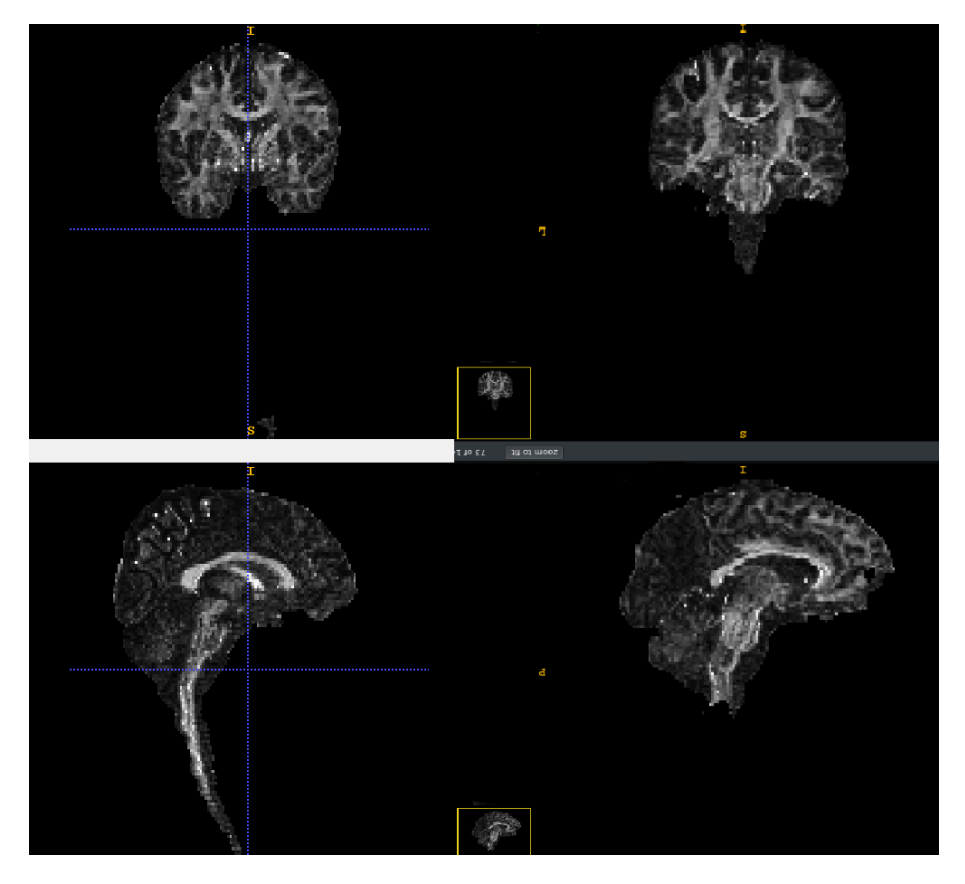

Figura 4.8: Ejemplo de adquisición válida para el estudio (izquierda) y adquisición donde no se contempla de forma correcta la region cervical (derecha). ´

Todas las adquisiciones se llevaron a cabo en la unidad de resonancia magnetica Phi- ´ lips Achieva 3T de la Universidad de Valladolid, utilizando siempre el mismo protocolo en todos los casos. Dicho protocolo incluyó una imagen ponderada en T1 y una adquisición de difusión.

En cuanto a la imagen de T1, se utilizó una secuencia TFE (Turbo Field Echo), con un tamaño de voxel de  $1x1x1$  mm y una matriz de  $320x320$ , adquiriendo  $170$  cortes sagitales para obtener cobertura total del cerebro y region cervical. ´

Para las adquisiciones de los DWIs se utilizó un protocolo con 33 direcciones de difusión y un b-value de 1000  $s/mm^2$ , con un tamaño de voxel de 2x2x2 mm, una matriz de 144x144 y un total de 140 cortes axiales con cobertura del cerebro y región cervical.

## 4.2.2. Métodos de análisis

**Preprocesado:** de forma análoga al estudio de migrañas, se va a empezar por una sección de preprocesado.

Se parten de datos de DWI, y T1, como la imagen de la Figura [4.9.](#page-66-0) En este punto, se

pretende generar los estimadores del tensor de difusión para el cálculo de la FA, MD y RD. Según el estudio que se vaya a realizar, las medidas escalres de difusión se generarán con herramientas diferentes. En el caso del estudio cervical, y por el tipo de volúmenes usados, se usara la herramienta 3DSlicer. En el caso del estudio cerebral, se usaran las ´ mismas herramientas presentadas en el estudio de migrañas.

<span id="page-66-0"></span>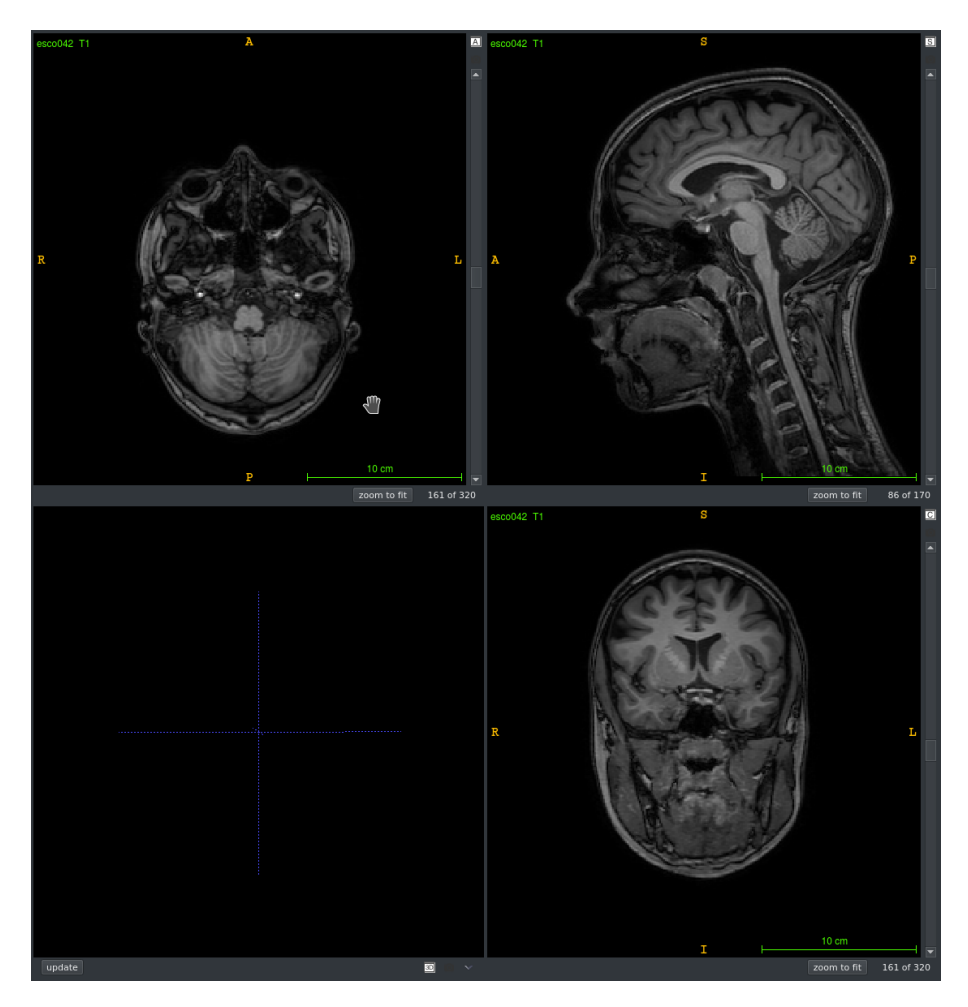

Figura 4.9: Imagen de T1 del estudio de escoliosis.

Estudio cervical: En este caso, se utiliza la herramienta 3DSlicer para la estimación del tensor de difusión y de los parámetros escalares (FA, MD y RD). La razón para ello es que para la región cervical es necesario realizar una segmentación manual, y para guiarla hace falta visualizar conjuntamente las imágenes de T1 y de FA de cada sujeto. 3DSlicer es una herramienta capaz de hacer esto, pero la geometría de ambas adquisiciones es distinta, y la forma de codificar la información espacial de FSL tras la estimación del tensor hace que sea incompatible con la visualización del T1 correctamente alineados.

Para la obtención de la FA, MD y RD se parte de los DWI de cada paciente. Se cargarán en los DWI, y se usará el módulo *Tensor Scalar Measurements*.

Se deberá seleccionar el tipo de estimador que se quiere obtener siendo para nosotros:

FA → *Fractional Anisotropy* RD → *Perpendicular Diffusivity*

MD\*3 → *Trace*

Recordando que la traza es el mismo valor que la MD pero escalado.

Finalmente, se guardarán los estimadores para continuar con el estudio.

Estudio cerebral: este caso es idéntico al presentado en el estudio de migrañas, salvo el hecho de que se tiene información cervical en cada volumen. En el caso de realizar los pasos de registrado será un problema, teniendo que eliminar la región cervical de cada volumen, pero para la estimación de los escalares de DTI no supone un inconveniente.

Se realizará el mismo tipo de procesado que en el estudio presentado anteriormente.

### Analisis de ROIs cervicales ´

El objetivo de este análisis es realizar una comparación de la sustancia blanca en las regiones de la médula espinal a varias alturas. Para ello se realizará una segmentación manual de cinco regiones de interés: la médula a la altura de la vértebra C1 y de los discos intervertebrales correspondientes a C1-C2, C2-C3, C3-C4 y C4-C5. Se parte con el conocimiento de las zonas que se quieren tener en el atlas y disponiendo de la imagen estructural de T1, los DTI (calculados anteriormente) y el DWI. Además se dispone de las herramientas 3DSlicer 3.6 e ITK-Snap 3.6 y Matlab.

Se utilizará 3DSlicer para crear un *labelmap* aproximado, que será refinado con la herramienta de ITK-Snap.

El análisis se realizará en varios pasos que se describen a continuación

Segmentación de las ROIs con 3DSlicer: Para la creación de un *labelmap* aproximado, se cargará el volumen de T1 y la FA generada para uno de los sujetos. Posteriormente, y para facilitar el trabajo, se cargaran ambas imágenes como *foreground* y *background*. De esta forma, se podrá hacer, mediante un pequeño *fade* de la opacidad que se encuentra en el menu *Manipulate Slice views*, transición entre ambas imágenes de forma gradual.

Cargadas ambas imágenes, se irá al editor de 3D Slicer. Abierto el Editor, se abrirá el volumen de DWI y se generara una paleta de colores para el *labelmap*. Los colores seleccionados no serán importantes, sino el número de *label* seleccionado. En nuestro caso, hemos seleccionado la siguiente asignacion. ´

 $C1 \rightarrow$  *label 1* 

$$
C1 - C2 \rightarrow label 2
$$

$$
C2 - C3 \rightarrow label 3
$$

$$
C3 - C4 \rightarrow label 4
$$

$$
C4 - C5 \rightarrow label 5
$$

Una vez claras las asignaciones se procede a pintar las zonas que va a tener cada *label*. Se explicará el proceso para el *label 1*, siendo similar para las otras *labels* pero en zonas diferentes del DWI.

Para crear el *labelMap*, se va pintando metódicamente cada slice que compone una *label*. Una vez terminada una *label*, se procede a pasar a la siguiente hasta la obtención del atlas con las 5 *labels*. El proceso de pintado se puede ver en la Figura [4.10.](#page-68-0)

<span id="page-68-0"></span>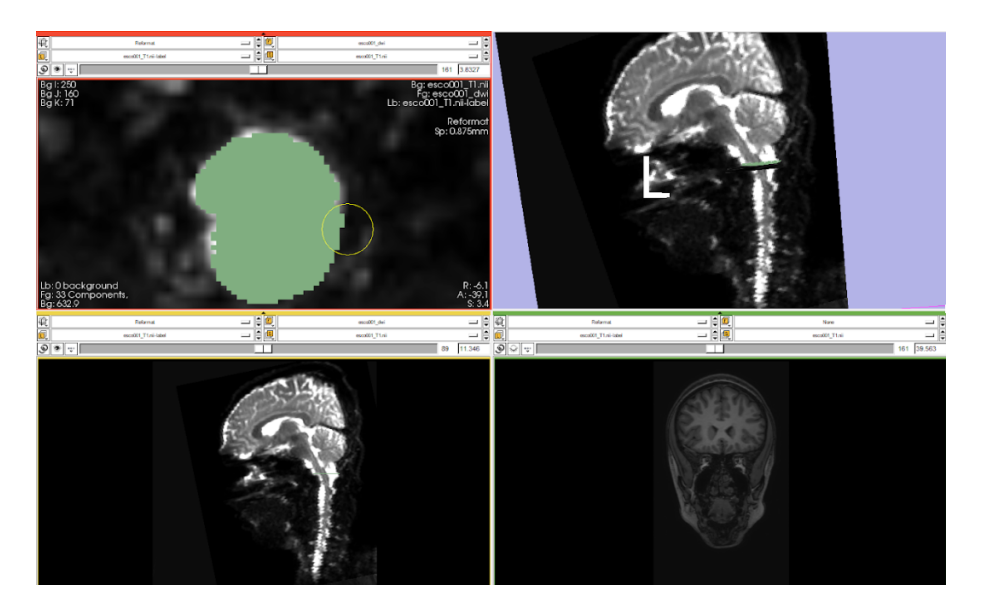

Figura 4.10: Proceso de creación de un atlas mediante 3D Slicer.

Una vez concluido el proceso de crear un *labelMap* aproximado para un volumen en las 5 primeras regiones de interés, se seleccionará el botón *Merge And Build* para componer el *LabelMap*.

Compuesto el *LabelMap*, se podrá guardar (con el botón *Export*).

Refinamiento de la segmentación: La segmentación inicial realizada utilizando 3DSlicer se realiza sobre varios planos, fundamentalmente sagital y axial. Sin embargo, una inspección de las segmentaciones resultantes permite comprobar que el alcance de las segmentaciones resultantes no es preciso en muchos casos. Para refinar la segmentación elegida se optó por utilizar otra herramienta software, ITK-Snap. Esta herramienta dispone de una interfaz que permite una mayor precision al delinear los contornos deseados, y ´

además se puede disminuir la opacidad de la segmentación para visualizar con facilidad las estructuras subyacentes. Un ejemplo del retocado con esta herramienta se presenta en la Figura [4.11.](#page-69-0)

<span id="page-69-0"></span>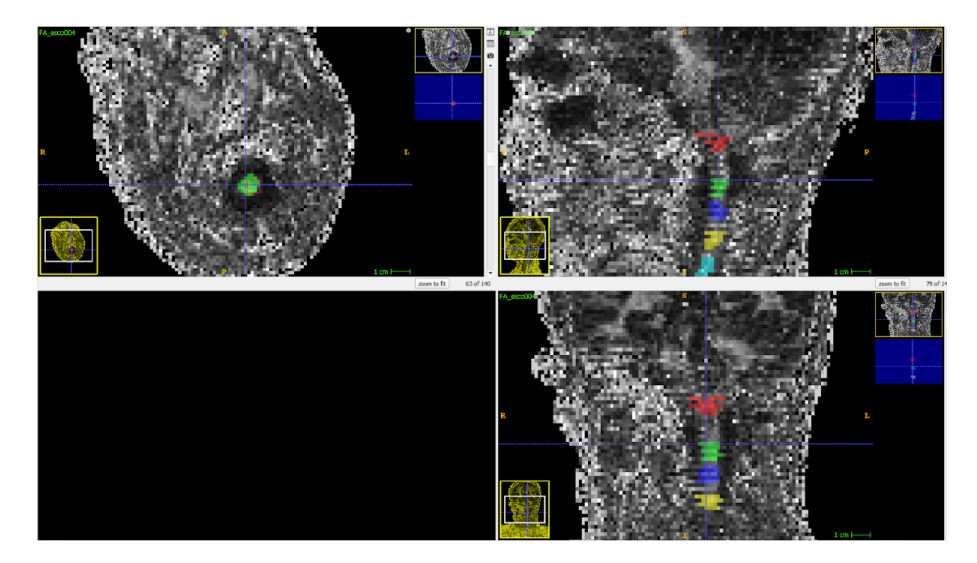

Figura 4.11: Proceso de refinado de un atlas mediante ITK-Snap.

Obtención de valores promedio: Este proceso es similar al que se puede encontrar en el apartado Análisis de regiones de interés, dentro del capítulo 4.1. El objetivo es extraer la media de cada región para cada sujeto, de forma que se tendrán 5 regiones por cada uno de los 35 sujetos.

El proceso consiste en crear una imagen máscara por cada una de las *label*. Posteriormente se multiplicará punto a punto la máscara creada por cada imagen FA, MD y RD de cada sujeto, y se hará la media de cada imagen resultante. Si se hace este proceso para todas las *labels*, se obtendrán 15 medidas (5 ROIs x 3 medidas escalares de difusión), que representa cada una la media en una región en un sujeto. Se presenta el ejemplo de las 15 medidas obtenidas con este proceso para un sujeto del estudio en la Tabla [4.3.](#page-69-1)

<span id="page-69-1"></span>Tabla 4.3: Medidas de la media de cada ROI para cada medida escalar en un usuario del estudio.

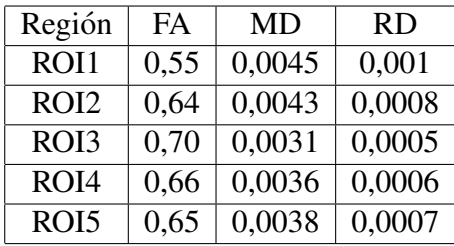

Con la medida de las regiones medias, se podrá hacer comparaciones estadísticas para ver buscar diferencias significativas entre los dos grupos. Aclarar que cada ROI corresponde a una *label* del atlas creado. As´ı, la ROI 1 corresponde a la *label 1*.

## 4.2. ESTUDIO DE ESCOLIOSIS IDIOPÁTICA ADOLESCENTE <sup>61</sup>

**Comparaciones estadísticas:** Para la realización de las comparaciones estadísticas, se utilizará Matlab. Una vez obtenidas la media para cada región en cada sujeto, se separarán por pacientes de grupos distintos.

Se seguirá el mismo proceso que se explicó anteriormente en el estudio de migrañas.

### Análisis de regiones de interés en el cerebro

El procedimiento empleado en este caso es análogo al utilizado en el análisis de ROIs del estudio sobre migraña, por lo que solo se detallarán los aspectos en los que el procedimiento en este caso es diferente. Se trata de dos aspectos.

En primer lugar, en vez de utilizar los resultados parciales de la aplicación de TBSS, en este caso se llevará a cabo el registrado con el atlas directamente utilizando las utilidades originales que utiliza FSL para ello.

En segundo lugar, en este conjunto de datos las adquisiciones de los DWIs tienen una cobertura que incluye el cuello. Eso es un problema a la hora de realizar el registrado, porque el atlas es una imagen que incluye solamente el cerebro. Para solventar este problema se optó por crear versiones recortadas de las imágenes, de forma que estas sean similares al atlas y el registrado funcione correctamente.

Obtenido un registrado no lineal para la FA, MD y la RD, se podrán buscar diferencias en las regiones de interés como se hizo anteriormente en el estudio de migrañas en la sección ROI, incluyendo la comparación estadística.

Se puede ver con detalle el orden de magnitud de los datos generados en el Anexo [D.](#page-109-0)
# Capítulo 5

## Resultados

En este capítulo se describirán los resultados obtenidos de los métodos explicados en el capítulo anterior.

## 5.1. Estudio de migraña crónica Vs migraña episódica

Los resultados del estudio de migraña se presentan en esta sección. Primero se presentarán los resultados del estudio mediante TBSS, seguidos del estudio de análisis de ROIs, y el estudio de TABSS.

#### 5.1.1. Análisis con TBSS

Los resultados de TBSS se obtienen después de realizar la parte estadística.

Si se analizan los mapas estadísticos generados para cada escalar (FA, MD y RD), se encuentran puntos aislados para un  $p<0.05$ . En el caso de FA, los puntos aislados migraña episódica  $>$ migraña crónica. En el caso de la MD y la RD, se encuentran puntos aislados en el sentido contrario.

Si se rebaja el umbral de 0.05 a 0.1, se encuentran puntos más cercanos que hacen sospechar de posibles diferencias. Si se asigna esos puntos encontrado al atlas utilizado en los diversos estudios de este trabajo, se pueden destacar las regiones del *corticoespinal tract L* y del *genu of corpus callosum*, el cual se puede ver claramente en la Figura [5.1](#page-73-0) con un mapa de color personalizado<sup>[1](#page-72-0)</sup>, para la FA y, para la MD y RD, las regiones Anterior *limb of internal capsule L* y *External capsule R*.

<span id="page-72-0"></span><sup>1</sup>Dada la imposibilidad personal (a consta del daltonismo) de trabajar con ciertos mapas de colores, utilizo uno donde pueda diferenciar claramente los diferentes umbrales seleccionados.

<span id="page-73-0"></span>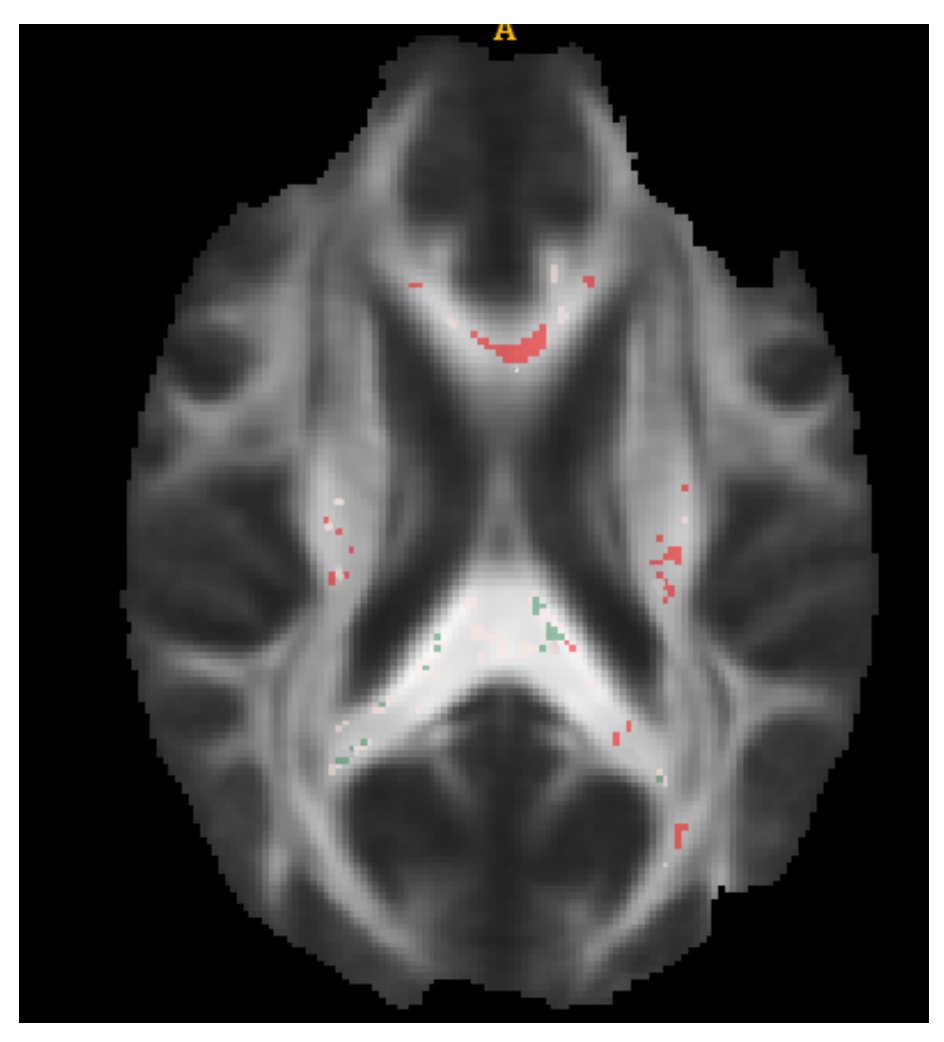

Figura 5.1: Resultado de TBSS para la FA, sobre la FA media, la para distintos rangos de umbral representados con un mapa de color personalizado. Rojo indica el umbral entre 0.05 y 0.1, mientras que colores verdes y rosas claros indica un umbral menor de 0.05.

De forma que con TBSS no se han encontrado diferencias claras para un p-valor<0.05 entre el grupo de migraña crónica y migraña episódica, pero si se pueden destacar algunas regiones para un p-valor<0.1.

#### 5.1.2. Análisis de ROIs

Tras realizar un test estadístico para descubrir si los datos cumplian las condiciones de normalidad e igualdad de varianza, se procedió a realizar, para todas las ROIs, el test estadístico de t-test.

El análisis por regiones proporciona un total de 144 (48 regiones x 3 medidas escalares) comparaciones, obteniéndose por lo tanto ese número de p-valores que indican la significación estadística de los resultados. Mostramos los resultados correspondientes a las regiones en las que se han encontrado hallazgos relevantes en la Tabla [5.1.](#page-76-0) Sin embargo, con el objetivo de representar dichos resultados de una manera visualmente más inteligible, se ha recurrido a un grafico polar ´

El gráfico polar presenta regiones de la parte derecha del cerebro en la parte superior, y regiones de la parte izquierda en la parte inferior, de forma que se puede ver rapidamente ´ cierta simetría respecto al eje horizontal. Todas las abreviaturas del gráfico se encuentran en la Tabla del Anexo [A.](#page-99-0)

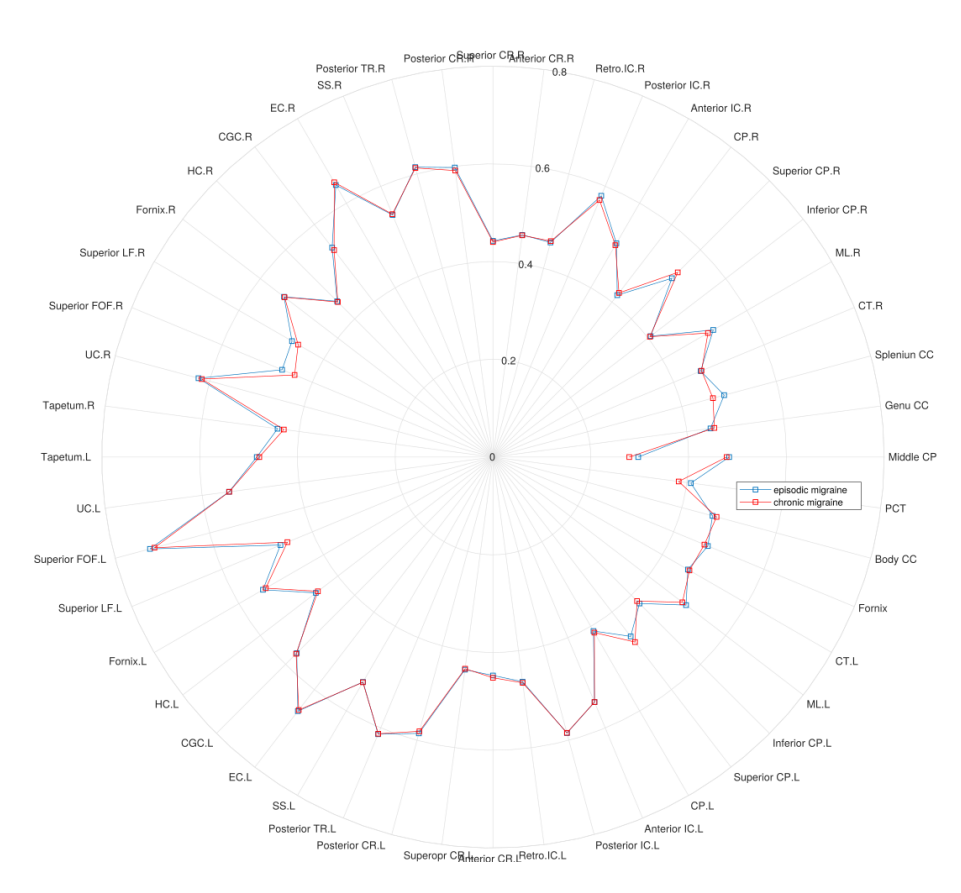

Figura 5.2: Gráfico polar representando el valor medio de la FA para el grupo de migraña crónica (rojo) y migraña episódica (azul) en cada una de las regiones analizadas.

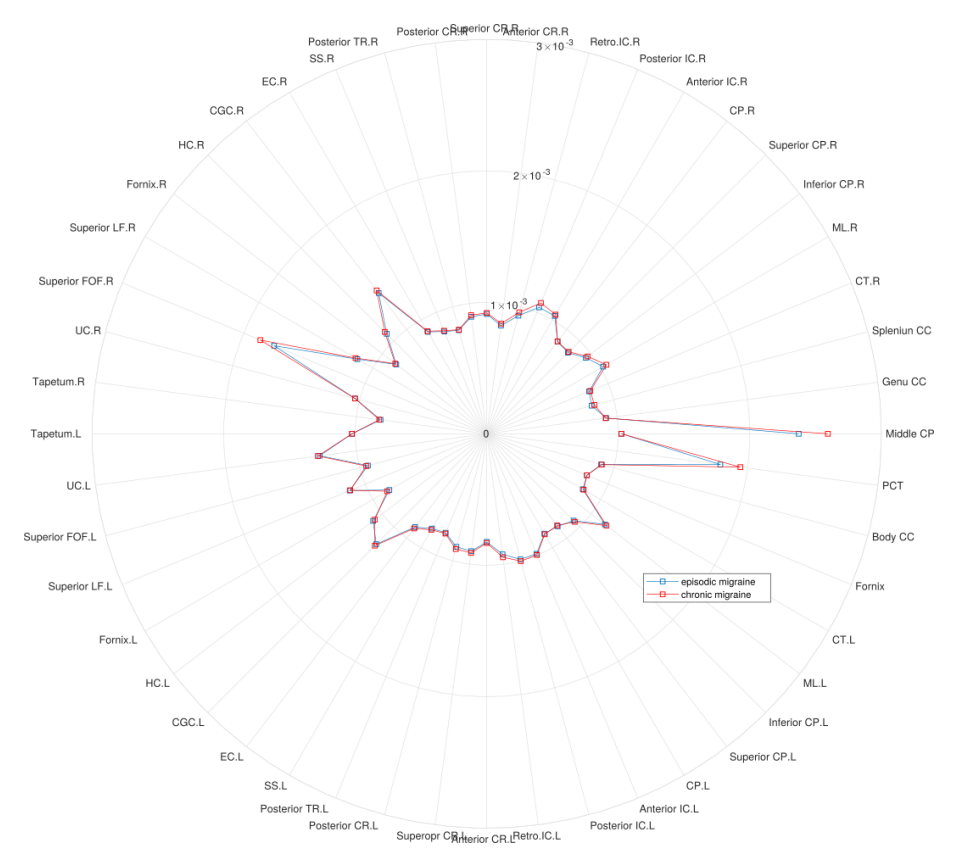

Figura 5.3: Gráfico polar representando el valor medio de la MD para el grupo de migraña crónica (rojo) y migraña episódica (azul) en cada una de las regiones analizadas.

En este caso, se puede ver que los pacientes con migraña crónica (línea roja) presentan una clara disminucion de la FA en ciertas regiones como el PCT, mientras que presentan ´ un aumento de la MD y RD, respecto a los pacientes con migraña episódica (línea azul). Además, se puede ver en la Tabla [5.1](#page-76-0) donde el test estadístico ha encontrado diferencias significativas en cada región después de la corrección por FDR, siendo el valor umbral 0,0137, explicada en el Capítulo 4.

Los resultados resaltados en negrita. presentados en la Tabla, son aquellos que superaron el test estadístico tras la aplicación de la corrección por comparaciones múltiples con FDR, mientras que los resultados con un asterisco (\*) son aquellos resultados que presentan un p-valor menor de 0.05, pero no superan el FDR. Finalmente, los resultados restantes son aquellos que tienen un p-valor mayor de 0.05. Se pueden ver los resultados completos tanto de los valores medios, como del t-test en el anexonexo [B.](#page-101-0)

#### 5.1.3. Análisis con TABSS

De la misma manera que en el caso anterior, se muestran los resultados en la Tabla [5.2](#page-78-0) y las Figuras [5.4,](#page-76-1) [5.5](#page-77-0) y [5.6,](#page-78-1) usando de nuevo diagramas polares. Todas las contracciones del grafico se encuentran en la Tabla de Anexo [A.](#page-99-0) ´

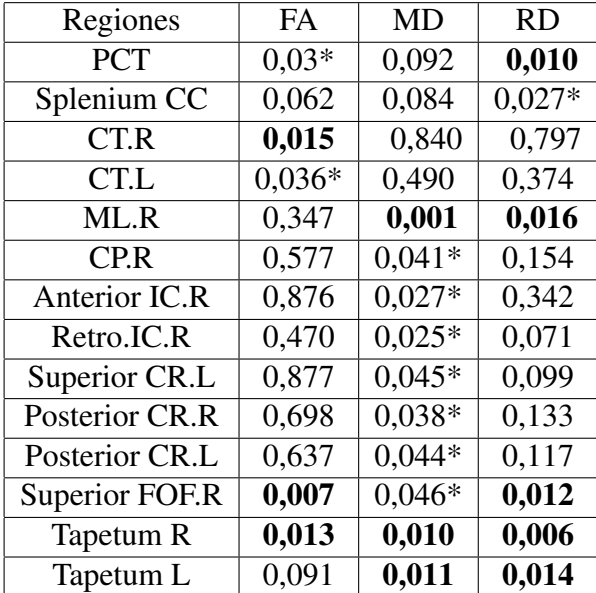

<span id="page-76-0"></span>Tabla 5.1: Regiones con resultados significativos en el estudio de migrañas con el método de ROI. Valor umbral de correción FDR: 0,0137.

<span id="page-76-1"></span>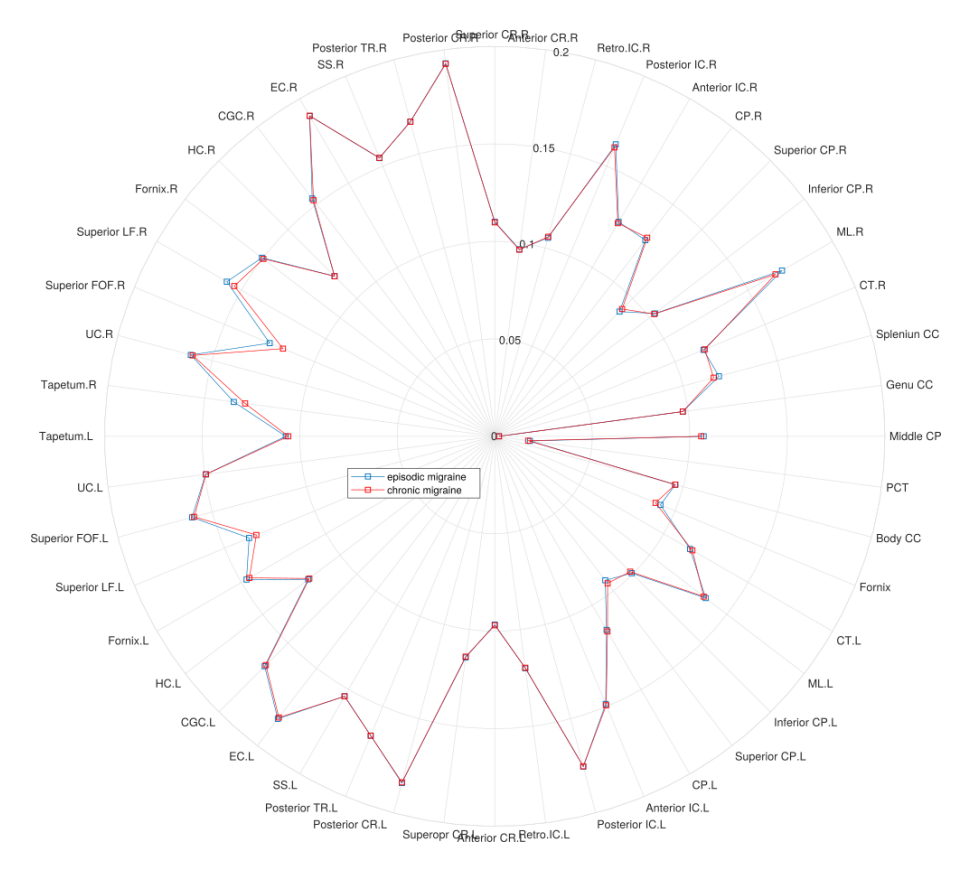

Figura 5.4: Gráfico polar representando el valor medio de la FA para el grupo de migraña crónica (rojo) y migraña episódica (azul) en cada una de las regiones analizadas.

### <span id="page-77-0"></span>5.1. ESTUDIO DE MIGRAÑA CRÓNICA VS MIGRAÑA EPISÓDICA  $68$

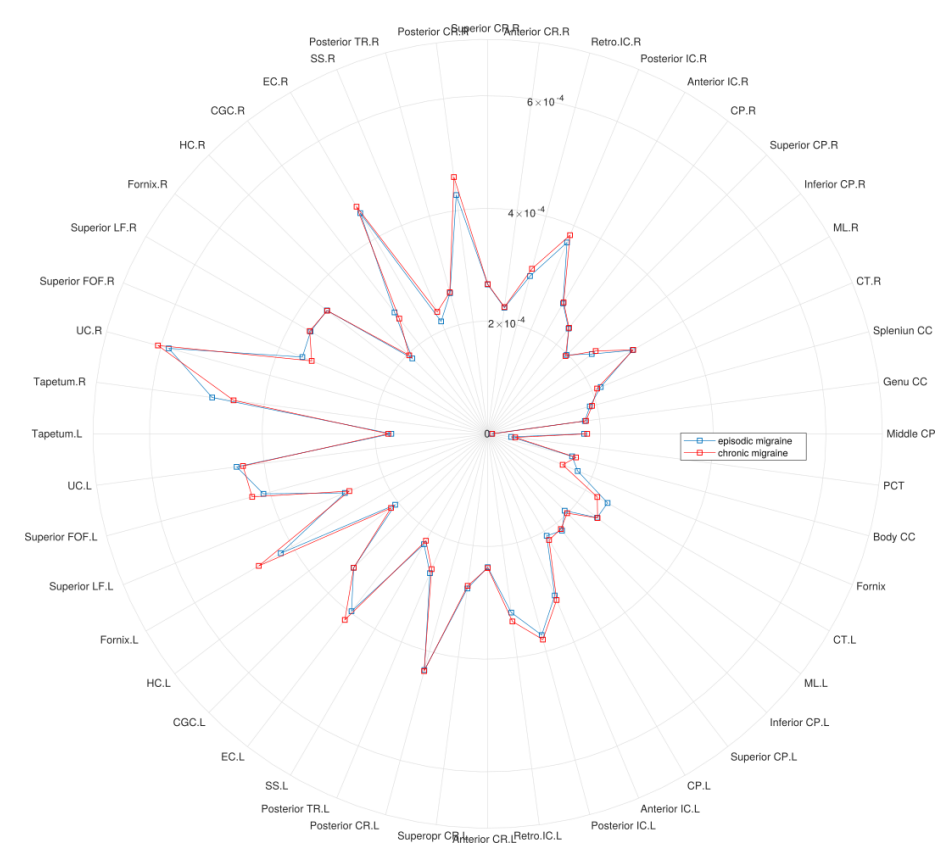

Figura 5.5: Gráfico polar representando el valor medio de la MD para el grupo de migraña crónica (rojo) y migraña episódica (azul) en cada una de las regiones analizadas.

<span id="page-78-1"></span>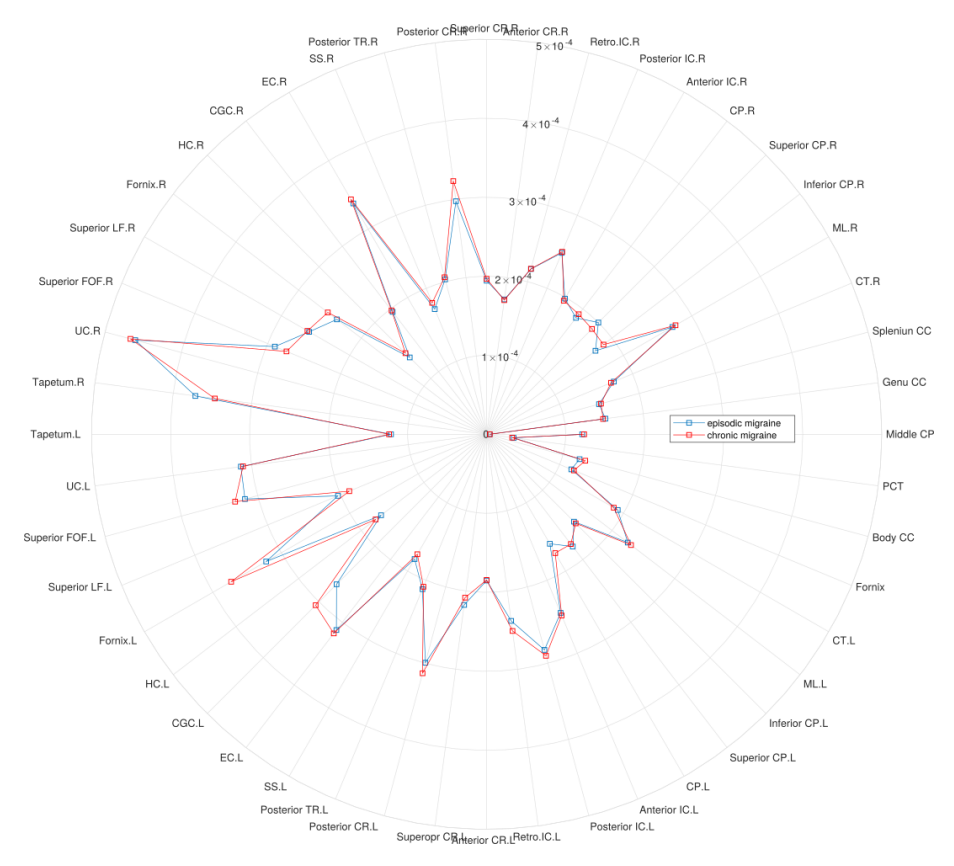

Figura 5.6: Gráfico polar representando el valor medio de la RD para el grupo de migraña crónica (rojo) y migraña episódica (azul) en cada una de las regiones analizadas.

Se puede observar fácilmente que los pacientes con migraña crónica (línea roja) presentan una disminución de la FA e incremento de la MD y RD respecto a los pacientes de migraña episódica (línea azul). Además, se puede ver en la Tabla [5.2](#page-78-0) aquellas regiones donde el test estadístico muestra resultados significativos, tras la aplicación de la corrección FDR con un umbral de 0.041.

<span id="page-78-0"></span>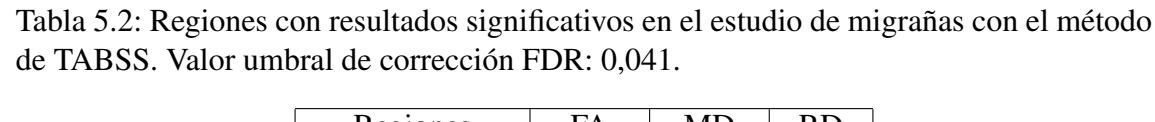

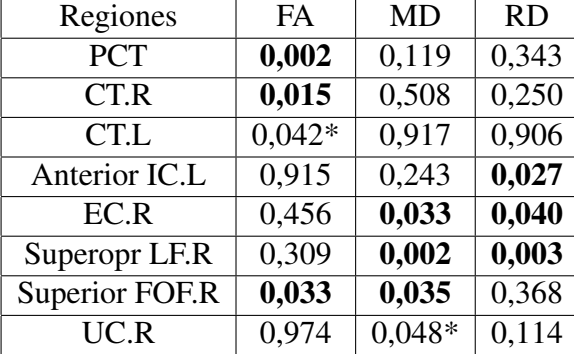

Todos los resultados del t-test, así como el valor de corrección para el test de FDR se puede encontrar en el Anexo [C.](#page-106-0)

## 5.2. Estudio de escoliosis idiopática adolescente

#### 5.2.1. Análisis de ROIs cervicales

Se van a representar el valor medio y desviación típica de cada región separado en grupos mediante un gráfico del tipo boxplot. El gráfico presenta el valor medio, de una región para cada grupo, mediante una línea roja, y desviación típica, de la ROI para cada grupo, mediante una caja. Se mostrará una figura para cada una de las regiones de interés consideradas, y para cada una de las medidas analizadas (FA, MD y RD). Cada una de las regiones de interés consideradas había sido denominada "*label*" hasta el momento, al ser consideradas por ese nombre dentro de un atlas. Si se quiere hacer un estudio, denominaremos a cada una de las "*labels*" como ROIs, al representar una región de interés. Siguiendo este proceso, la *label 3* que representa la conexión entre las intervertebral C<sub>2</sub>-C<sub>3</sub>, se denominará ROI 3.

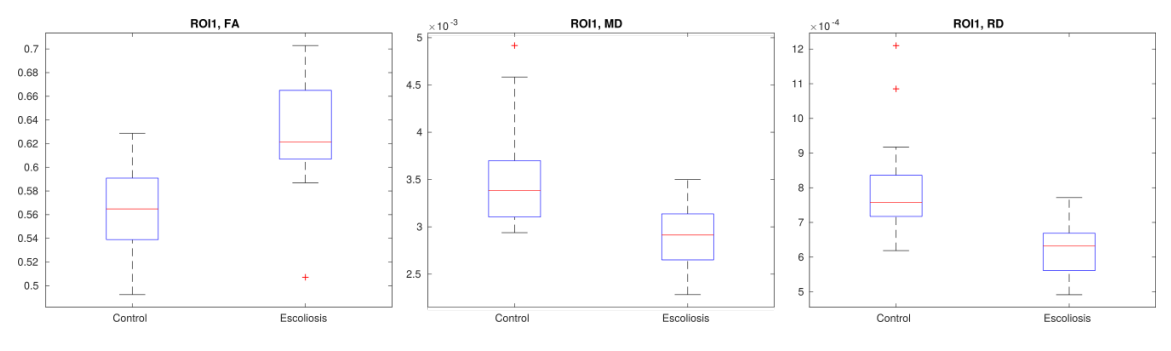

Figura 5.7: Boxplot del análisis de ROI 1 para la FA, MD, y RD.

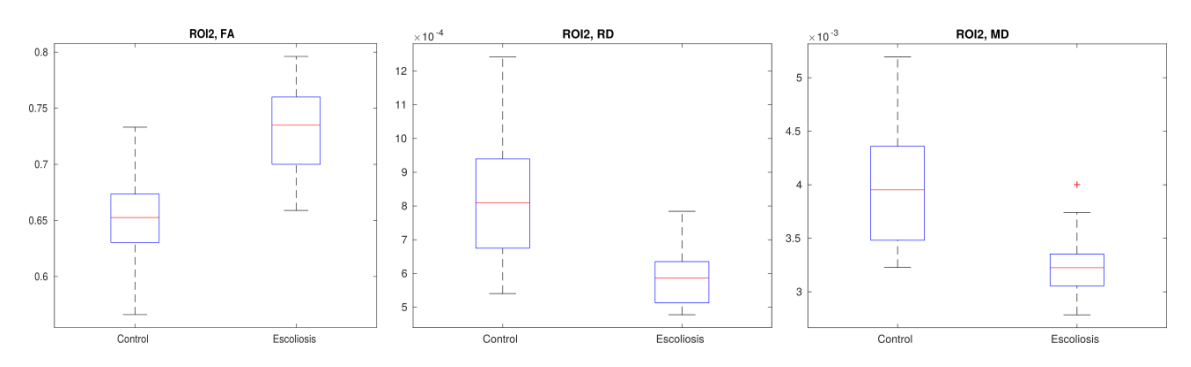

Figura 5.8: Boxplot del analisis de ROI 2 para la FA, MD, y RD. ´

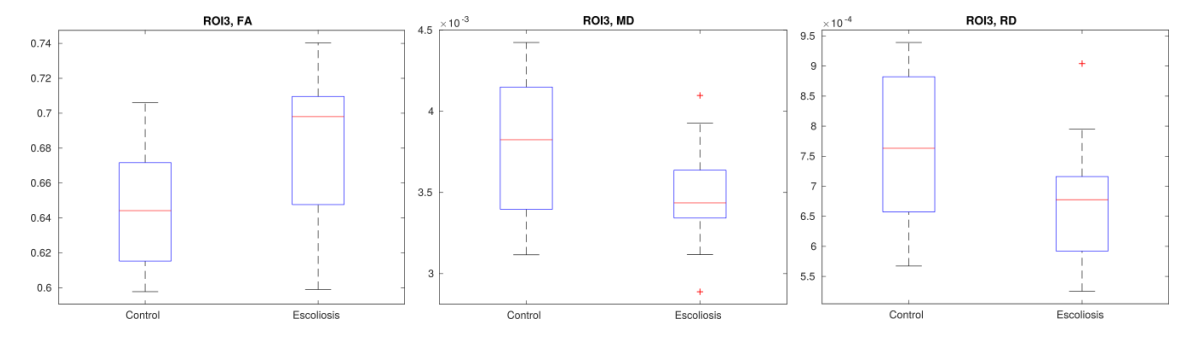

Figura 5.9: Boxplot del analisis de ROI 3 para la FA, MD, y RD. ´

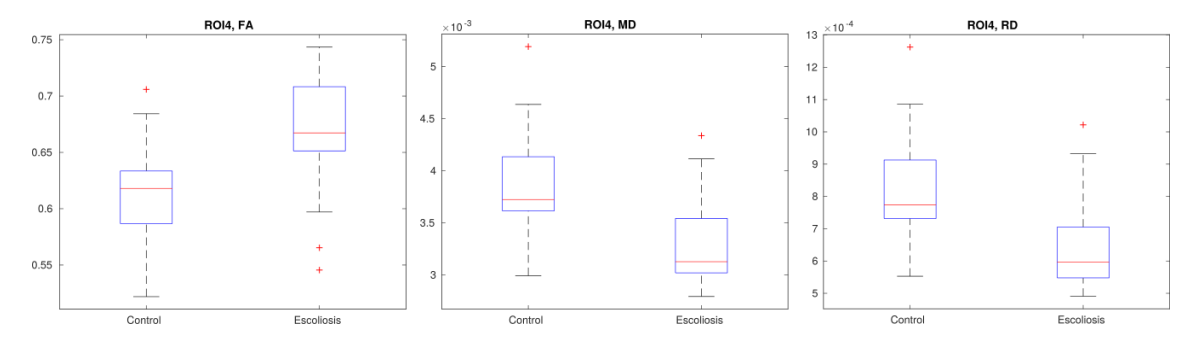

Figura 5.10: Boxplot del analisis de ROI 4 para la FA, MD, y RD. ´

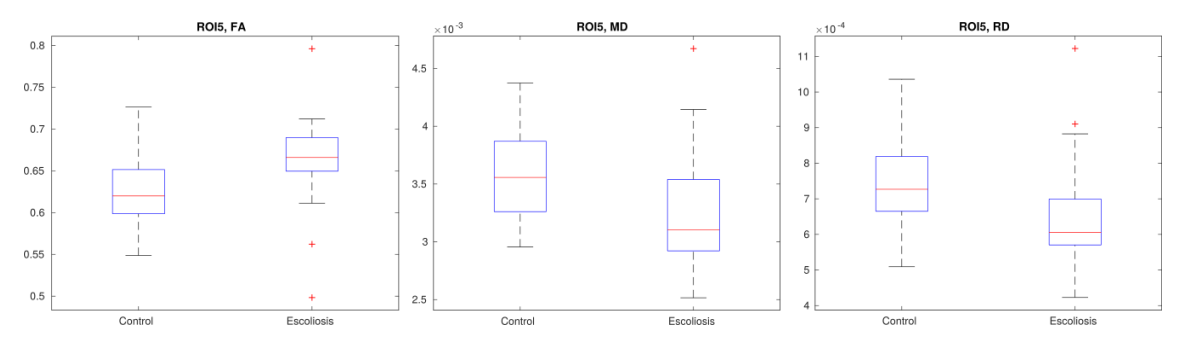

Figura 5.11: Boxplot del análisis de ROI 5 para la FA, MD, y RD.

Se puede observar que los pacientes con escoliosis presentan un aumento de la FA y disminución de la MD y RD respecto a los sujetos de control. Este patrón se repite a lo largo de todas las regiones mostradas. Hay que recordar que cada region (ROI) corresponde ´ a las regiones cervicales mencionadas en el Capítulo 4.

Finalmente, se muestran los p-valores obtenidos para cada comparación en la Tabla [5.3,](#page-81-0) tras la correccion FDR con un umbral de 0,04. ´

Se utiliza que un p-valores es  $\lt$  que una cantidad, como notación del valor que ronda el p-valor.

<span id="page-81-0"></span>Tabla 5.3: Regiones con resultados significativos en el estudio de escoliosis con el método de ROI en la región cervical. Umbral de 0,04 para la corrección de FDR.

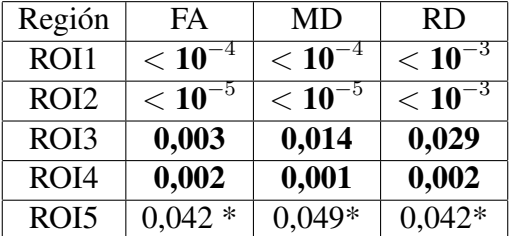

### 5.2.2. Analisis de ROIs cerebrales ´

De la misma manera que en el caso del estudio de ROIs en migraña, se muestra un gráfico polar en las Figuras [5.12,](#page-81-1) [5.13](#page-82-0) y [5.14.](#page-83-0) Todas las contracciones del gráfico se encuentran en la Tabla del Anexo [A.](#page-99-0)

<span id="page-81-1"></span>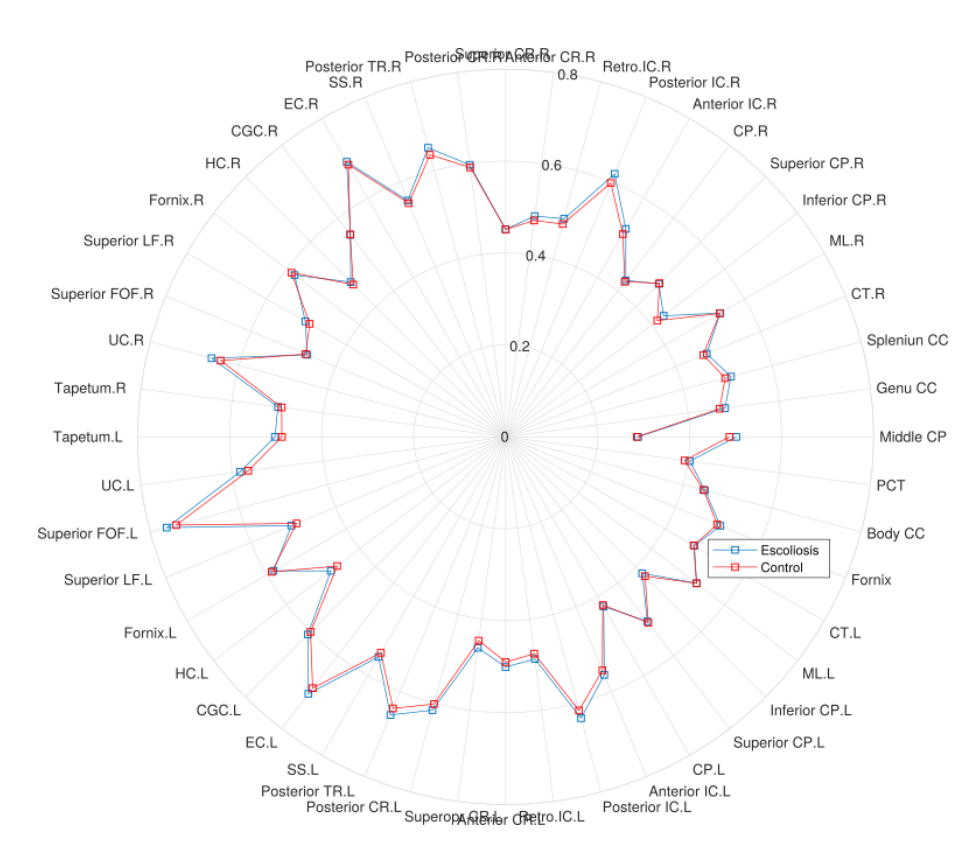

Figura 5.12: Gráfico polar representando el valor medio de la FA para el grupo de control (rojo) y escoliosis (azul) en cada una de las regiones analizadas.

<span id="page-82-0"></span>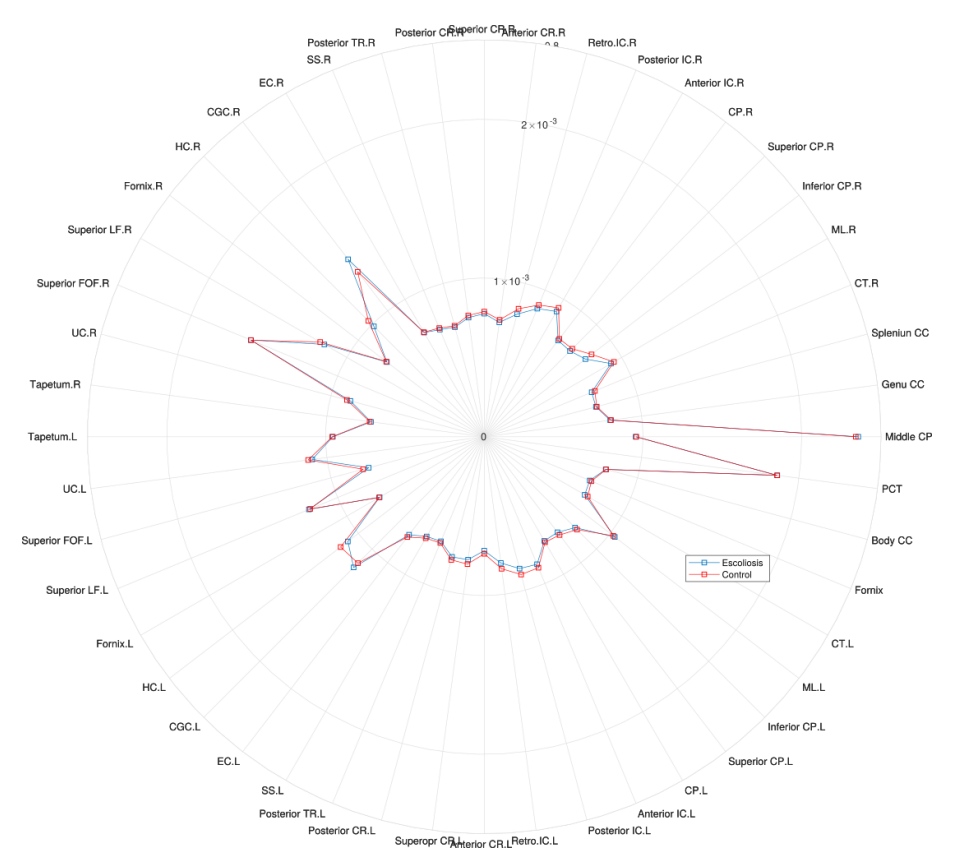

Figura 5.13: Gráfico polar representando el valor medio de la MD para el grupo de control (rojo) y escoliosis (azul) en cada una de las regiones analizadas.

#### <span id="page-83-0"></span>5.2. ESTUDIO DE ESCOLIOSIS IDIOPÁTICA ADOLESCENTE <sup>74</sup>

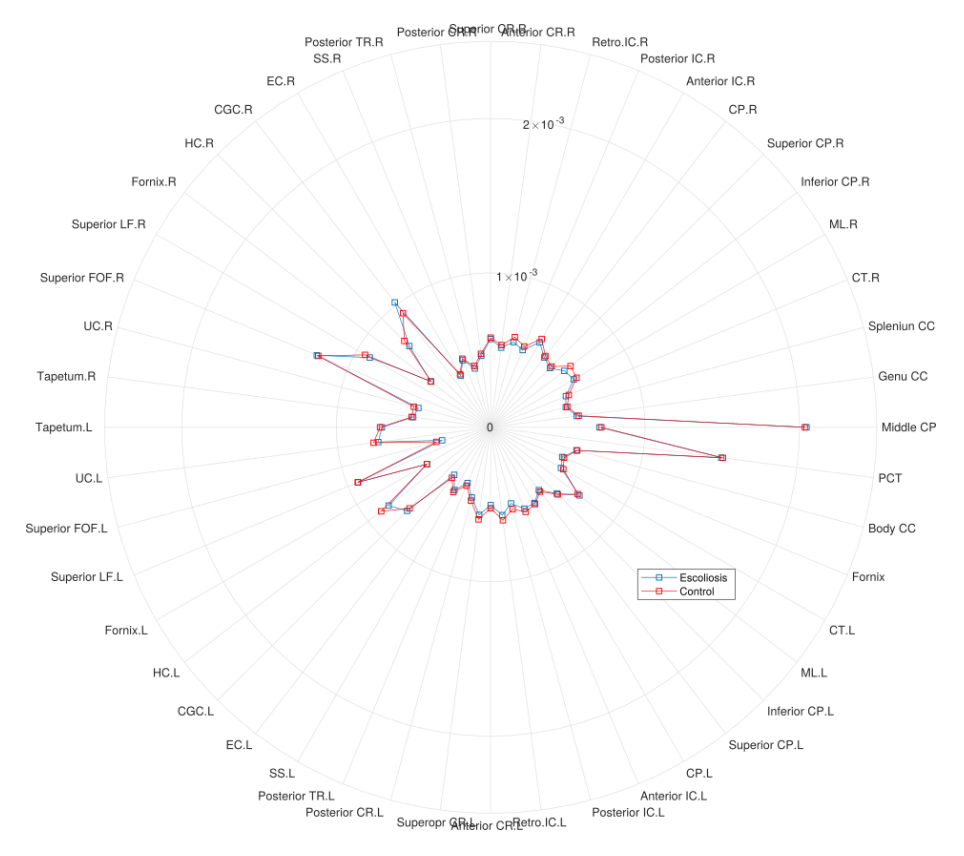

Figura 5.14: Gráfico polar representando el valor medio de la RD para el grupo de control (rojo) y escoliosis (azul) en cada una de las regiones analizadas.

En este caso puede apreciarse cómo las diferencias entre los valores medios de las medidas en cada región se diferencian muy poco. De hecho, tras la corrección FDR (umbral=0,04) ninguna de las comparaciones otorgó resultados estadísticamente significativos. Los resultados completos de estas comparaciones se muestran en el Anexo D.

## Capítulo 6

## Discusión

En este capítulo se discuten los resultados obtenidos en los estudios realizados, atendiendo a sus interpretaciones y tambien a las posibles limitaciones de estos estudios. El ´ capítulo se divide en dos partes, dedicadas a cada uno de los estudios.

## 6.1. Estudio de migraña crónica Vs migraña episódica

Nuestros resultados utilizando TBSS son sorprendentemente similares a los obteni-dos por Neeb y su grupo [\[30\]](#page-96-0), puesto que no se encuentran diferencias estadísticamente significativas entre migraña crónica y migraña episódica, pero sí se ha encontrado una tendencia que indica una menor FA en algunas regiones de la sustancia blanca en los pacientes con migraña crónica. Este hecho puede apuntar a que las diferencias entre ambos grupos son demasiado sutiles como para ser detectadas utilizando TBSS. Debido a que este método realiza comparaciones punto a punto (dentro del esqueleto), es necesario hacer una corrección de comparaciones múltiples muy agresiva, y esto podría hacer desvanecerse diferencias que sean consistentes en una cierta región pero pequeñas en su magnitud.

Esta posible limitación de TBSS fue prevista desde el diseño experimental, y por eso se planteó también la utilización de otros dos métodos de análisis en este caso: análisis de ROIs y TABSS. Si las diferencias entre grupos son consistentes pero leves, estos metodos ´ deber´ıan proporcionar una mayor sensibilidad, ya que al promediar valores para cada región de interés (o la parte del esqueleto que pasa por esa región) la corrección por comparaciones múltiples es menos agresiva.

En efecto, los resultados parecen apoyar esta hipótesis. Tanto el análisis de ROIs como TABSS encuentran diferencias estadísticamente significativas en varias zonas de la sustancia blanca, indicando una reducción de la FA acompañada de un incremento de la MD y la RD. Si bien estas medidas de difusión son poco específicas, son en general consistentes con una pérdida de integridad microestructural y reducción de la conectividad cerebral, y son en general hallazgos habituales en patologías que afectan a la sustancia blanca.

<span id="page-85-0"></span>Tabla 6.1: Resultados significativos para cada uno de los metodos por regiones para el es- ´ tudio de migraña crónica Vs migraña episódica. Para TBSS solo se muestran las regiones que significativas con un p-valor menor de 0.1 en alguno de las 3 medidas escalares que coincidan con alguna región de los métodos TABSS y análisis por ROI.

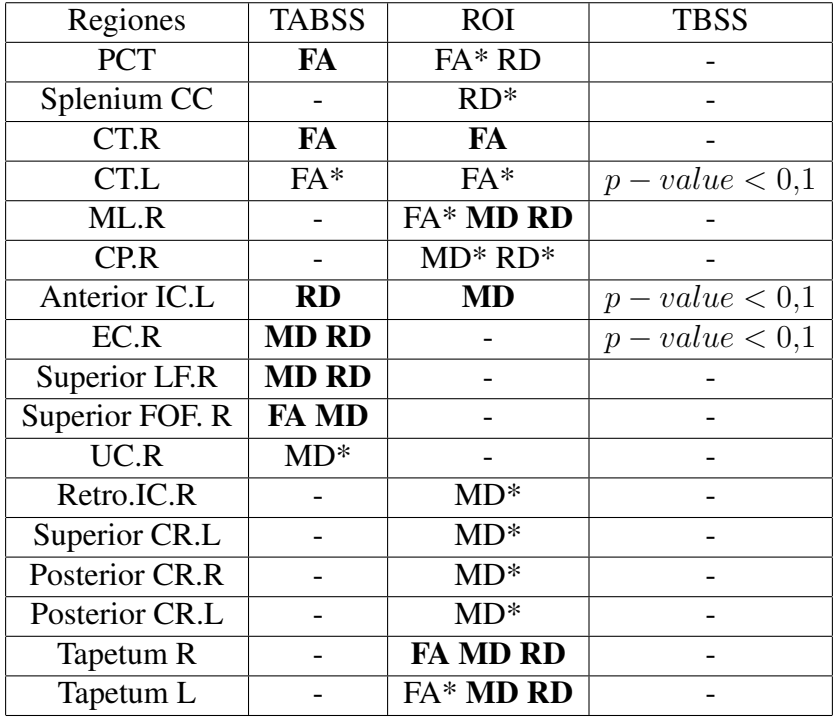

Al igual que en el Cap´ıtulo 5, los resultados de la Tabla [6.1](#page-85-0) resaltados en negrita son aquellos que pasaron el test estadístico, mientras que los resultados con un asterisco  $(*)$ son aquellos que tienen un p-valor menor 0.05, pero no superan el FDR.

El PCT (Pontine crossing tract) es la zona que une el bulbo raquídeo con el tálamo. Sus funciones están relacionadas con el sentido del tacto en la cara, equilibrio o incluso gusto. Además, juega un rol importante a la hora de sentir dolor en el rostro facial, así como la capacidad de mover los ojos, generar expresiones faciales o generar lágrimas.

El CT.R(Corticospinal track R), o tracto corticoespinal, conecta la corteza cerebral motora hasta las astas anteriores de la medula espinal, y contiene axones motores. Tiene ´ como función el desarrollo de las funciones motoras voluntarias. Además, lesiones en el CT.R puede generar paralisis en zonas aisladas del cuerpo. ´

El Anterior IC.L (Anterior limb of internal capsule L), o miembro anterior de la cápsula interna, se sitúa en la parte central del cerebro, separando el tálamo del putamen y conecta el tálamo con el lóbulo frontal. Una lesión en el Anterior IC.L suele producir hemiparesia contralateral. La hemiparesia contralateral es una patología que produce disminución de la fuerza motora de un brazo y/o pierna de un mismo lado del cuerpo.

#### 6.2. ESTUDIO ESCOLIOSIS. 77

En general, las zonas descritas, especialmente el PCT, tienen una gran relacion con ´ funciones sensitivas y motoras, de forma que una alteración en la migraña crónica con respecto a la migraña episódica parece justificada.

A pesar que los hallazgos alcanzados resultan sólidos y presentan un avance muy relevante en la investigación sobre los mecanismos fisiopatológicos que intervienen en la migraña episódica y la migraña crónica, existen varias limitaciones en el estudio que deben ser tenidas en cuenta.

En primer lugar, no se ha considerado el factor de la medicación. Especialmente entre los pacientes con migraña crónica, el uso de diferentes tratamientos está muy generalizado, de forma que incluso está descrito el abuso de medicación en estos pacientes. No es posible descartar que una distinta distribución en el uso o abuso de medicación sea un factor que contribuye a las diferencias encontradas.

Tampoco se tiene en cuenta el tiempo que lleva cada sujeto con migraña, ya sea crónica o episodica, de forma que su cerebro haya podido cambiar lo suficiente. Simplemente ´ existe un mínimo de 3 meses para haber catalogado la enfermedad, pero puede que algunos sujetos lleven con la enfermedad 3 meses y se comparen con sujetos que llevan años padeciendola.

Por otra parte, existe una gran desproporción entre el número de hombres y de mujeres en el conjunto de datos. Esta diferencia se debe a que la migraña es una enfermedad mucho más prevalente entre las mujeres que entre los hombres, y es muy difícil de subsanar en el reclutamiento de pacientes para un estudio de estas características. Este sesgo, sin embargo, hace que no sea posible descartar que los cambios producidos en la migraña sean diferentes en hombres y en mujeres.

Finalmente, la ausencia en nuestro conjunto de datos de adquisiciones anatomicas ´ ponderadas en T1 hace que no haya sido posible acompañar los análisis realizados por un estudio de posibles cambios corticales (la resonancia de difusion no es adecuada, en ´ general, para estudiar la sustancia gris), o incluso por un estudio basado en conectómica.

### 6.2. Estudio escoliosis.

En el estudio de los pacientes con escoliosis idiopatica adolescente, el objetivo es ´ encontrar diferencias en las primera vértebras cervicales, o encontrar diferencias en el cerebro de los grupos.

Primero se presentarán posibles temas de discusión generales del estudio, tanto de la región cervical como de la región cerebral, para luego incidir en problemas de cada región. Posteriormente, y una vez se conocen las fallas del trabajo, se presentarán los resultados obtenidos en cada caso.

Los volúmenes de FA, MD y RD fueron obtenidos desechando aquellas imágenes que

#### 6.2. ESTUDIO ESCOLIOSIS. 78

presentaron anomalías en su estructura. De esta forma, los grupos se quedaron descompensados con 35 individuos (partiendo con mas de 45), y grupos desbalanceados. Este ´ hecho está relacionado con las limitaciones que tiene la resonancia de difusión en la zona cervical por el tipo de adquisición. Al tomar una única adquisición con un gran volumen en la que se obtenga el cerebro y la zona cervical, el ruido generado, respecto a una adquisicion menor, aumenta considerablemente. Sin embargo, los artefactos generados por ´ el gran volumen de obtención, afectan de igual manera a controles y pacientes.

Tras filtrar el número de volúmenes a causa de diferentes anomalías, los grupos se reducen a 17 mujeres y 4 hombres para escoliosis idiopática y 18 sujetos femeninos y 5 masculinos para el grupo de control, siendo un problema a la hora de extrapolar a toda la población con ASI ya que la relacción entre el sexo femenino y el sexo masculino es de 7 a 1 como se definió en el Capítulo 3. Sin embargo, y comparando nuestros grupos de estudio con los presentados en los artículos de la revisión del estado del arte [\[20\]](#page-95-0), aunque descompensados con la enfermedad, al menos se tiene presencia masculina. Sin embargo, los grupos son muy parejos en edad, siendo la diferencia de edad media entre ambos grupos de medio año.

Otro problema que surge por los volúmenes descartados, es que el número de casos en el estudio se reduce considerablemente, pudiendo ser un tema de discusion a la hora de ´ querer extrapolar los resultados a la poblacion. Para solventar este problema, se pretende ´ adquirir más sujetos para ampliar el estudio.

En cuanto al estudio de la region cervical, hay que tener en cuenta un factor humano ´ en la realización del atlas. El atlas fue realizado por una persona sin formación anatómica avanzada hasta antes de este proyecto. De esta forma, las regiones encontradas de las vértebras cervicales que componen el atlas, pueden ser erróneas. Para intentar mitigar este inconveniente, personal más cualificado en esta materia, revisó los atlas generados para cada sujeto.

En el estudio cerebral, solo se ha utilizado el método de análisis por ROIs, sesgando los resultados a un único tipo de análisis. Se pretenderá hacer en el futuro más análisis (como los presentados en el Capítulo 2) sobre un grupo mayor de estudio, pero los resultados solo se han obtenido, en el momento de escribir este proyecto, mediante un único método.

En la region cervical se encuentran diferencias, siendo estas contrarias a los hallazgos ´ de la literatura sobre la médula [\[20\]](#page-95-0). En nuestro caso presentamos una disminución de la MD y RD en los pacientes con escoliosis idiopática, y un aumento de la FA, respecto a los sujetos de control. Los resultados obtenidos son muy claros, llegado a tener p-valores muy inferiores a 0.05, recordando que los test de comparaciones multiples no son un ´ problema en este estudio. Entonces, se pueden justificar los resultados a partir del grupo utilizado para el estudio. Los estudios de la literatura cuentan, en general, con edades más compactas que las usadas en este trabajo. Existe la posibilidad que la escoliosis tuviera una relación con una alteración de la conectividad en la que hubiera una primera fase de hiperconectividad y una segunda fase de menor conecividad (en la que se centran los pocos estudios de la literatura actual). Este hecho es bastante probable al no ser una patología muy estudiada con dMRI, como se comentó en el Capítulo 3.

#### 6.2. ESTUDIO ESCOLIOSIS. 79

Finalmente, y centrándonos en el estudio cerebral con los pacientes de escoliosis idiopatica, no se encontraron regiones que pudieran ser significativas. Este resultado cho- ´ ca con artículos anteriores, como el que propuso Xue y su equipo [\[56\]](#page-97-0), de forma que se tendrá que analizar con un mayor grupo de sujetos, y diferentes técnicas, para entender esta diferencia con el estado del arte.

## Capítulo 7

## Conclusiones y líneas futuras

En este trabajo se ha desarrollado el estudio de diferentes imágenes médicas, para caracterizar diferencias significativas que se producen al desarrollarse diferentes patologías. Se dividirá este capítulo en conclusiones y en líneas futuras.

## 7.1. Conclusiones

En este trabajo se ha llevado a cabo un estudio, utilizando resonancia magnetica de ´ difusión, sobre dos patologías para las que las causas siguen sin estar completamente esclarecidas.

Desde un punto de vista de investigación médica, las conclusiones más relevantes son:

- Se han detectado diferencias significativas entre sujetos con migraña episódica y sujetos con migraña crónica en varias regiones de la sustancia blanca. Estas diferencias indican una perdida de integridad en la conectividad cerebral en el grupo de ´ migraña crónica con respecto al grupo con migraña episódica. Además, algunas de las zonas que se ven afectadas por esta alteración tienen relación con la percepción del dolor, siendo regiones interesantes para comprender mejor el desarrollo de la patología en un paciente.
- En cuanto a la escoliosis idiopatica adolescente, se han detectado diferencias signi- ´ ficativas en la conectividad de la médula espinal a la altura de las primeras vértebras cervicales, al comparar pacientes con controles sanos. Las diferencias apuntan a una hiperconectividad en los pacientes, lo que contradice resultados previos con estudios similares en la literatura. No se han detectado diferencias significativas, sin embargo, en la sustancia blanca del cerebro.

Por otra parte, desde un punto de vista técnico se pueden también extraer conclusiones de interés. En primer lugar, distintas patologías pueden requerir diferentes métodos de

#### 7.2. LÍNEAS FUTURAS 82

análisis, porque la naturaleza de los cambios que se producen implica que ciertos métodos tendrán grandes limitaciones para detectarlos, mientras que otros estarán especialmente adaptados a situaciones de ese tipo. Este efecto ha podido verse en el estudio sobre migraña. Además, se ha comprobado que es posible la automatización de buena parte de las etapas que componen los métodos de análisis, siendo posible además compartir muchas de estas etapas entre diferentes técnicas de análisis. Esto permite una importante reducción del tiempo necesario para el análisis, haciendo viable el uso conjunto de múltiples técnicas de análisis para un cierto conjunto de datos.

Siguiendo con este ultimo punto, se puede destacar la operación de registrado. El registrado es una de las operaciones más costosas computacionalmente de las presentadas en este trabajo. Es común aprovechar el registrado, dentro de un mismo método como puede ser TBSS, para diferentes medidas escalares. Sin embargo, en este trabaho se ha comprobado como se puede reutilizar el registrado proporcionado por TBSS para dos métodos distintos: análisis por ROIs y TABSS.

### 7.2. Líneas futuras

Este trabajo abre diferentes líneas de investigación para los resultados obtenidos.

La primera línea a tomar, para todos los estudios de este trabajo, es replicar los resultados con otro conjunto de datos para ambos estudios. Si se llegan a los mismos resultados, las siguientes líneas futuras tendrán sentido. A la hora de replicar los resultados, también será recomendable aumentar los conjuntos de datos para potenciar los resultados estadísticos.

Otra l´ınea a considerar para ambos estudios es incluir metadatos de los pacientes que pueden alterar los resultados tiempo. Será una información muy útil para encontrar *outlayers*, encontrando efectos no considerados, o definir nuevas líneas de investigación.

Una de estas nuevas líneas que se puede considerar en el estudio de migrañas puede partir de los metadatos de medicación. Se podría abordar uno de los mayores problemas de la patología, el tipo de fármaco utilizado para reducir su efecto. En migraña se puede usar para contrarrestar efectos de la enfermedad una gran diversidad de farmacos: antide- ´ presivos, anti-inflamatorios o incluso bótox. En el caso de que se tuviera esta información, se puede crear una inteligencia artificial para diagnosticar el mejor tipo de tratamiento para cada paciente, ahorrándose mucho dinero y tiempo al sistema de prueba y error que esta instaurado.

Otra posible línea futura cercana a la anterior consiste en el uso del estudio para mejorar el tipo de fármacos, así como desarrollar nuevos métodos paliativos para pacientes con migraña o con posibilidad de tenerla. Conocidas las regiones que son afectadas, se puede intentar modificar los farmacos para proteger dichas regiones. ´

Otra línea futura, y muy cercana, es utilizar diferentes métodos de análisis de DTI

#### 7.2. LÍNEAS FUTURAS 83

para el estudio cerebral de escoliosis. En el trabajo se ha limitado el estudio a un analisis ´ por ROIs, pero se podrán incluir diferentes métodos como TBSS, TABSS o VBA entre otros. Además, será interesante aprovechar las imágenes estructurales T1 para analizar posibles diferencias corticales, realizar conectómica y obtener un método de análisis aún más efectivo.

## Bibliografía

- [1] Luna Alcala, Antonio and Vilanova Busquets, Joan . ´ *Bases, conceptos tecnicos y ´ aplicaciones cl´ınicas de la RM Difusion´* . Seram, 2013.
- [2] Asma Bashir, Richard B. Lipton, Sait Ashina, and Messoud Ashina. Migraine and structural changes in the brain. *Neurology*, 81(14):1260–1268, 2013.
- [3] P. Basser, J. Mattiello, and DL. Bihan. Estimation of effective self-diffusion tensor from the NMR spin-echo. *Journal of Magnetic Resonance, Series B*, 103(3):247 – 254, 1994.
- [4] P. Basser and C. Pierpaoli. Microstructural and physiological featuresof tissues elucidated by quantitative-diffusion-tensor MRI. *Journal of Magnetic Resonance Imaging*, pages 209–219, 1996.
- [5] Peter J. Basser, Sinisa Pajevic, Carlo Pierpaoli, Jeffrey Duda, and Akram Aldroubi. In vivo fiber tractography using DT-MRI data. *Magnetic Resonance in Medicine*, 44(4):625–632, 2000.
- [6] Stewart C. Bushong. *Manual de radiolog´ıa para tecnicos ´* . Harcourt Brace, 1998.
- [7] Fernando Calamante, Robert E. Smith, Xiaoyun Liang, Andrew Zalesky, and Alan Connelly. Track-weighted dynamic functional connectivity (tw-dfc): a new method to study time-resolved functional connectivity. *Brain Structure and Function*, 222(8):3761–3774, Nov 2017.
- [8] F.J. Carod-Artal, P. Irimia, and D. Ezpeleta. Migraine and structural changes in the brain. a systematic review and meta-analysis. *Revista de neurología*, 54(10):629– 637, 2012.
- [9] Winnie CW Chu, Youyong Kong, Lin Shi, Steve Hui, Defeng Wang, Min Deng, Yong Qiu, and Jack Cheng. Altered anisotropy and diffusivity of medulla oblongata and spinal cord in adolescent idiopathic scoliosis. *Scoliosis*, 10(1):O45, Jan 2015.
- [10] AFM. DaSilva, C. Granziera, DS. Tuch, J. Snyder, M. Vincent, et al. Interictal alterations of the trigeminal somatosensory pathway and PAG in migraine. *Neuroreport*, 18(4):301–305, 2007.
- [11] P. Edery, P. Margaritte-Jeannin, B. Biot, Audrey Labalme, Jean-Claude Bernard, Joelle Chastang, Behrouz Kassai, Marie-Helene Plais, Florina Moldovan, and Fran- ¨ coise Clerget-Darpoux. New disease gene location and high genetic heterogeneity in idiopathic scoliosis. *European Journal of Human Genetics*, 19:865–869, 2011.
- [12] B.M. Ellingson, S.N. Kurpad, and B.D. Schmit. Functional correlates of diffusion tensor imaging in spinal cord injury. *Biomedical sciences instrumentation*, 44:28– 33, 2008.
- [13] Thomas J. Errico, Baron S. Lonner, and Andrew W. Moulton. *Surgical Management of Spinal Deformities*. Saunders Elsevier, 2009.
- [14] Oxford UK FMRIB. FSL, 2017.
- [15] Jorge Garín, Félix Navarro, Beatriz Asenjo, and Ángel Alberich. *Difusión isotrópica mediante RM.* Sociedad Española de Radiología Médica, 2006.
- [16] P. Hagmann. *From diusion MRI to brain connectomics*. PhD thesis, 2005.
- [17] Patric Hagmann, Lisa Jonasson, Philippe Maeder, Jean-Philippe Thiran, Van J. Wedeen, and Reto Meuli. Understanding diffusion mr imaging techniques: From scalar diffusion-weighted imaging to diffusion tensor imaging and beyond. *RadioGraphics*, 26(suppl\_1):S205–S223, 2006. PMID: 17050517.
- [18] Qi Huang, Xin Lv, Yushuang He, Xing Wei, Meigang Ma, Yuhan Liao, Chao Qin, and Yuan Wu. Structural differences in interictal migraine attack after epilepsy: A diffusion tensor imaging analysis. *Epilepsy & Behavior*, 77:8 – 12, 2017.
- [19] Olivier Joly, Dominique Rousié, Patrice Jissendi, Maxime Rousié, and Edit Frankó. A new approach to corpus callosum anomalies in idiopathic scoliosis using diffusion tensor magnetic resonance imaging. *European Spine Journal*, 23(12):2643–2649, Dec 2014.
- <span id="page-95-0"></span>[20] Y. Kong, L. Shi, S.C.N. Hui, D. Wang, M. Deng, W.C.W. Chu, and J.C.Y. Cheng. Variation in anisotropy and diffusivity along the medulla oblongata and the whole spinal cord in adolescent idiopathic scoliosis: A pilot study using diffusion tensor imaging. *American Journal of Neuroradiology2013*, 2014.
- [21] D Le Bihan. Molecular diffusion nuclear magnetic resonance imaging. *Magnetic resonance quarterly*, 7(1):1—30, January 1991.
- [22] Denis Le Bihan, Jean-François Mangin, Cyril Poupon, Chris A. Clark, Sabina Pappata, Nicolas Molko, and Hughes Chabriat. Diffusion tensor imaging: Concepts and applications. *Journal of Magnetic Resonance Imaging*, 13(4):534–546, 2001.
- [23] LONI. ICBM DTI-81 Atlas.
- [24] Caterina Mainero, Jasmine Boshyan, and Nouchine Hadjikhani. Altered functional magnetic resonance imaging resting-state connectivity in periaqueductal gray networks in migraine. *Annals of Neurology*, 70(5):838–845, 2011.
- [25] S Malla, G Bollini, J-L Jouve, and C Assaiante. Locomotor skills and balance strategies in adolescents idiopathic scoliosis. *Spine*, 32(1):14 –22, 2007.
- [26] Jorge Matías-Guiu. One-year prevalence of migraine in spain: a nationwide population-based survey. *Cephalalgia*, pages 463–470, 2011.
- [27] Hye-jin Moon, Yongmin Chang, et al. T2 relaxometry using 3.0-tesla magnetic resonance imaging of the brain in early- and late-onset restless legs syndrome. *Clin Neurol.*, pages 197–202, 2014.
- [28] S. Mori and P. C. Van Zijl. Fiber tracking: principles and strategies a technical review. *NMR in biomedicine*, pages 468–480, 2002.
- [29] William Navidi. *Statistics for Engineers and Scientists*. Mc Graw Hill, 2011.
- <span id="page-96-0"></span>[30] L. Neeb, K. Bastian, K. Villringer, HC. Gits, et al. No microstructural white matter alterations in chronic and episodic migraineurs: A case-control diffusion tensor magnetic resonance imaging study. *Headache*, pages 241–51, 2015.
- [31] L.J. O'Donnell and C.F. Westin. An introduction to diffusion tensor image analysis. *Neurosurgery Clinics of North America*, pages 185–196, 2011.
- [32] Headache Classification Committee of the International Headache Society (IHS). The international classification of headache disorders, 3rd edition. *Cephalalgia*, 33(9):629–808, 2013. PMID: 23771276.
- [33] Laura Oleaga and Javier Lafuente. *Aprendiendo los fundamentos de la resonancia magnetica ´* . panamericana, 2006.
- [34] M.A. Rocca, B. Colombo, M. Ingles, M. Codella, G. Comi, and M. Filippi. A diffusion tensor magnetic resonance imaging study of brain tissue from patients with migraine. *J Neurol Neurosurg Psychiatry*, page 935–942, 2003.
- [35] Álex Rovira. Imagen por susceptibilidad magnética por rm en la esclerosis múltiple. *Revista espanola de esclerosis m ˜ ultiple ´* , pages 5–14, 2013.
- [36] M.B. Royo-Salvado. Siringomielia, escoliosis y malformación de arnold-chiari idiopáticas. etiología común. *nstitutchiaribcn*, pages 1–23, 1996.
- [37] D. Rueckert, LI. Sonoda, C. Hayes, DL. Hill, et al. Nonrigid registration using freeform deformations, application to breast MR images. *IEEE Transactions on Medical Imaging*, pages 712–721, 1999.
- [38] L. Shi and W.C.W. Chu. Abnormal cerebral cortical thinning pattern in adolescent girls with idiopathic scoliosis. *Neuroimage*, page 935–942, 2009.
- [39] L. Shi, D. Wang, et al. Automatic mri segmentation and morphoanatomy analysis of the vestibular system in adolescent idiopathic scoliosis. *Neuroimage*, 2011.
- [40] 3D Slicer. 3d slicer, 2018.
- [41] S. Smith, M. Jenkinson, M. Woolrich, C. Beckmann, et al. Advances in functional and structural MR image analysis and implementation as FSL. *NeuroImage*, pages 208–219, 2004.
- [42] M. Sánchez del Río González. Migraña crónica: fisiopatología. *Rev Neurol*, pages 13–19, 2012.
- [43] Mori Susumu and Zhang Jiangyang. *Principles of Diffusion Tensor Imaging and Its Applications to Basic Neuroscience Research*. Neuron, 2006.
- [44] R. Swarzt et al. Migraine is associated with magnetic resonance imaging white matter abnormalities. *Neurological Review*, pages 1366–1368, 2004.
- [45] Nikoletta Szabó. White matter microstructural alterations in migraine. a diffusionweighted MRI study. *The Journal of Headache and Pain*, pages 651–656, 2012.
- [46] G. Tedeschi, A. Russo, F. Conte, D. Corbo, et al. Increased interictal visual network connectivity in patients with migraine with aura. *Cephalalgia*, pages 139–47, 2016.
- [47] Inc The MathWorks. MATLAB, 2018.
- [48] Wim Van Hecke, Louise Emsell, and Stefan Sunaert. *Diffusion Tensor Imaging*. Springer, 2016.
- [49] Kjersti J. Vetvik, MacGregor, and E. Anne. Sex differences in the epidemiology, clinical features, and pathophysiology of migraine. *Lancet Neurology*, pages 76–87, 2017.
- [50] Defemg Wang and Yishan Luo. Tractography atlas-based spatial statistics statistical analysis on diffusion tensor image along fiber pathways. *NeuroImage*, pages 301– 310, 2016.
- [51] Matthew Webster. T.B.S.S., 2012.
- [52] C-F. Westin et al. Processing and visualization for diffusion tensor MRI. *Medical Image Analysis*, pages 93–108, 2002.
- [53] SR Wiener-Vacher and K Mazda. Asymmetric otolith vestibulo-ocular responses in children with idiopathic scoliosis. *J Pediatr*, page 1028–1032, 1998.
- [54] AM Winkler, GR Ridgway, MA Webster, SM Smith, and Nichols TE. Permutation inference for the general linear model. *NeuroImage*, 2014.
- [55] I .C. Wright, P. K. McGuire, J-B. Poline, J. M. Travere, R. M. Murray, C. D. Frith, et al. A voxel-basedmethod for the statistical analysis of gray and white matter densityapplied to schizophrenia. *Neuroimage*, pages 244–252, 1995.
- <span id="page-97-0"></span>[56] Cindy Xue, Lin Shi, and Steve C.N. Hui. Reduced white matter integrity at splenium of corpus callosum connecting to somatosensory cortex in adolescent idiopathic scoliosis (AIS) compared with normal control – a cerebral diffusion tensor imaging (DTI) study. *Journal of Orthopaedic Translation*, page 100, 2016.
- [57] D. Yu, K. Yuan, W. Qin, L. Zhao, et al. Axonal loss of white matter in migraine without aura: A tract-based spatial statistics study. *Cephalalgia*, pages 34–42, 2013.
- [58] K. Yuan, W. Qin, P. Liu, L. Zhao, et al. Reduced fractional anisotropy of corpus callosum modulates inter-hemispheric resting state functional connectivity in migraine patients without aura. *PoS One*, 2012.
- [59] Paul Yushkevich. ITK-SNAP, 2018.
- [60] Zauner. *Del proton a la imagen. Introducci ´ on a la F ´ ´ısica de la Resonancia Magneti- ´ ca*. Siemens, 2000.
- [61] Jiley Zhang. Assessment of gray and white matter structural alterations in migraineurs without aura. *The Journal of Headache and Pain*, page 74, 2017.

# <span id="page-99-0"></span>Apéndice A

# Tabla de abreviaturas de regiones cerebrales

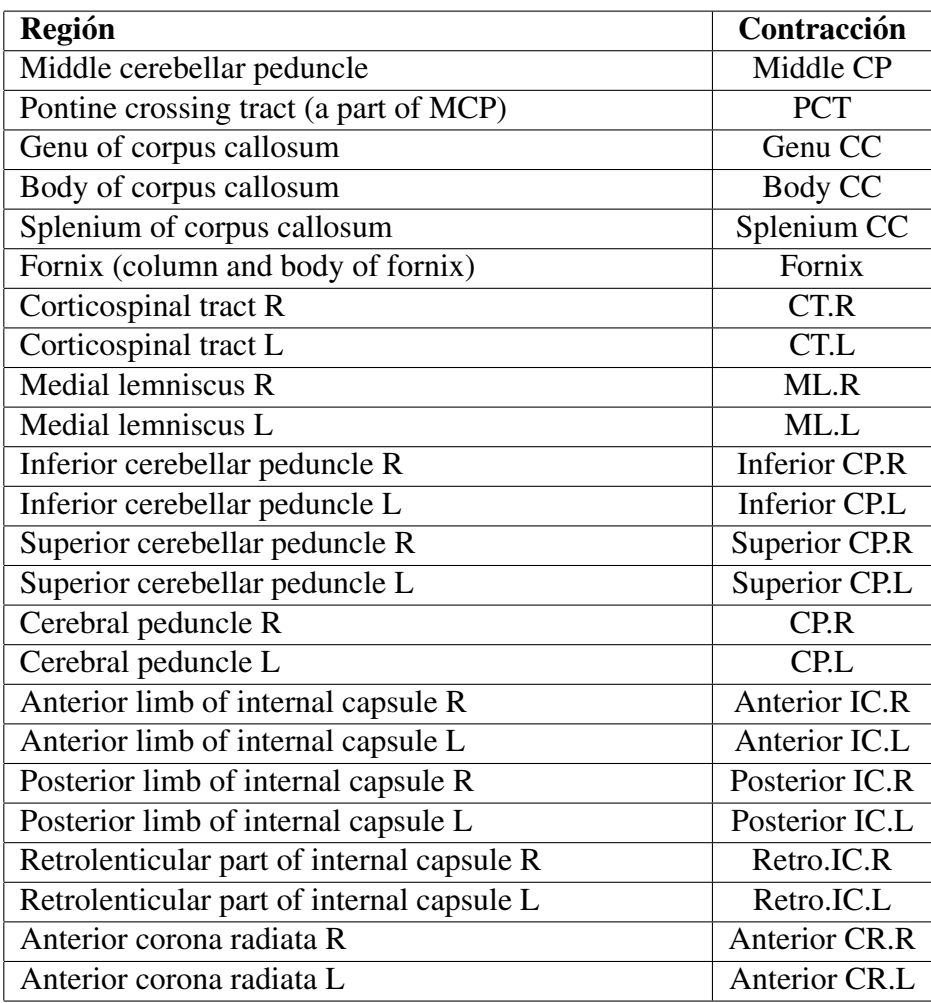

Tabla A.1: Tabla de contracciones para el atlas.

| Región                                                   | Contracción                  |
|----------------------------------------------------------|------------------------------|
| Superior corona radiata R                                | Superior CR.R                |
| Superior corona radiata L                                | Superior CR.L                |
| Posterior corona radiata R                               | Posterior CR.R               |
| Posterior corona radiata L                               | Posterior CR.L               |
| Posterior thalamic radiation (include optic radiation)   | Posterior TR.R               |
| $\mathbf R$                                              |                              |
| Posterior thalamic radiation (include optic radiation)   | Posterior TR.L               |
| L                                                        |                              |
| Sagittal stratum (include inferior longitidinal fascicu- | SS.R                         |
| lus and inferior fronto-occipital fasciculus) R          |                              |
| Sagittal stratum (include inferior longitidinal fascicu- | SS.L                         |
| lus and inferior fronto-occipital fasciculus) L          |                              |
| External capsule R                                       | EC.R                         |
| External capsule L                                       | $\overline{EC.L}$            |
| Cingulum (cingulate gyrus) R                             | CGC.R                        |
| Cingulum (cingulate gyrus) L                             | $\overline{\text{CGC.L}}$    |
| Cingulum (hippocampus) R                                 | HC.R                         |
| Cingulum (hippocampus) L                                 | HC.L                         |
| Fornix (cres) / Stria terminalis (can not be resolved    | $\overline{\text{Fornix.R}}$ |
| with current resolution) R                               |                              |
| Fornix (cres) / Stria terminalis (can not be resolved    | Fornix.L                     |
| with current resolution) L                               |                              |
| Superior longitudinal fasciculus R                       | Superopr LF.R                |
| Superior longitudinal fasciculus L                       | Superior LF.L                |
| Superior fronto-occipital fasciculus (could be a part    | <b>Superior FOF.R</b>        |
| of anterior internal capsule) R                          |                              |
| Superior fronto-occipital fasciculus (could be a part    | Superior FOF.L               |
| of anterior internal capsule) L                          |                              |
| Uncinate fasciculus R                                    | $\overline{UC.R}$            |
| Uncinate fasciculus L                                    | UC.L                         |
| Tapetum R                                                | Tapetum R                    |
| Tapetum L                                                | Tapetum L                    |

Tabla A.2: Tabla de contracciones para el atlas.

# <span id="page-101-0"></span>Apéndice B

# Datos obtenidos del análisis por ROI para el estudio de migrañas

| Región               | $FA_C$ | FA_E   | MD <sub>_C</sub> | $MD_E$ | RD <sub>_C</sub> | RD_E   |
|----------------------|--------|--------|------------------|--------|------------------|--------|
| Middle CP            | 0,4779 | 0,4830 | 0,0010           | 0,0010 | 0,0008           | 0,0008 |
| <b>PCT</b>           | 0,4314 | 0,4442 | 0,0008           | 0,0008 | 0,0006           | 0,0006 |
| Genu CC              | 0,5439 | 0,5444 | 0,0013           | 0,0013 | 0,0009           | 0,0009 |
| <b>Body CC</b>       | 0,6166 | 0,6234 | 0,0010           | 0,0010 | 0,0006           | 0,0006 |
| Splenium CC          | 0,7166 | 0,7261 | 0,0009           | 0,0009 | 0,0005           | 0,0004 |
| Fornix               | 0,4391 | 0,4667 | 0,0019           | 0,0017 | 0,0014           | 0,0013 |
| CT.R                 | 0,4550 | 0,4704 | 0,0011           | 0,0011 | 0,0009           | 0,0009 |
| CT.L                 | 0,4600 | 0,4745 | 0,0012           | 0,0011 | 0,0009           | 0,0009 |
| ML.R                 | 0,5365 | 0,5431 | 0,0009           | 0,0009 | 0,0006           | 0,0006 |
| ML.L                 | 0,5371 | 0,5386 | 0,0009           | 0,0009 | 0,0006           | 0,0006 |
| <b>Inferior CP.R</b> | 0,4513 | 0,4565 | 0,0011           | 0,0011 | 0,0008           | 0,0008 |
| Inferior CP.L        | 0,4486 | 0,4506 | 0,0011           | 0,0011 | 0,0008           | 0,0008 |
| Superior CP.R        | 0,5693 | 0,5673 | 0,0012           | 0,0012 | 0,0008           | 0,0008 |
| Superior CP.L        | 0,5337 | 0,5403 | 0,0014           | 0,0013 | 0,0010           | 0,0009 |
| CP.R                 | 0,6524 | 0,6554 | 0,0009           | 0,0009 | 0,0005           | 0,0005 |
| CP.L                 | 0,6491 | 0,6428 | 0,0009           | 0,0009 | 0,0005           | 0,0005 |
| Anterior IC.R        | 0,5322 | 0,5314 | 0,0008           | 0,0008 | 0,0006           | 0,0006 |
| Anterior IC.L        | 0,5380 | 0,5361 | 0,0008           | 0,0008 | 0,0006           | 0,0006 |
| Posterior IC.R       | 0,6128 | 0,6139 | 0,0008           | 0,0008 | 0,0005           | 0,0005 |
| Posterior IC.L       | 0,6124 | 0,6142 | 0,0008           | 0,0008 | 0,0005           | 0,0005 |
| Retro.IC.R           | 0,5810 | 0,5854 | 0,0009           | 0,0009 | 0,0006           | 0,0006 |
| Retro.IC.L           | 0,5913 | 0,5976 | 0,0009           | 0,0009 | 0,0006           | 0,0006 |
| Anterior CR.R        | 0,4368 | 0,4388 | 0,0009           | 0,0009 | 0,0007           | 0,0007 |
| Anterior CR.L        | 0,4400 | 0,4424 | 0,0009           | 0,0009 | 0,0007           | 0,0007 |

Tabla B.1: Valor medio para cada región obtenidos de análisis por ROI. LC es crónica y E es episódica.

| Región         | FA_C   | FA_E   | MD <sub>-C</sub> | MD.E   | RD <sub>-C</sub> | $RD_E$ |
|----------------|--------|--------|------------------|--------|------------------|--------|
| Superior CR.R  | 0,4517 | 0,4470 | 0,0008           | 0,0008 | 0,0006           | 0,0006 |
| Superior CR.L  | 0,4576 | 0,4584 | 0,0008           | 0,0008 | 0,0006           | 0,0006 |
| Posterior CR.R | 0,4660 | 0,4636 | 0,0009           | 0,0009 | 0,0007           | 0,0007 |
| Posterior CR.L | 0,4574 | 0,4546 | 0,0010           | 0,0009 | 0,0007           | 0,0007 |
| Posterior TR.R | 0,5842 | 0,5847 | 0,0010           | 0,0010 | 0,0006           | 0,0006 |
| Posterior TR.L | 0,5693 | 0,5787 | 0,0011           | 0,0010 | 0,0007           | 0,0007 |
| SS.R           | 0,5426 | 0,5427 | 0,0010           | 0,0010 | 0,0007           | 0,0007 |
| SS.L           | 0,5006 | 0,5050 | 0,0010           | 0,0010 | 0,0007           | 0,0007 |
| EC.R           | 0,4148 | 0,4111 | 0,0009           | 0,0009 | 0,0007           | 0,0007 |
| EC.L           | 0,4233 | 0,4175 | 0,0009           | 0,0009 | 0,0007           | 0,0007 |
| CGC.R          | 0,4772 | 0,4626 | 0,0009           | 0,0009 | 0,0006           | 0,0006 |
| CGC.L          | 0,5344 | 0,5175 | 0,0009           | 0,0009 | 0,0006           | 0,0006 |
| HC.R           | 0,4167 | 0,4237 | 0,0009           | 0,0009 | 0,0007           | 0,0007 |
| HC.L           | 0,4045 | 0,4064 | 0,0010           | 0,0009 | 0,0007           | 0,0007 |
| Fornix.R       | 0,4883 | 0,4977 | 0,0011           | 0,0011 | 0,0008           | 0,0008 |
| Fornix.L       | 0,5077 | 0,5202 | 0,0011           | 0,0010 | 0,0007           | 0,0007 |
| Superopr LF.R  | 0,4640 | 0,4604 | 0,0009           | 0,0008 | 0,0006           | 0,0006 |
| Superior LF.L  | 0,4617 | 0,4597 | 0,0009           | 0,0008 | 0,0006           | 0,0006 |
| Superior FOF.R | 0,4681 | 0,4757 | 0,0008           | 0,0008 | 0,0006           | 0,0006 |
| Superior FOF.L | 0,4658 | 0,4895 | 0,0008           | 0,0008 | 0,0006           | 0,0006 |
| UC.R           | 0,4734 | 0,4648 | 0,0009           | 0,0009 | 0,0006           | 0,0006 |
| UC.L           | 0,4567 | 0,4487 | 0,0009           | 0,0009 | 0,0007           | 0,0007 |
| Tapetum R      | 0,3831 | 0,4081 | 0,0019           | 0,0018 | 0,0016           | 0,0014 |
| Tapetum L      | 0,2787 | 0,2970 | 0,0026           | 0,0024 | 0,0023           | 0,0020 |

Tabla B.2: Valor medio obtenidos para cada región de análisis por ROI. LC es crónica y E es episódica.

| Región               | FA    | MD    | <b>RD</b> |
|----------------------|-------|-------|-----------|
| Middle CP            | 0,189 | 0,954 | 0,867     |
| <b>PCT</b>           | 0,030 | 0,092 | 0,010     |
| Genu CC              | 0,939 | 0,698 | 0,683     |
| <b>Body CC</b>       | 0,369 | 0,962 | 0,559     |
| Splenium CC          | 0,062 | 0,084 | 0,027     |
| Fornix               | 0,109 | 0,107 | 0,100     |
| CT.R                 | 0,015 | 0,840 | 0,797     |
| CT.L                 | 0,036 | 0,490 | 0,374     |
| ML.R                 | 0,347 | 0,000 | 0,016     |
| ML L                 | 0,843 | 0,133 | 0,342     |
| <b>Inferior CP.R</b> | 0,452 | 0,630 | 0,705     |
| Inferior CP.L        | 0,811 | 0,412 | 0,454     |
| Superior CP.R        | 0,808 | 0,504 | 0,647     |
| Superior CP.L        | 0,454 | 0,420 | 0,445     |
| <b>CP.R</b>          | 0,577 | 0,041 | 0,154     |
| CP.L                 | 0,236 | 0,175 | 0,598     |
| Anterior IC.R        | 0,876 | 0,028 | 0,342     |
| Anterior IC.L        | 0,716 | 0,193 | 0,856     |
| Posterior IC.R       | 0,792 | 0,170 | 0,341     |
| Posterior IC.L       | 0,700 | 0,359 | 0,510     |
| Retro.IC.R           | 0,470 | 0,025 | 0,071     |
| Retro.IC.L           | 0,354 | 0,122 | 0,142     |
| Anterior CR.R        | 0,801 | 0,195 | 0,298     |
| Anterior CR.L        | 0,756 | 0,381 | 0,486     |

Tabla B.3: T-test obtenido del análisis por ROI del experimento de migrañas. FDR válido para valores menores de 0,0137.

| Región         | <b>FA</b> | MD    | <b>RD</b> |
|----------------|-----------|-------|-----------|
| Superior CR.R  | 0,397     | 0,166 | 0,635     |
| Superior CR.L  | 0,877     | 0,045 | 0,099     |
| Posterior CR.R | 0,698     | 0,039 | 0,133     |
| Posterior CR.L | 0,637     | 0,044 | 0,117     |
| Posterior TR.R | 0,954     | 0,303 | 0,532     |
| Posterior TR.L | 0,175     | 0,112 | 0,099     |
| SS.R           | 0,991     | 0,349 | 0,694     |
| SS.L           | 0,467     | 0,406 | 0,478     |
| EC.R           | 0,416     | 0,279 | 0,832     |
| EC.L           | 0,263     | 0,874 | 0,555     |
| CGC.R          | 0,181     | 0,225 | 0,124     |
| CGC.L          | 0,108     | 0,249 | 0,507     |
| HC.R           | 0,345     | 0,123 | 0,140     |
| HC.L           | 0,797     | 0,109 | 0,210     |
| Fornix.R       | 0,203     | 0,495 | 0,381     |
| Fornix.L       | 0,100     | 0,059 | 0,038     |
| Superopr LF.R  | 0,506     | 0,287 | 0,792     |
| Superior LF.L  | 0,751     | 0,156 | 0,492     |
| Superior FOF.R | 0,332     | 0,977 | 0,662     |
| Superior FOF.L | 0,007     | 0,046 | 0,012     |
| UC.R           | 0,373     | 0,458 | 0,799     |
| UC.L           | 0,461     | 0,665 | 0,520     |
| Tapetum R      | 0,013     | 0,010 | 0,006     |
| Tapetum L      | 0,091     | 0,011 | 0,014     |

Tabla B.4: T-test obtenido del análisis por ROI del experimento de migrañas. FDR válido para valores menores de 0,0137.

# <span id="page-106-0"></span>Apéndice C

# Datos obtenidos para el análisis de TABSS en el estudio de migrañas

| Región               | FA    | MD    | <b>RD</b> |
|----------------------|-------|-------|-----------|
| Middle CP            | 0,137 | 0,297 | 0,617     |
| <b>PCT</b>           | 0,002 | 0,119 | 0,343     |
| Genu CC              | 0,886 | 0,500 | 0,870     |
| <b>Body CC</b>       | 0,653 | 0,462 | 0,837     |
| Splenium CC          | 0,275 | 0,066 | 0,188     |
| Fornix               | 0,154 | 0,620 | 0,627     |
| CT.R                 | 0,015 | 0,508 | 0,257     |
| CT.L                 | 0,042 | 0,917 | 0,906     |
| ML R                 | 0,354 | 0,151 | 0,163     |
| MLL                  | 0,609 | 0,977 | 0,563     |
| <b>Inferior CP.R</b> | 0,683 | 0,357 | 0,229     |
| Inferior CP.L        | 0,966 | 0,424 | 0,256     |
| Superior CP.R        | 0,710 | 0,991 | 0,088     |
| Superior CP.L        | 0,618 | 0,258 | 0,843     |
| CP.R                 | 0,539 | 0,125 | 0,616     |
| CP.L                 | 0,921 | 0,459 | 0,667     |
| Anterior IC.R        | 0,951 | 0,182 | 0,364     |
| Anterior IC.L        | 0,915 | 0,243 | 0,027     |
| Posterior IC.R       | 0.953 | 0,543 | 0,756     |
| Posterior IC.L       | 0,953 | 0,823 | 0,626     |
| Retro.IC.R           | 0,852 | 0,929 | 0,341     |
| Retro.IC.L           | 0,897 | 0,098 | 0,088     |
| Anterior CR.R        | 0,806 | 0,537 | 0,223     |
| Anterior CR.L        | 0,844 | 0,925 | 0,671     |

Tabla C.1: T-test obtenido del análisis por TABSS del experimento de migrañas. FDR válido para valores menores a 0,041
| Región         | <b>FA</b> | MD    | <b>RD</b> |
|----------------|-----------|-------|-----------|
| Superior CR.R  | 0,752     | 0,890 | 0,940     |
| Superior CR.L  | 0,832     | 0,903 | 0,917     |
| Posterior CR.R | 0,839     | 0,416 | 0,382     |
| Posterior CR.L | 0,628     | 0,521 | 0,986     |
| Posterior TR.R | 0,942     | 0,604 | 0,510     |
| Posterior TR.L | 0,407     | 0,455 | 0,888     |
| SS.R           | 0,712     | 0,420 | 0,570     |
| SS.L           | 0,656     | 0,768 | 0,589     |
| EC.R           | 0,456     | 0,033 | 0,040     |
| EC.L           | 0,326     | 0,677 | 0,384     |
| CGC.R          | 0,263     | 0,766 | 0,723     |
| CGC.L          | 0,244     | 0,849 | 0,492     |
| HC.R           | 0,556     | 0,319 | 0,671     |
| HC.L           | 0,802     | 0,295 | 0,243     |
| Fornix R       | 0,527     | 0,834 | 0,527     |
| Fornix.L       | 0,150     | 0,806 | 0,735     |
| Superopr LF.R  | 0,309     | 0,002 | 0,384     |
| Superior LF.L  | 0,645     | 0,102 | 0,542     |
| Superior FOF.R | 0,033     | 0,035 | 0,368     |
| Superior FOF.L | 0,130     | 0,254 | 0,594     |
| UC.R           | 0.974     | 0,048 | 0,114     |
| UC.L           | 0,983     | 0,715 | 0,776     |
| Tapetum R      | 0,145     | 0,144 | 0,632     |
| Tapetum L      | 0,121     | 0,148 | 0,743     |

Tabla C.2: T-test obtenido del análisis por TABSS del experimento de migrañas. FDR valido para valores menores de 0,041 ´

## **Apéndice D**

## Datos obtenidos del análisis por ROI para el estudio de escolioisis

| Región               | FA    | MD    | <b>RD</b> |
|----------------------|-------|-------|-----------|
| Middle CP            | 0,725 | 0,917 | 0,790     |
| <b>PCT</b>           | 0,887 | 0,313 | 0,159     |
| Genu CC              | 0,732 | 0,497 | 0,395     |
| <b>Body CC</b>       | 0,588 | 0,402 | 0,087     |
| Splenium CC          | 0,577 | 0,048 | 0,059     |
| Fornix               | 0,683 | 0,740 | 0,857     |
| CT.R                 | 0,791 | 0,972 | 0,927     |
| CT.L                 | 0,816 | 0,705 | 0,602     |
| ML R                 | 0,891 | 0,876 | 0,902     |
| ML L                 | 0,786 | 0,254 | 0,255     |
| <b>Inferior CP.R</b> | 0,681 | 0,498 | 0,401     |
| Inferior CP.L        | 0,863 | 0,595 | 0,554     |
| Superior CP.R        | 0,901 | 0,732 | 0,791     |
| Superior CP.L        | 0,840 | 0,421 | 0,378     |
| CP.R                 | 0,869 | 0,456 | 0,100     |
| CP.L                 | 0,981 | 0,765 | 0,239     |
| Anterior IC.R        | 0,860 | 0,658 | 0,476     |
| Anterior IC.L        | 0,786 | 0,606 | 0,626     |
| Posterior IC.R       | 0.813 | 0,609 | 0,234     |
| Posterior IC.L       | 0,582 | 0,896 | 0,172     |
| Retro.IC.R           | 0,798 | 0,725 | 0,553     |
| Retro.IC.L           | 0,958 | 0,654 | 0,507     |
| Anterior CR.R        | 0,691 | 0,609 | 0,494     |
| Anterior CR.L        | 0,843 | 0,531 | 0,510     |

Tabla D.1: T-test obtenido del análisis cerebral del experimento de escoliosis. FDR válido para valores menores de 0,04.

| Región         | <b>FA</b> | MD    | <b>RD</b> |
|----------------|-----------|-------|-----------|
| Superior CR.R  | 0,814     | 0,695 | 0,582     |
| Superior CR.L  | 0,887     | 0,440 | 0,293     |
| Posterior CR.R | 0,786     | 0,551 | 0,465     |
| Posterior CR.L | 0,859     | 0,273 | 0,150     |
| Posterior TR.R | 0,750     | 0,556 | 0,377     |
| Posterior TR.L | 0,683     | 0,701 | 0,566     |
| SS.R           | 0,837     | 0,708 | 0,614     |
| SS.L           | 0,777     | 0,694 | 0,600     |
| EC.R           | 0,945     | 0,839 | 0,816     |
| EC.L           | 0,941     | 0,802 | 0,762     |
| CGC.R          | 0,536     | 0,137 | 0,133     |
| CGC.L          | 0,589     | 0,064 | 0,060     |
| HC.R           | 0,737     | 0,661 | 0,734     |
| HC.L           | 0,471     | 0,418 | 0,287     |
| Fornix.R       | 0,968     | 0,917 | 0,843     |
| Fornix.L       | 0,986     | 0,691 | 0,593     |
| Superopr LF.R  | 0,988     | 0,679 | 0,662     |
| Superior LF.L  | 0,856     | 0,682 | 0,617     |
| Superior FOF.R | 0,885     | 0,802 | 0,725     |
| Superior FOF.L | 0,819     | 0,743 | 0,595     |
| UC.R           | 0,949     | 0,938 | 0,888     |
| UC.L           | 0,774     | 0,899 | 0,744     |
| Tapetum R      | 0,781     | 0.983 | 0,921     |
| Tapetum L      | 0,956     | 0,965 | 0,955     |

Tabla D.2: T-test obtenido del análisis cerebral del experimento de escoliosis. FDR válido para valores menores de 0,04.